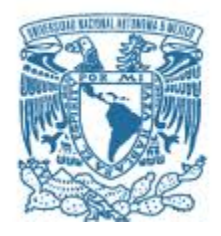

# **UNIVERSIDAD NACIONAL AUTÓNOMA DE MÉXICO**

PROGRAMA DE MAESTRÍA Y DOCTORADO EN INGENIERÍA EXPLORACIÓN Y EXPLOTACIÓN EN RECURSOS NATURALES-EXPLORACIÓN

APLICACIÓN DE LA TRANSFORMADA ONDICULAR Y USO DE SPLINES CÚBICOS PARA LA MEJORA DE LA IMAGEN SÍSMICA.

> **TESIS** QUE PARA OPTAR POR EL GRADO DE: MAESTRO EN INGENIERÍA

PRESENTA: HÉCTOR ÁNGELES HERNÁNDEZ

TUTORES PRINCIPALES:

MC. JUAN MARCOS BRANDI PURATA DR. ERIK MOLINO MINERO RE (INSTITUTO DE INVESTIGACIONES EN MATEMÁTICAS APLICADAS Y EN SISTEMAS)

CIUDAD DE MÉXICO, DICIEMBRE 2018

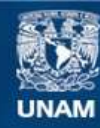

Universidad Nacional Autónoma de México

**UNAM – Dirección General de Bibliotecas Tesis Digitales Restricciones de uso**

#### **DERECHOS RESERVADOS © PROHIBIDA SU REPRODUCCIÓN TOTAL O PARCIAL**

Todo el material contenido en esta tesis esta protegido por la Ley Federal del Derecho de Autor (LFDA) de los Estados Unidos Mexicanos (México).

**Biblioteca Central** 

Dirección General de Bibliotecas de la UNAM

El uso de imágenes, fragmentos de videos, y demás material que sea objeto de protección de los derechos de autor, será exclusivamente para fines educativos e informativos y deberá citar la fuente donde la obtuvo mencionando el autor o autores. Cualquier uso distinto como el lucro, reproducción, edición o modificación, será perseguido y sancionado por el respectivo titular de los Derechos de Autor.

# **JURADO ASIGNADO:**

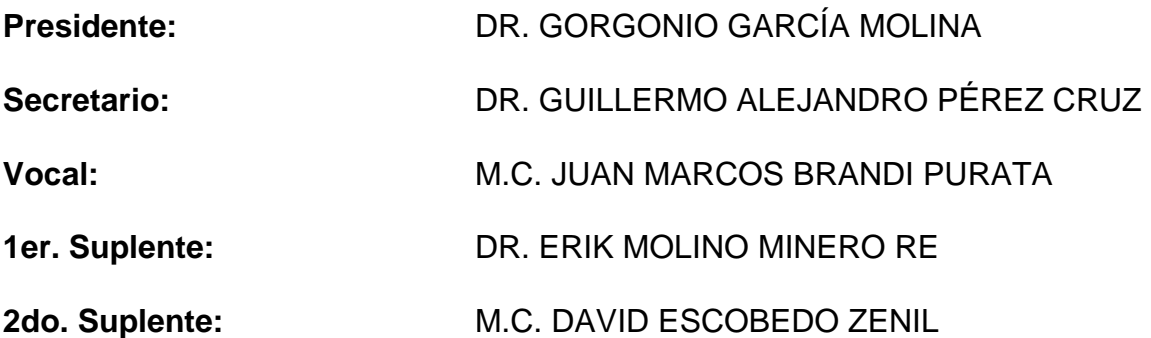

Lugar donde se realizó la tesis: Ciudad de México.

# **TUTORES PRINCIPALES:**

MC. JUAN MARCOS BRANDI PURATA

--------------------------------------------

**Firma**

DR. ERIK MOLINO MINERO RE

--------------------------------------------

**Firma**

#### DEDICATORIA

-A mi familia, Dios y sobrinos Grizzli, Chess y Tuch.

-Dejo dos breves pensamientos:

-Seja você quem for, seja qual for a posição social que você tenha na vida, a mais alta ou a mais baixa, tenha sempre como meta muita força, muita determinação e sempre faça tudo com muito amor e com muita fé em Deus, que um dia você chega lá. De alguma maneira você chega lá.

Ayrton Senna

Nota: Em entrevista ao jornalista João Dória Júnior, em 1994

-"Estoy convencido de que cada uno de nosotros nació con un propósito más grande que ir a trabajar, y pagar impuestos y morir"

Marco Aurelio

Libro VIII, 59

## AGRADECIMIENTOS TESIS

-"Investigación realizada gracias al Programa UNAM-PAPIIT: IA102918".

-A la beca SENER-CONACYT área de hidrocarburos, por el sustento económico en parte de esta investigación.

-A mi familia por aguantarme tantos días, otra vez en casa.

-A los sinodales que contribuyeron en esta investigación con sus valiosos comentarios.

-Dr. Gorgonio García Molina.

-Dr. Guillermo Alejandro Pérez Cruz.

-M.C. Juan Marcos Brandi Purata.

-DR. Erik Molino Minero Re.

-M.C. David Escobedo Zenil.

-El agradecimiento más notable es para mis dos amigos y directores de tesis Ms. Juan Marcos Brandi Purata y Dr. Erik Molino Minero Re, por su paciencia y tiempo dedicado, fue año y medio de trabajo ininterrumpido semana a semana "gracias totales".

-Así también a mis compañeros y profesores, que en algún momento de mi formación humana, laboral y académica, me dieron soporte teórico, técnico y humano. Dr. Sergio Chávez-Pérez (Geofísica), Ing. Gerardo Jiménez Romano (Geofísica), Ing. Manuel Gómez Basurto (Geofísica), Ing. Ernesto León (Geofísica), Ing. Mariano Gatti (Geofísica), Dr. José Cruz Escamilla (Geología), Dr. Alberto Blanco Piñón (Geología), Dr. Rubén Alfonso López Doncel (Geología), MSc. Yves Jacquot (Geofísica) y MSc. Regis L´Houtellier (Geofísica) y Mc. Juan José Gómez (Geofísica).

-A la familia de Gabi, Yarisol y Jesús, por darme permiso de quedarme en su casa algunos días durante este trabajo.

#### RESUMEN

Hoy en día la mejora de los datos sísmicos en el dominio pre-apilamiento y post apilamiento, resulta ser una tarea que poco a poco comienza a cobrar relevancia, ya que el reprocesamiento de una secuencia básica de datos sísmicos resulta algunas veces inviable debido a los altos costos en recursos económicos y tiempo de computo.

En este trabajo se muestra la implementación de la herramienta matemática DWT y Splines cúbicos en datos sísmicos a través del software MATLAB. La metodología consistió básicamente en cinco fases:

Primera fase: consiste en seleccionar una wavelet madre la cual es utilizada por la Transformada Wavelet Discreta (DWT) por sus siglas en inglés, entre los criterios de selección de la wavelet madre se encuentran la adaptabilidad y compatibilidad. La wavelet seleccionada es utilizada para derivar una familia de funciones wavelet que posteriormente son dilatadas y trasladadas traza por traza.

Segunda fase: la señal es descompuesta, en sub-bandas de diferentes niveles, los cuales a su vez se relacionan a diferentes anchos de banda que guardan una relación con el contenido frecuencial a este proceso también se le llama multiresolución.

Tercera fase: consiste en suprimir sub-bandas relacionadas con ruido remanente o subbandas denominadas en este trabajo como no constructivas, la supresión de subbandas consiste en eliminar o no integrar nuevamente en la reconstrucción de la señal sub-bandas con alto contenido de ruido.

Cuarta fase: denominada ganancia selectiva en función a la frecuencia, consiste en la suma de sub-bandas constructivas del rango de frecuencias que queramos resaltar, en otras palabras, integramos nuevamente a la suma las sub-bandas que nos interesen, provenientes del filtrado pasa altas (ψ) y pasa bajas (ϕ).

Quita fase: consiste en aplicar un interpolador no lineal cúbico (Spline cubic), este proceso aumenta la continuidad y la coherencia de los reflectores, mejorando la imagen sísmica. Este último proceso por sí mismo aumenta la resolución en algunos atributos como el atributo RMS. Al final, la suma de todos los procesos aplicados en este trabajo mejora la imagen sísmica y aumenta la resolución en algunos atributos como el RMS.

Finalmente, los resultados en el dominio pre-apilado y post-apilado, son mostrados al final de este trabajo.

## **ABSTRACT**

Currently the improvement of seismic data after migration, such as migrated gather or migrated stack, turns out to be a task that step by step begins to become relevant, because reprocessing of a basic sequence of seismic data is sometimes unfeasible due to the high costs economically and in computing time.

This paper shows the implementation of the mathematical tool DWT and cubic splines in seismic data through the MATLAB software. The methodology consists basically of five phases:

The first phase: It consists in selecting a mother wavelet which is used by the DWT. Among the chosing criteria of the mother wavelet are the adaptability and compatibility. The selected wavelet is used to derive a family of wavelet functions that subsequently are dilated and shifted trace by trace.

The second pase: the signal is decomposed, in sub-bands of different levels, which are related to different bandwidths, this process is also called multiresolution.

The third phase: consists in suppressing subbands related to remnant noise or subbands referred to in this paper as "non-constructive sub bands". The sub-band suppression consists in eliminating or not integrating again in the reconstruction of the signal the sub-band with high noise content.

The fourth phase, called selective gain as a function of frequency, consists in the sum of the sub-bands of the frequency that we want to highlight, in other words, we integrate again the sum of the sub-bands that interests for us from the high pass filter  $(\psi)$  and its equivalent low pass filter  $(\varphi)$ .

Finally, the five phase consists in applying a cubic nonlinear interpolator (Spline cubic), this process increases the continuity and coherence of the reflectors, enhancing seismic image. This last process by itself increases the resolution in some attributes as the RMS attribute. By the end, the sum of all the processes applied in this work improves the seismic image and increases the resolution at least in the root mean square (RMS) attribute. The results in the pre-stacked and post-stacked domain are those shown at the end of this investigation.

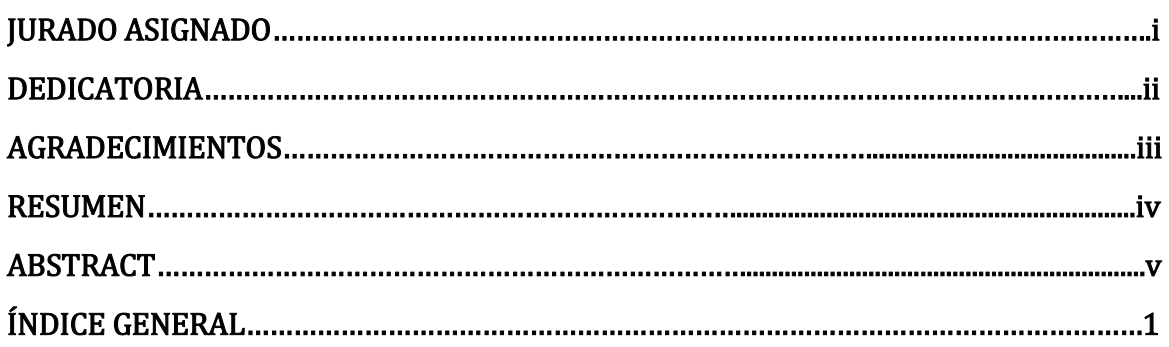

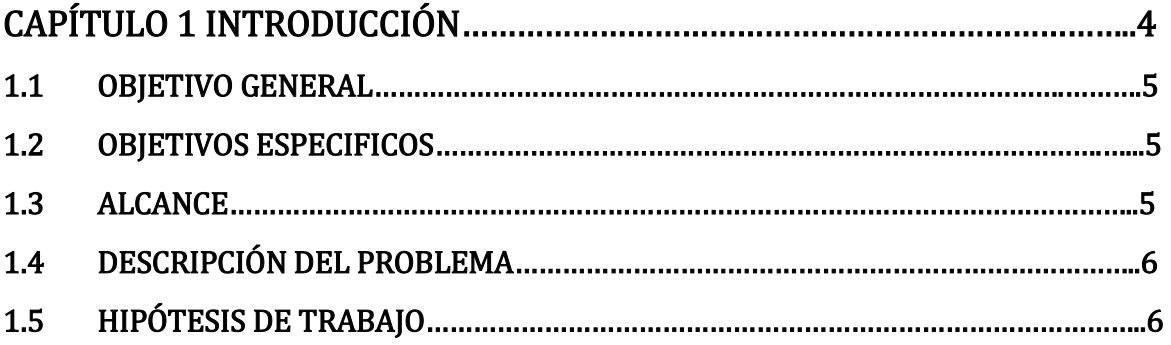

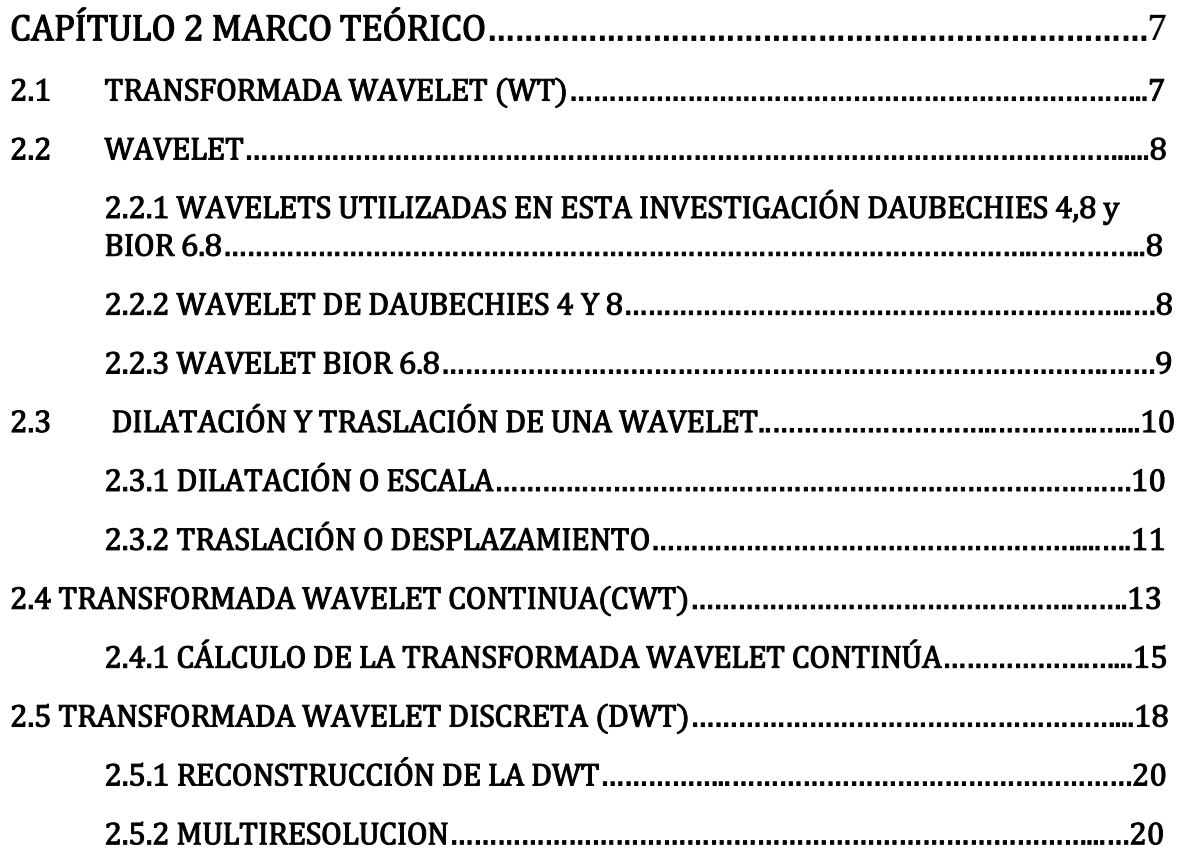

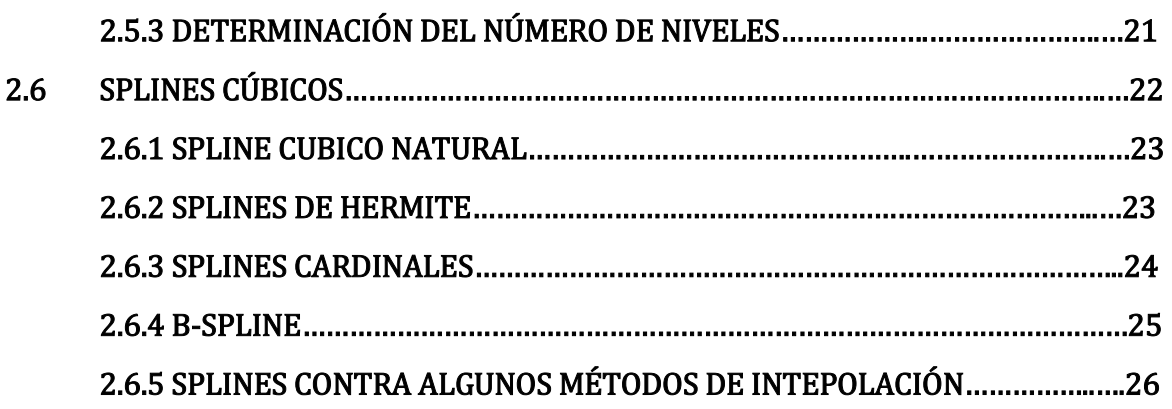

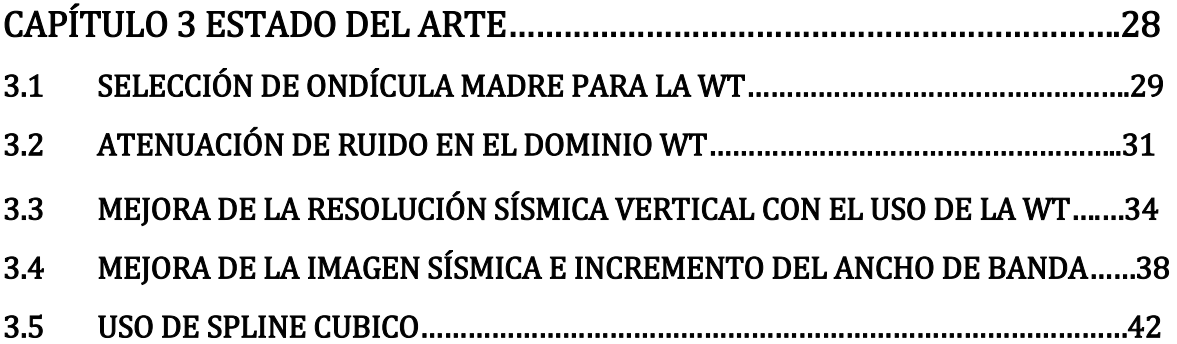

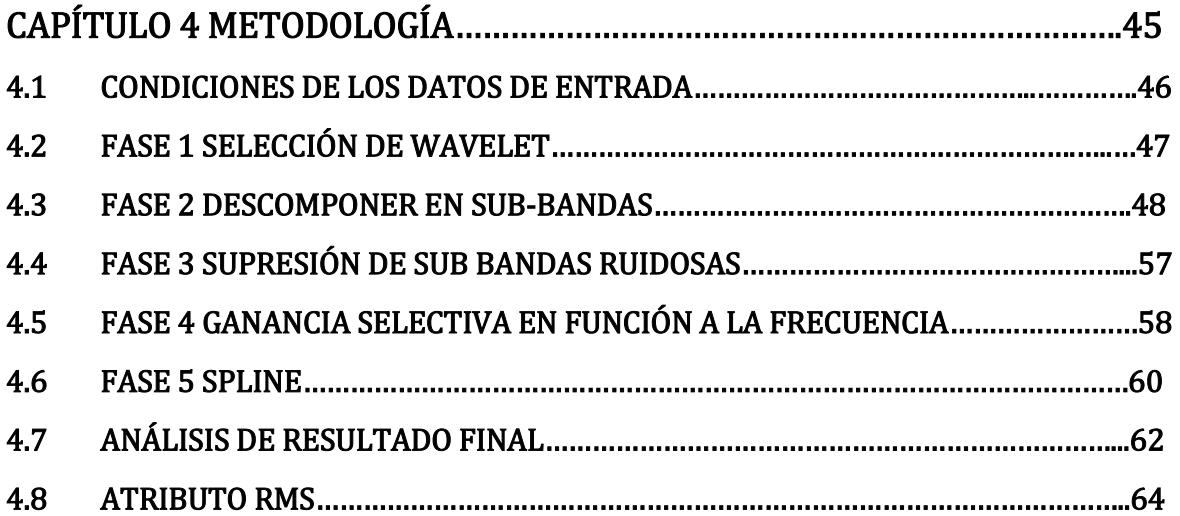

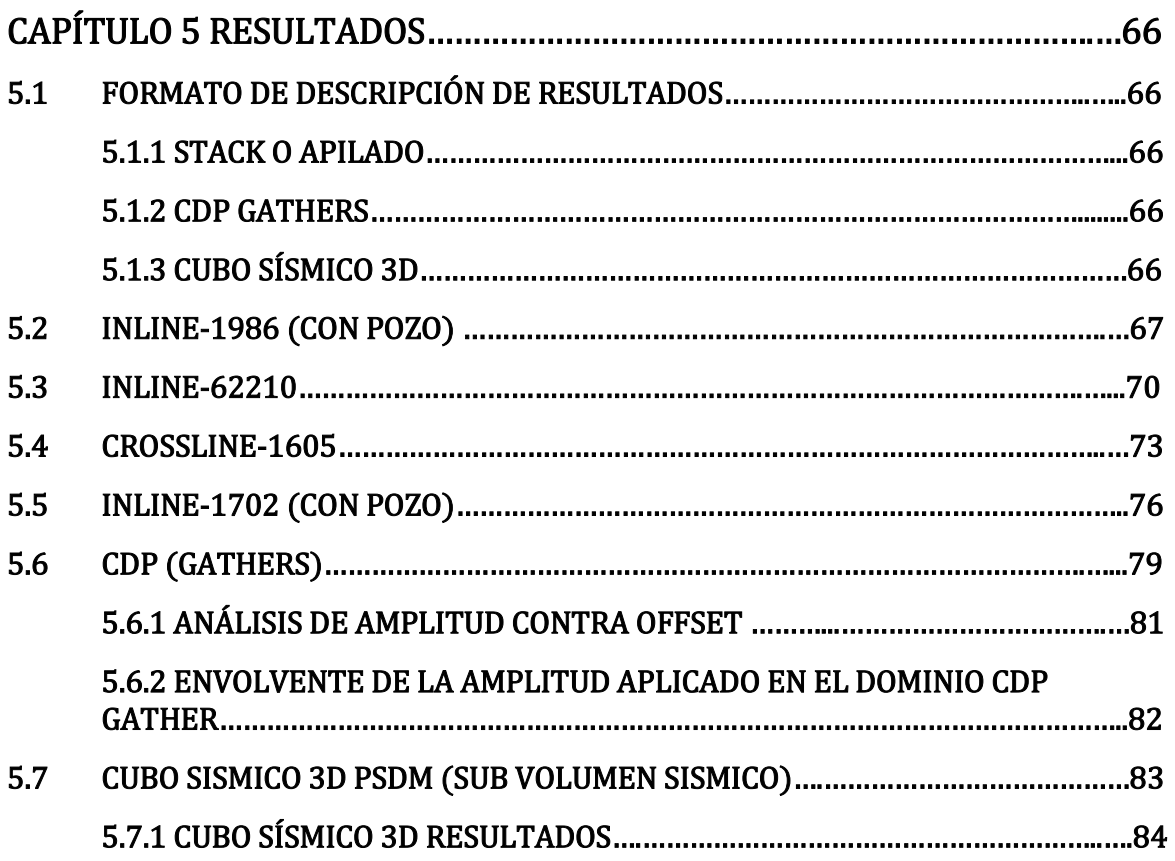

# CAPÍTULO 6 CONCLUSIONES Y RECOMENDACIONES

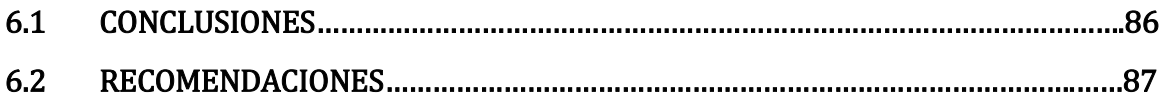

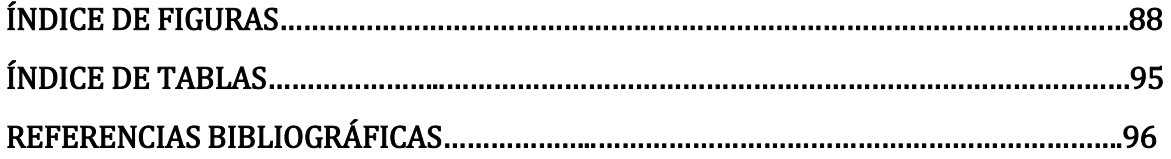

# CAPÍTULO 1 INTRODUCCIÓN

La transformada ondicular (WT) es una herramienta que ha sido introducida en el procesamiento de datos sísmicos desde principios de los años 90´s. Su implementación práctica abarca desde la remoción, atenuación y supresión de ruido, así como la compresión de datos. Por otro lado, la implementación de splines cúbicos en el área de la sísmica después de la aplicación de la WT, ayuda a recuperar algunas frecuencias que amplifican algunos reflectores, mejorado la coherencia de la señal.

En los atributos sísmicos como el RMS permitió una mayor resolución aumentando los detalles estratigráficos. Además, se observó una buena correlación visual con el registro de pozo rayos gamma.

En esta investigación se ha dispuesto en 6 capítulos que describen la teoría y la implementación en Matlab, así como resultados obtenidos, discutiendo cada uno de ellos.

El capítulo 1, hace énfasis fundamentalmente en los supuestos en los que se basa este trabajo y sus posibles resultados.

En el capítulo 2, se definen los conceptos teóricos que se abordan al realizar la investigación de este trabajo, con énfasis en la transformada ondícular y la interpolación con splines cúbicos.

En el capítulo 3, se analizan algunos de los trabajos con implicación directa en esta investigación.

El capítulo 4, se centra principalmente en la metodología, describiendo paso a paso cada una de las fases del flujo de trabajo partiendo desde las condiciones de los datos de entrada hasta la aplicación de atributos.

El capítulo 5, está dedicado exclusivamente en los resultados.

El capítulo 6, se analizan las conclusiones y recomendaciones.

# 1.1 OBJETIVO GENERAL

Diseñar una metodología y programarla en el software Matlab, que permita aplicar la transformada ondicular discreta (DWT) y splines cúbicos, con la intención de aumentar la calidad de los datos sísmicos, incluyendo la atenuación de ruido, amplificación de la amplitud en función cierto rango de frecuencias, mejora de la resolución en algunos atributos sísmicos y finalmente aplicar y mostrar los resultados de diferentes levantamientos sísmicos tanto en secciones 2D (dominio Stack y CDP), como en un levantamiento 3D.

# 1.2 OBJETIVOS ESPECÍFICOS

1-Proponer una metodología para mejorar la imagen sísmica, que incluye la transformada ondicular discreta y la implementación de *splines* cúbicos.

2-Describir cada fase de la metodología de trabajo por medio de un diagrama de flujo.

3-Programar este diagrama en Matlab.

4-Validar los resultados generados por medio de escalogramas e imágenes de entrada (input) y salida (output) de cada fase de procesamiento como control de calidad, dentro del entorno de Matlab.

5-Analizar las secciones sísmicas con su respuesta espectral y posteriormente aplicar el atributo RMS a cada resultado final.

6-Realizar un análisis de PSSA (Pre-Stack Seismic Analysis), a los CDP gathers para analizar los resultados.

7-Finalmente aplicar la metodología a un levantamiento sísmico 3D.

# 1.3 ALCANCE

-La aplicación de esta metodología abarco únicamente el procesamiento de los datos sísmicos post-apilado y pre-apilado.

-En el análisis llevado a cabo en la parte de la ganancia selectiva en función a la frecuencia, tiene en parte que ver, con el criterio del analista para la selección de la subbandas que mejoren la imagen sísmica.

-En el domino post-apilado, se detecta un mejoramiento notable en la resolución en el atributo sísmico RMS. Sin embargo, en algunos atributos como el de la segunda derivada y coseno de la fase, no respondió de manera positiva la metodología.

# 1.4 DESCRIPCION DEL PROBLEMA

Hoy en día la mejora de los datos sísmicos post-migración, ya sea en el dominio gather o apilado, resulta ser una tarea que poco a poco comienza a cobrar relevancia, ya que el reprocesamiento de una secuencia básica de datos sísmicos resulta algunas veces inviable debido a los altos costos en recursos económicos y tiempo de computo, por esta razón considero que es necesario adecuar una metodología que aproveche estos datos sísmicos post-migración ya sea en el domino del tiempo o profundidad. Lo que se plantea en este trabajo es generar una metodología que permita aumentar la relación señal ruido y enfatizar la coherencia de la señal en los reflectores.

En la parte de atenuación de ruido, se plantea el uso del uso de la transformada wavelet que tras un proceso de análisis permita suprimir sub-bandas de frecuencia relacionadas con ruido y amplificar reflectores relacionados con cierto rango de frecuencias. Posterior a este análisis se propone la implementación de la interpolación por splines que se asume, mejorará la imagen sísmica realzando la coherencia de la señal en algunos reflectores, cabe hacer mención que no se trabajará con adición de frecuencias y amplitudes externas como otros métodos de mejora de la imagen sísmica, esta metodología solo trabaja dentro del ancho de banda inicial.

# 1.5 HIPÓTESIS DE TRABAJO

Se plantea adecuar una metodología que permita mejorar la relación señal ruido en datos sísmicos en el dominio post-apilado y pre-apilado, teóricamente es posible mejorar la señal con el uso de la transformada ondicular discreta (DWT) atenuando el ruido tanto coherente como aleatorio, este análisis ha sido llevado a cabo ya anteriormente dando resultados positivos. Sin embargo la implementación en este trabajo de la adición de sub-bandas tras la descomposición a través DWT y aplicación la interpolación cúbica no lineal (*splines*) que se asume trabajará enfatizando los reflectores, tienen como objetivo hipotético aumentar la coherencia de la señal, resaltando algunos eventos o reflectores de la señal, definiendo mejor los rasgos estructurales y estratigráficos de las secciones sísmicas, generando una mejor imagen que sirva al analista e interprete sísmico para tomar mejores decisiones. Con la implementación de estas metodologías se espera obtener resultados positivos que mejoren la imagen sísmica.

# CAPÍTULO 2

# MARCO TEÓRICO

En este capítulo, se mostrará la parte teórica y conceptual que fue utilizada en esta investigación, partiendo desde la base matemática de la Transformada Wavelet Discreta, hasta el uso de splines cúbicos.

# 2.1 TRANSFORMADA WAVELET (TW)

Antes de comenzar cabe recordar que la transformada ondicular o transformada wavelet tiene sus orígenes en la trasformada de Fourier (TF), pero con significativas diferencias y es probablemente la solución más reciente para las desventajas de la trasformada de Fourier. Cuando hablamos de la transformada wavelet, se habla de un análisis de multiresolución o multiescala, normalmente en el caso de la wavelet no utilizamos tiempo/frecuencia sino tiempo/escala, Figura (1). La WT permite dividir la señal en componentes, pudiéndose analizar de manera individual mediante un proceso de multiresolución.

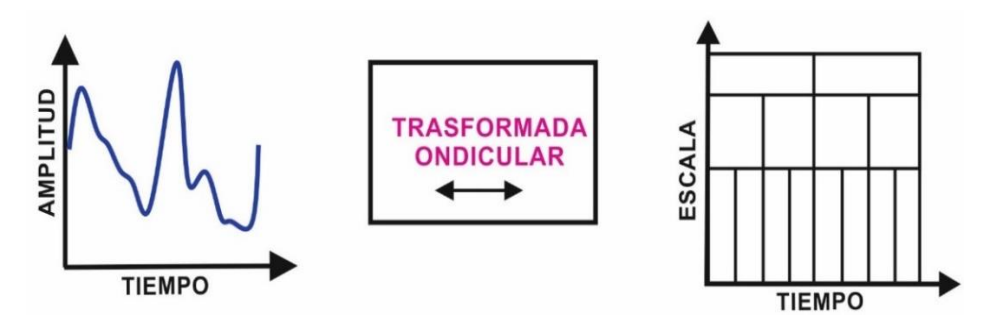

Figura (1). Transformada ondícular (tiempo/escala), modificado de (Lugardo 2008).

La TW consiste en efectuar el análisis de la señal con ventanas variables en tiempo (Amara Graps, 1995) ver figura (2). Además, permite aumentar la resolución en frecuencia cuando se trabaja con bajas frecuencias al poder emplear intervalos de tiempo largos y mejorar también la resolución en el tiempo para altas frecuencias, al poder conformar ventanas más angostas (Castro-Fernández, 2002).

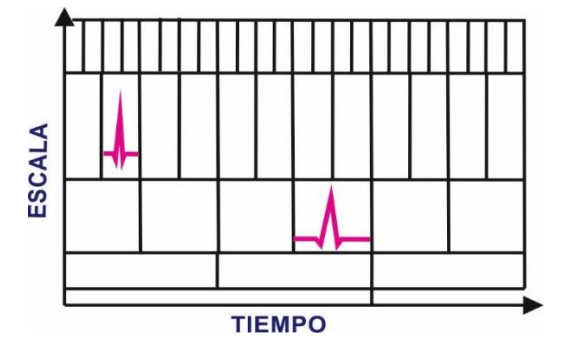

Figura (2). Formas de Ventanas. Modificado de Macchi et al., 2013.

#### 2.2 WAVELET.

Una wavelet es una "onda pequeña", o también llamada "onduleta u ondícula" en la literatura es común encontrar estas terminologías. Sin embargo, en este trabajo utilizaremos la de wavelet, la cual tiene su energía concentrada en el tiempo y es una herramienta para analizar fenómenos no estacionarios o variantes en el tiempo. Además, posee la oscilación característica de una onda, permitiendo efectuar análisis simultáneos en tiempo y frecuencia (Macchi et al., 2013). Otra definición es la siguiente "forma de onda de duración limitada que tiene un valor medio cero" (Pajares y de la Cruz, 2001). Por otro lado, según (Burrus et al., 1998), una wavelet se define como: "Es una pequeña onda que tiene su energía concentrada en el tiempo para servir como herramienta de análisis de fenómenos cambiantes, no estacionarios y variables en el tiempo". Para este trabajo se manejará el concepto de wavelet para referirse a onduleta, onda pequeña y ondícula.

#### 2.2.1 WAVELETS UTILIZADAS EN ESTA INVESTIGACIÓN DAUBECHIES 4, 8, Y BIOR 6.8.

En esta investigación se utilizaron las wavelets de Daubechies 2, Daubechies 4 y Bior 6.8. Cabe mencionar que la selección de estas wavelets está en función de la naturaleza del dato sísmico y la geometría de la wavelet.

#### 2.2.2 WAVELET DE DAUBECHIES 4 Y 8

En 1980, Ingrid Daubechies da un gran impulso a la investigación con la construcción de un conjunto de ondículas de base ortogonal y de fácil implementación en el filtrado digital. Gracias a este trabajo la transformada ondicular (WT) ha sido utilizada en muchos campos desde 1990. Por ejemplo, las wavelets de Daubechies que son una amplia familia de funciones ortogonales es decir si para dos funciones  $f_1(x)$  y  $f_2(x)$ , su integral en el limite  $a \le x \le b$ , del producto de ambas funciones es igual a cero, como se muestra en la siguiente expresión.

$$
(f_1, f_2) = \int_a^b f_1(x) f_2(x) dt = 0
$$
 (1)

Otra característica de las wavelets Daubechies es que se adaptan bien a las señales o imágenes que posean cierta suavidad y esa es una de sus principales ventajas, figura (3).

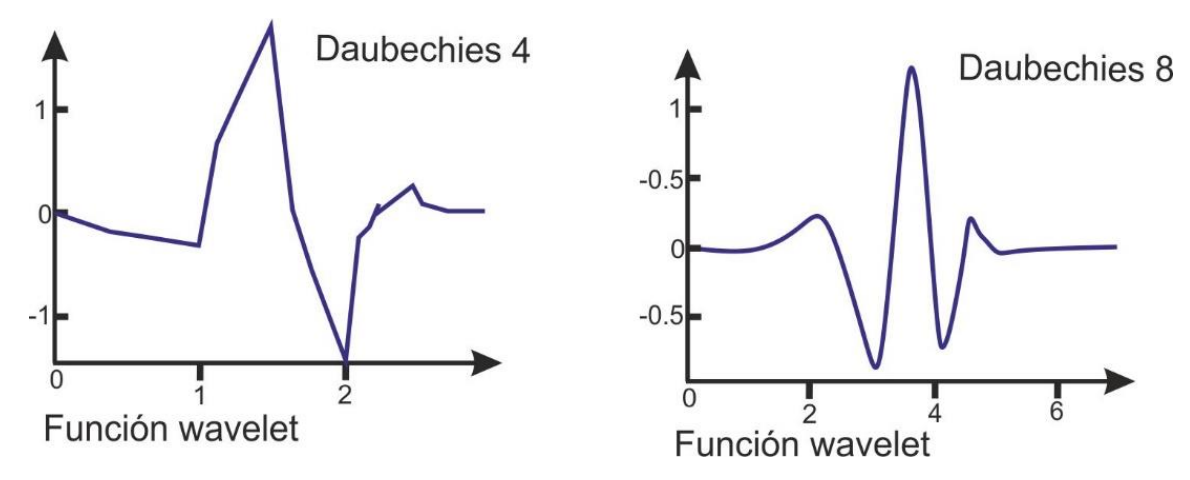

Figura (3). Función wavelet de Daubechies 4 y 8, modificado de (Fernández, 2007).

#### 2.2.3 WAVELET BIOR 6.8.

La característica general de la familia de ondículas biortogonales es que básicamente son de soporte compacto por lo cual es posible una simetría y la reconstrucción exacta con filtros FIR (Finite Impulse Response). EL orden de esta wavelet está dado por Nr (Orden de reconstrucción) y Nd (Orden descomposición). Además, el diseño de wavelets biortogonales permite más grados de libertad que las wavelets ortogonales (Wavelet Toolbox, 2004), figura (4).

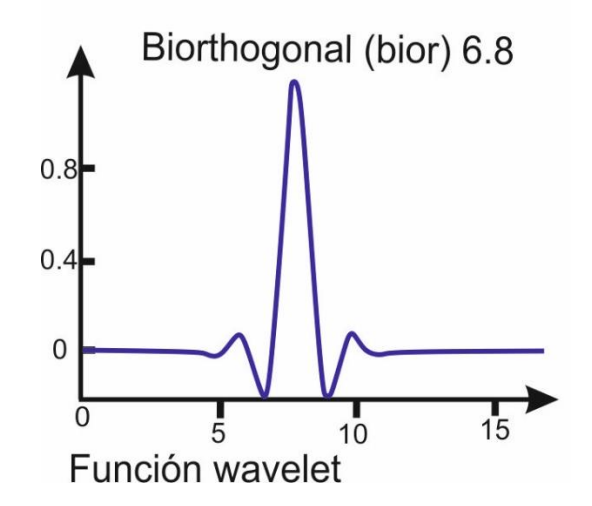

Figura (4). Función wavelet Biortogonal 6.8, modificado de Fernández 2007.

#### 2.3 DILATACIÓN Y TRASLACIÓN DE UNA WAVELET

La transformada wavelet (WT) se expresa con la ecuación (2) (Deighan and Watts, 1997):

$$
\Psi_{a,b}(t) = \frac{1}{\sqrt{a}} \Psi\left(\frac{t-b}{a}\right) \tag{2}
$$

Donde "a" corresponde a la escala y "b" a la traslación de una función  $\Psi$ , por lo tanto "a"  $y''b''$  resultan entonces ser dos manipulaciones que necesariamente se tiene que llevar acabo para hacer a la wavelet más flexible a continuación, se describe cada una:

A) Traslación o desplazamiento " $b$ " que no es más que la traslación temporal de una función  $\psi$ .

$$
\Psi(t-b) \tag{3}
$$

B) Dilatación o escala "a", que básicamente es extender o estrechar la ondícula.

$$
\frac{1}{\sqrt{a}}\Psi\left(\frac{t}{a}\right) \tag{4}
$$

c) Ahora bien cuando se aplica la traslación y el cambio de escala podemos representarlo con la siguiente ecuación traslación y cambio de escala, ecuación (5).

$$
\frac{1}{\sqrt{a}}\Psi\left(\frac{t-b}{a}\right) \tag{5}
$$

Tal como se observó en las ecuaciones 3 y 4, estas ecuaciones resultan ser las componentes básicas utilizadas en el cálculo de la WT.

#### 2.3.1 DILATACIÓN O ESCALA

La figura (5), indica el estiramiento de la wavelet *Mexican Hat* y estrechamiento respectivamente al doble y la mitad del ancho original sobre el eje del tiempo. Esta dilatación y contracción de la wavelet se realiza con el parámetro de dilatación (a) que es la distancia entre el centro de la wavelet y el cruce con el eje de tiempo, para la wavelet Mexican Hat. El movimiento de la wavelet a lo largo del eje del tiempo es el parámetro de translación  $(b)$ .

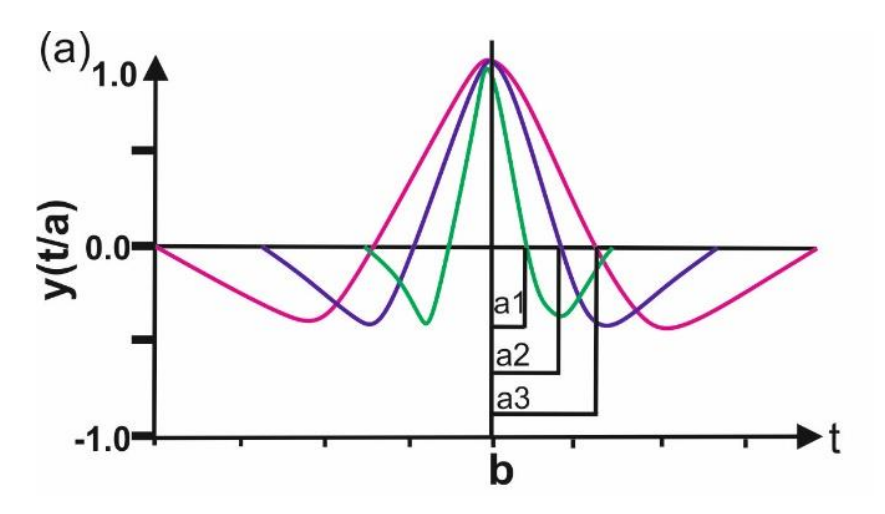

Figura (5). Dilatación o escala. Modificado de Ruiz, 2015.

# 2.3.2 TRASLACIÓN O DESPLAZAMIENTO

La figura (6), muestra el movimiento de traslación de una wavelet a lo largo del eje de tiempo de  $b1$  pasando por  $b2y$   $b3$ .

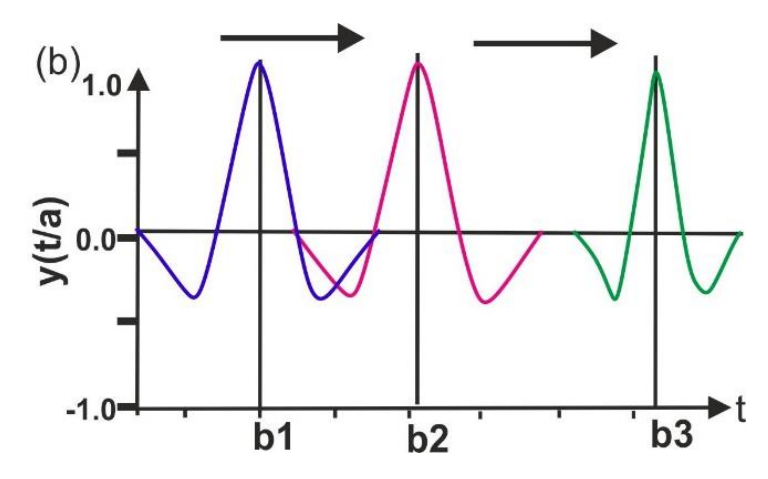

Figura (6). Traslación de una wavelet, modificado de Ruiz, 2015.

Por ejemplo, podemos incluir el parámetro de dilación  $(a)$ , y el parámetro de traslación (b), dentro de la wavelet Mexican Hat como se mostrará en la ecuación (7). Pero por ahora se muestra la wavelet Mexican Hat sin estos parámetros.

$$
\Psi(t) = (1 - t^2)e^{-t^2/2} \tag{6}
$$

Estos parámetros de traslación (a) y dilatación (b) de la wavelet madre, están dados en la ecuación (5), ahora bien, si a esta ecuación le adicionamos la ecuación (6) de la wavelet madre *Mexican Hat*, su expresión toma la siguiente forma.

$$
\Psi\left(\frac{t-b}{a}\right) = \left[1 - \left(\frac{t-b}{a}\right)^2\right] e^{-\frac{1}{2}[(t-b)/a]^2} \tag{7}
$$

La wavelet madre original  $\Psi(t)$  dada por la ecuación (6) tiene  $a=1$  y  $b=0$ . En la forma de la ecuación (7) podemos transformar la señal  $x(t)$ , usando un rango de a's y b's. Entonces la WT de una señal con respecto a la función wavelet es:

$$
T(a,b) = w(a) \int_{-\infty}^{\infty} x(t) \, \Psi^* \left(\frac{t-b}{a}\right) dt \tag{8}
$$

Donde:

w(a) es una función.

El asterisco indica que el conjugado complejo de la función wavelet que se usa en la transformada. La WT es la correlación cruzada de una señal con wavelets de ancho variado. Típicamente w(a) se fija  $1/\sqrt{a}$  por razones de conservación de energía; b anterior asegura que la wavelet en cada escala tenga la misma energía.

Usando  $w(a) = \frac{1}{a}$  $\frac{1}{\sqrt{a}}$ , la WT se escribe como:

$$
T(a,b) = \frac{1}{\sqrt{a}} \int_{-\infty}^{\infty} x(t) \, \Psi^* \left(\frac{t-b}{a}\right) dt \tag{9}
$$

Por lo tanto, la ecuación 9, está representando la Transformada Wavelet donde  $x(t)$ puede ser una señal transitoria o de cualquier tipo.

Y finalmente la integral de la trasformada se puede escribir como:

$$
T(a,b) = \int_{-\infty}^{\infty} x(t) \Psi^*_{a,b}(t) dt
$$
 (10)

En figura (7), se visualizan los mecanismos de la WT dados por la ecuación 10; de esta figura podemos observar una wavelet centrada de escala a localizada en b sobre el eje del tiempo superpuesta encima de una señal arbitraria. Los segmentos temporales donde la wavelet y la señal son ambas positivas, resulta una contribución positiva a la integral de la ecuación 10, por ejemplo, la (región A) de esta misma figura. De forma semejante los segmentos de tiempo donde la wavelet y la señal ambos resultan negativos en una contribución positiva de la integral (región B). Las regiones donde la señal y la wavelet son de signo contrario resultan en contribuciones negativas de la integral, por ejemplo, las regiones C, D, y E.

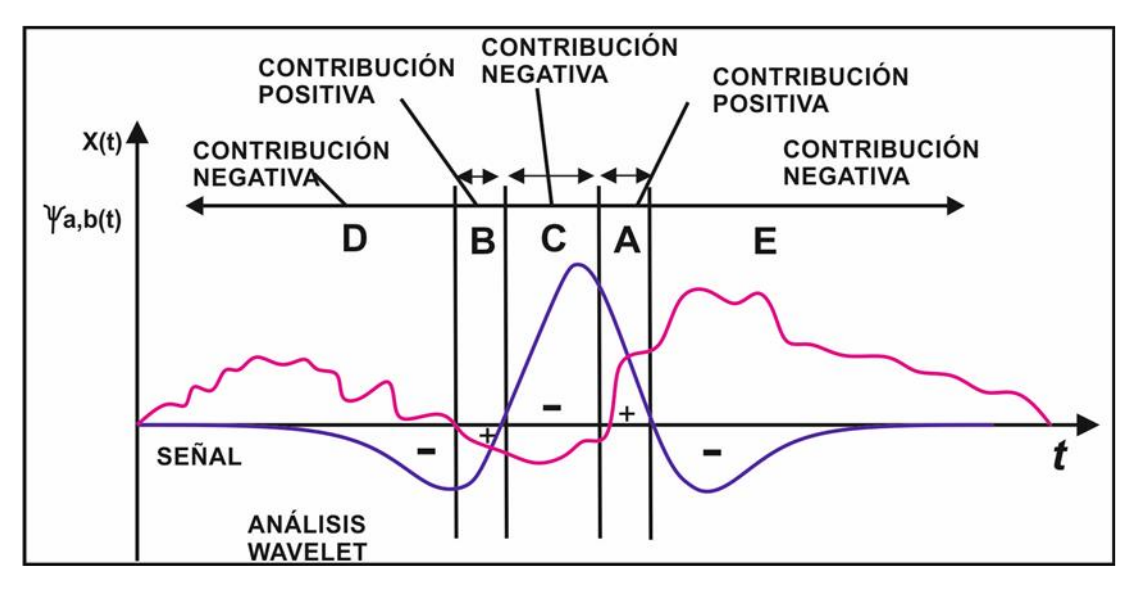

Figura (7). Dilatación y localización sobre la señal de la wavelet mostrando las contribuciones positivas y negativas. Modificado de Ruiz, 2015.

# 2.4 TRANSFORMADA WAVELET CONTINUA (CWT)

La CWT básicamente permite identificar correlaciones de una señal continua, con wavelets. Esencialmente la teoría ondicular está basada en familias de ondículas que toman el papel de funciones básicas (ondículas base u ondículas madre) que son dilatadas o expandidas a través de una señal, lo cual permite una descomposición de la señal en el dominio de tiempo-escala, donde la escala está relacionada inversamente con la frecuencia (Gonzales, 2013).

Según describe (Lugardo-Zamora, 2008), el análisis de la ondícula conocido como Continuous Wavelet Transform es expresada como:

$$
CWT(a,b) = \int_{-\infty}^{\infty} x(t) W_{a,b} * (t) dt
$$
 (11)

Donde \* es un complejo conjugado,  $x(t)$  es la señal a analizar, "a" la escala y "b" la traslación con respecto del tiempo  $(t)$ .

Para complementar la ecuación 11 y poder reconstruir la señal utilizamos la transformada ondicular continua inversa (ICWT).

$$
x(t) = \iint CWT(a, b) W_{a,b}(t) da db
$$
 (12)

La ondícula es generada de una ondícula base  $W(t)$ , llamada "ondícula madre" en términos de escala y traslación:

$$
W_{a,b}(t) = \frac{1}{\sqrt{a}} W\left(\frac{t-b}{a}\right) \tag{13}
$$

De las ecuaciones 11 y 13, tenemos:

$$
CWT(a,b) = \int_{-\infty}^{\infty} x(t) W_{a,b} * (t) dt = \frac{1}{\sqrt{|a|}} \int_{-\infty}^{\infty} x(t) W * \left(\frac{t-b}{a}\right) dt \tag{14}
$$

O en términos de las representaciones espectrales y de la base:

$$
CWT(a,b) = \sqrt{|a|} \int_{-\infty}^{\infty} x(\omega) W * (a \omega) e^{jbw} d\omega
$$
 (15)

Aquí  $x(\omega)$  es la señal a analizar "a" y "b" son la escala y traslación respectivamente con respecto de la frecuencia ( $\omega$ ). A una escala ( $\alpha$ ) dada, se sustituye la señal por la mejor aproximación posible a dicha escala.

La señal es de energía finita, pasa banda y oscilante. En este caso la señal  $x(t)$  pude ser reconstruida mediante la ICWT (ecuación 12) y es definida en términos de escala y traslación, como:

$$
x(t) = C_g \iint W_x(a, b) \frac{1}{\sqrt{a}} W\left(\frac{t - b}{a}\right) \frac{da \, db}{a^2} \tag{16}
$$

Donde  $x(t)$  es la señal reconstruida;  $CWT_x(a, b)$  es la transformada de ondícula continua de la función  $x$ , "a" la escala de "b" la traslación " $dd$ " y " $db$ " son las diferencias con respecto de la escala y traslación, y  $C_a$  es una constante que depende de la ondícula a usar (constante de admisibilidad).

## 2.4.1 CALCULO DE LA TRANSFORMADA WAVELET CONTINÚA

Según lo descrito por (Kouro et al., 2002), se describe brevemente y forma cualitativa como es que se realiza el cálculo de la CWT de una determinada señal. Antes de describir los pasos, tiene que elegirse una wavelet madre, que servirá como prototipo para todas las ventanas que se utilizaran en el proceso, existe una gran cantidad de familias de wavelet que resultan ser muy útiles como Haar, Daubechies, Biortogonal, Coiflets, Symlets, Morlet, Mexican Hat y Meyer.

Los pasos a seguir para determinar la transformada wavelet continua de una señal son los siguientes:

1-Comenzado por un determinado valor <sup>a</sup> (escala), por ejemplo 1, para la señal wavelet, se ubica ésta al comienzo de la señal a analizar (en  $t=0$ ). Luego se multiplican entre si varias señales y el resultado se integra sobre todo el espacio de tiempo. El resultado de dicha integral se divide por la raíz cuadrada de a, con el objetivo de normalizar la energía y de este modo obtener una función trasformada con la misma energía a cualquier escala.

Este resultado es el valor de la transformación wavelet en el tiempo cero y  $a=1$ . Es importante mencionar que este resultado indica cual correlacionada esta la wavelet con el segmento de la señal original. Lógicamente el resultado dependerá la función wavelet. Este paso queda representado en la figura (8).

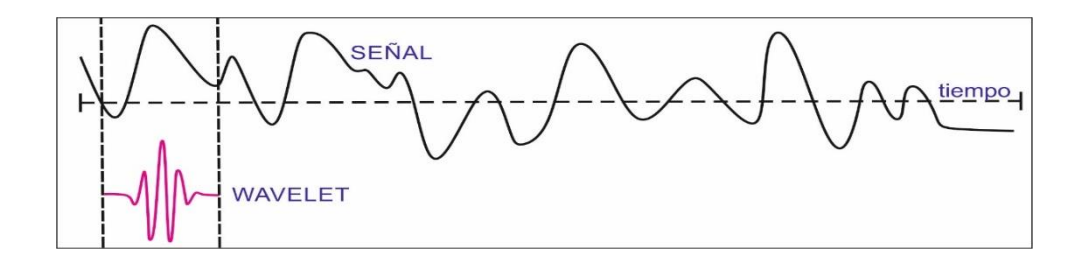

Figura (8). Paso 1 para la obtención de la transformada wavelet continua. Modificado de Kouro at al. 2002.

2-La función wavelet (en la misma escala, por ejemplo,  $a=1$ ) se traslada en tiempo (hacia la derecha), y se vuelve a realizar el procedimiento descrito en el paso 1. Se debe de repetir esto hasta llegar al final de la señal analizar, este paso queda demostrado en la figura (9).

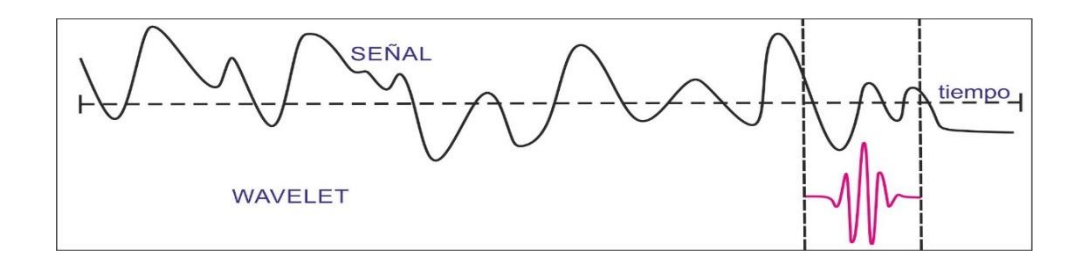

Figura (9). Paso 2, para la obtención de la transformada wavelet continua. Modificado de Kouro at al. 2002.

3-Se varía el valor de  $ay$  se vuelven a realizar los pasos 1 y 2 hasta haber barrido todo el rango de frecuencias que se desea analizar, figura (10). Nótese que se trata de una transformación continua, por lo tanto, el corrimiento en el tiempo como la variación en escala deberían de realizarse de manera continua.

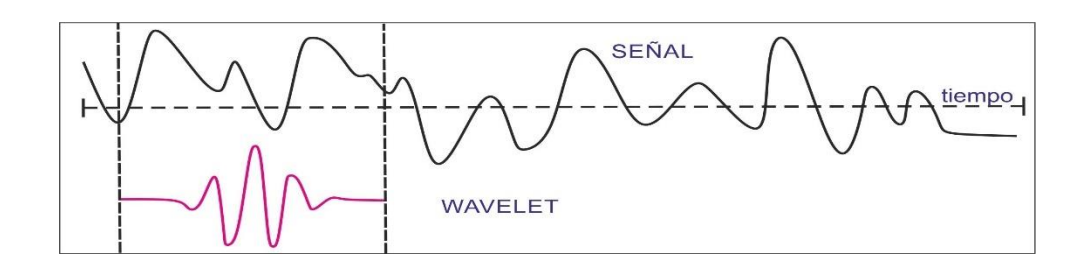

Figura (10). Paso 3, para la obtención de la transformada wavelet continua. Modificado de Kouro at al. 2002.

Cuando se haya completado el cálculo para todos los valores de a, se habrá obtenido la transformada wavelet de la señal. Un ejemplo ilustrativo es el que se muestra en la figura (11) donde se observa una señal descompuesta en sus correspondientes escalas.

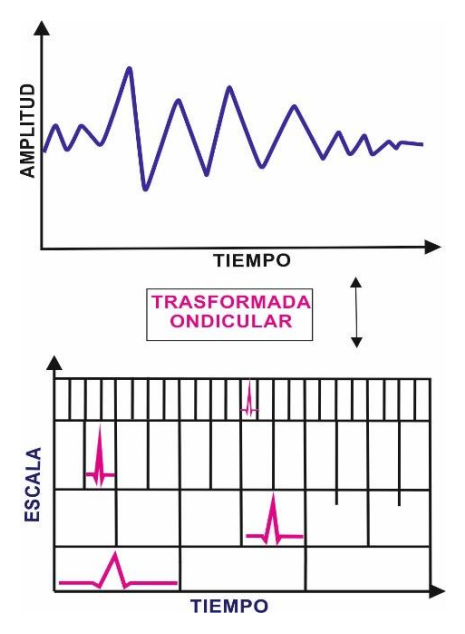

Figura (11). Esquema idealizado donde se muestra la descomposición de una señal por medio de la CWT.

Posteriormente, se observa en la figura (12a) una traza sísmica y en la (12b) un escalograma de la CWT.

En la figura (12a), se puede observar una traza sísmica, el eje x, corresponde al tiempo, el eje y, corresponde a la amplitud. En la figura (12b) se observa el resultado después de la aplicación de la transformada wavelet a la traza sísmica, es posible representar el resultado por medio de una gráfica en donde, el eje x, representa el tiempo, mientras que el eje <sup>y</sup> representa la escala y el color para cada punto x-y representa la magnitud de los coeficientes wavelet tal como se muestra en la figura (12b).

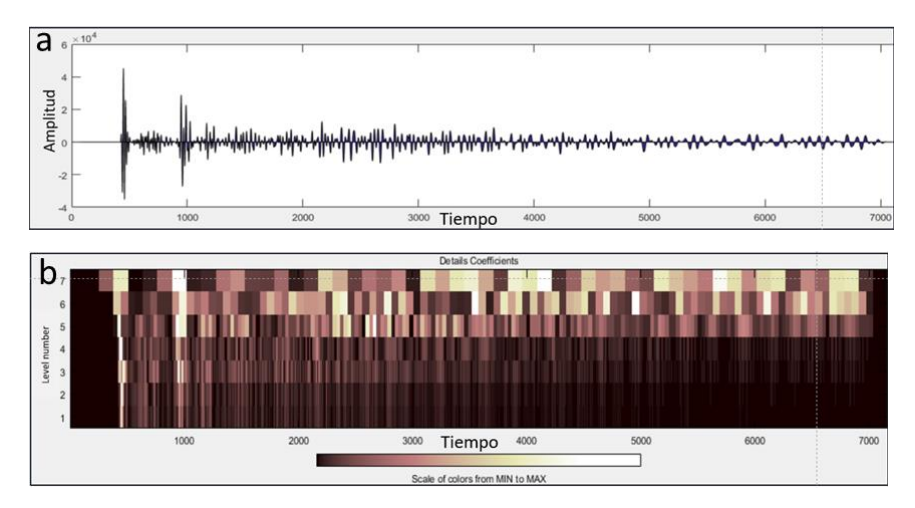

Figura (12a). Traza sísmica, el eje <sup>x</sup> corresponde al tiempo, el eje y, corresponde a la amplitud. Figura (12b), es el resultado después de la aplicación de la transformada wavelet a la traza sísmica, el eje <sup>x</sup> corresponde al tiempo y el eje <sup>y</sup> a la escala. Los colores oscuros y claros corresponden a la variación de los coeficientes de correlación.

#### 2.5 TRANSFORMADA WAVELET DISCRETA (DWT)

Para aplicar las transformada Wavelet a una serie de datos numéricos, se hace necesario implementar una transformada discreta. La idea fue desarrollada por Mallat en 1989, quien diseño un algoritmo basado en filtros que permite obtener una transformada wavelet en forma instantánea a partir de los datos de interés.

Según lo escrito por Molino et al., 2018, la transformada wavelet discreta (DWT), discretiza los pasos de dilatación y desplazamiento con las señales  $s(t)$  aún consideradas como continuas. La DWT se puede definir mediante la siguiente ecuación.

$$
\Psi_{j,k}(t) = \frac{1}{\sqrt{2_j}} \Psi\left(\frac{t - 2_{i,k}}{2j}\right),\tag{17}
$$

Donde j y  $k \in \mathbb{Z}$  son la dilatación discreta y el desplazamiento, respectivamente. Esto permite una frecuencia de muestreo diádica que genera los coeficientes wavelet  $D_s(i, K)$ , ver ecuación 18.

$$
D_S(j,k) = \int_{-\infty}^{\infty} s(t) \, \Psi_{j,k}(t) dt \tag{18}
$$

Para reconstruir la señal original de  $D<sub>S</sub>(i, K)$ , son necesarias las wavelets hijas para reconstruir completamente un conjunto completo de bases ortogonales, lo cual es solo posible si la ondícula madre satisface la ecuación 19 (Daubechies, 1992), como sigue:

$$
\int \Psi_{j,k} (t) \Psi^*_{m,p}(t) =
$$
\n
$$
1, \text{ si } j=m \text{ y } k=p
$$
\n
$$
0, \text{ de otra forma}
$$
\n(19)

Y la transformada wavelet inversa se define como:

$$
s(t) = \sum_{j,k} d_s(j,k) \psi_{j,k}(t)
$$
 (20)

Para propósitos computacionales la transformada wavelet discreta (DWT) es utilizada en donde los parámetros de escala y desplazamiento son discretizados, (Molino et al., 2018). Este es un proceso en donde la señal es descompuesta en sub-bandas de diferentes niveles de resolución por medio de un par de filtros, que están relacionados con diferentes anchos de banda, figura (13).

Uno de estos filtros se conoce como la función de escala  $\varphi$  ( $t$ ) un filtro de pasa bajas y el otro es la función de wavelet madre discreta, un filtro pasa altas  $(\Psi)$ .

Ambos forman un *bank filter*, que divide el espectro de la señal en una banda de baja y una banda de alta frecuencia como se observa en la figura (14), donde sus salidas se conocen como aproximación de  $A_i(n)$  y la diferencia  $D_{i-1}(n)$  coeficientes, respectivamente.

Este filtro (bank filter) es la estructura básica para la construcción de una matriz piramidal para subdividir iterativamente la banda de la señal en cada etapa. El resultado final es un grupo de coeficientes organizados de acuerdo con su nivel de descomposición *j*, donde la suma, es similar a la señal original, ecuación (21).

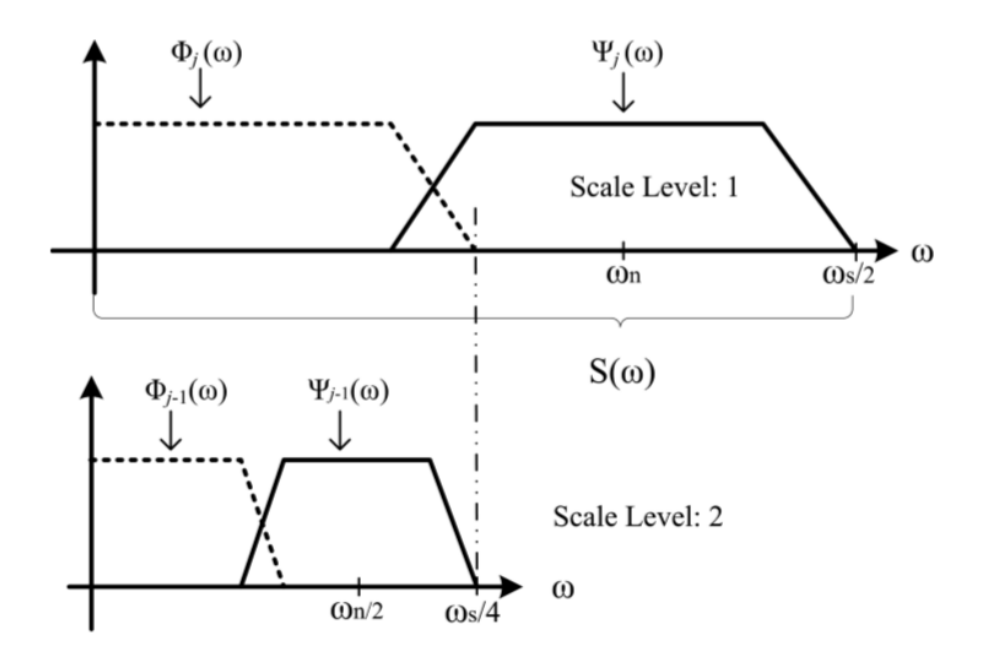

$$
s'(n) = A_j(n) + D_j(n) + D_{j-1}(n) + \dots + D_1(n). \tag{21}
$$

Figura (13). Las funciones wavelet y escala combinan espectros de frecuencia que cubren el espectro total de la señal. Modificado de Molino et al., 2018.

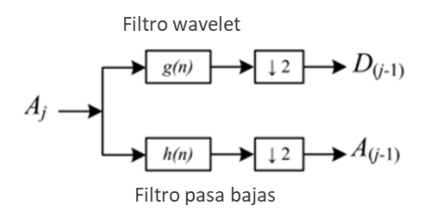

Figura (14). Filtros bank (*bank filter*). Modificado de Molino et al., 2018.

#### 2.5.1 RECONSTRUCCIÓN DE LA DWT

En los puntos anteriores se explicó la base teórica acerca de la descomposición Wavelet discreta. Ahora bien, en una transformación es deseable poder establecer su inversión o, en otras palabras, poder volver a la señal original a partir de los datos de salida. El proceso anterior es conocido como reconstrucción wavelet o transformada wavelet inversa discreta, ecuación (20). La reconstrucción sigue el razonamiento en dirección contraria a la descomposición, además la reconstrucción puede ser vista como una interpolación con un factor de 2 que inserta ceros para expandir  $A_{j+1}$  y  $D_{j+1}$  seguido por un filtrado Adam, (2010), figura (15).

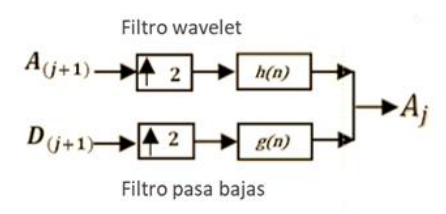

Figura (15). Esquema de reconstrucción de la DWT. Modificado de Adam, 2010.

La etapa crítica en este proceso es el filtrado, pues la elección de los filtros es determinante en la calidad de la reconstrucción, según (Misiti, 2000).

Es importante mencionar que, tras la descomposición por la DWT, es posible generar un grupo de coeficientes, donde su sumatoria es similar a la señal original, sin pasar por la IDWT. Esta sumatoria se expresa en la ecuación (21). Tras las sumatoria el error generado entre la señal original y la sumatoria de los coeficientes es mínimo o despreciable y se calcula, de la siguiente forma  $\epsilon = s - s'$ ;  $y \epsilon \rightarrow 0$ . Cabe mencionar que esta sumatoria es la que se aplicó en parte de la metodología de este trabajo, para sumar la señal.

#### 2.5.2 MULTIRESOLUCIÓN

El concepto de multiresolución o multi-escala lo ha definido Stéphane Mallat en 1989, y lo define como la representación de una señal a diferentes niveles de acercamiento y con distinta precisión.

Mallat asimiló a las ondículas ortogonales con filtros usados en el procesamiento de señales (Burke, 1998). Además, introdujo ondículas dentro de un sistema que usa una cascada de filtros para descomponer una señal.

La implementación de la multiresolución es posible, mediante una serie de filtros pasa bajos y pasa altos, permitiendo cambiar la resolución de la señal por medio del filtro pasa bajos y la escala con el filtro pasa altos. Este método es conocido como codificación de sub-bandas.

Es importante mencionar que el escalado se realiza con una escala diádica (2, 4, 8, 16,  $32$ ,.., $2^n$ ) debido a la facilidad y menor cantidad de operaciones que la misma produce al momento de implementarla en un sistema computacional.

En el análisis de multiresolución para cualquier señal puede ser llevado a cabo cuando se satisfagan 4 condiciones:

1)-La ortogonalidad de la función escalar debe cumplirse para cualquiera de sus traslaciones unitarias.

2)-La información de una señal a una resolución dada contiene toda la información de la señal presente en resoluciones más bajas.

3)-La función 0 es el único objeto común para todos los espacios.

4)-Cualquier señal puede ser aproximada con precisión arbitraria.

Por último, la resolución tiempo-frecuencia está asociada al principio de incertidumbre de Heisenberg (afirma que no se pude determinar, simultáneamente y con precisión arbitraria, ciertos pares de variables físicas), independientemente de la naturaleza de la transformada que se empleé.

# 2.5.3 DETERMINACIÓN DEL NÚMERO DE NIVELES

En teoría, como se trata de un proceso recursivo, se podría iterar en forma sucesiva infinitas veces. Sin embargo, en la práctica, solo se puede descomponer hasta cierto intervalo o cierto nivel que posea una sola muestra, (caso unidimensional) o pixel (caso bidimensional), (Misiti, 2000).

Podría pensarse de forma intuitiva que se obtienen resultados óptimos con un mayor número de niveles de descomposición, sin embargo, esto no siempre es así. En (Misiti, 2000), se recomienda una ramificación que vaya de acuerdo a la naturaleza de la señal a estudiar.

### 2.6 SPLINES CÚBICOS

Un spline cúbico es una función formada por polinomios cúbicos, los cuales se unen con la mayor suavidad posible (Barrera, 1996).

Los polinomios cúbicos ofrecen una buena relación entre flexibilidad y velocidad de cálculo comparado con polinomios de orden superior, los splines cúbicos requieren de menos cálculos y memoria, a la vez que son más estables, es decir no generan artefactos como el fenómeno de Rouge (Morcillo, 2000).

Dado un conjunto de puntos de control los *splines* de interpolación cúbica se obtienen de ajustar los puntos de entrada con una curva que pase a través de todos los puntos de control figura (16). Supongamos que tenemos n+1 puntos de control que están definidos con las coordenadas:

$$
P_k = (x_k, y_k, z_k) \qquad k=0, 1, 2, \dots, n \tag{22}
$$

El polinomio cúbico que debe ajustarse entre cada par de puntos esta dado por las siguientes ecuaciones:

$$
x(u) = a_x u^3 + b_x u^2 + c_x u + d_x
$$
 (23)

$$
y(u) = a_y u^3 + b_y u^2 + c_y u + d_y
$$
 (24)

$$
z(u) = a_z u^3 + b_z u^2 + c_z u + d_z
$$
 (25)

Recordemos que 0 ≤u≤1. Únicamente nos falta determinar los valores de a, b, c, d (en cada eje de coordenadas esto se consigue estableciendo suficientes condiciones de frontera en las uniones de las secciones de la curva, entonces la interpolación *spline* cúbica de  $P_k$  de la ecuación (22) queda de la siguiente forma, figura (16).

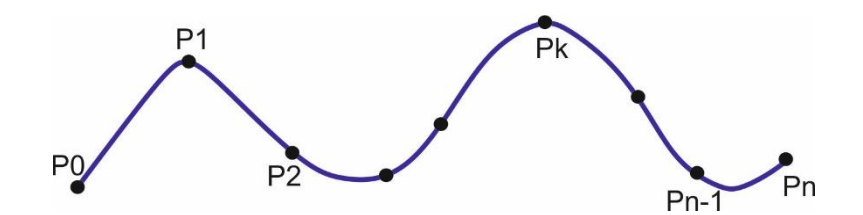

Figura (16). Interpolación por piezas de *spline* cúbica (para n+1puntos de control), modificado de Morcillo, 2010.

#### 2.6.1 SPLINE CÚBICO NATURAL

Este es el spline que utiliza esta investigación y se requere de dos secciones curvas adyacentes que tengan tanto la primera como la segunda derivada igual en su frontera común. Si tenemos  $n+1$  puntos de control habrá  $n$  secciones de curva, con 4n coeficientes a determinar. En los  $n-1$  puntos interiores ya tenemos las 4 condiciones de frontera; las dos secciones curvas en cualquier lado de un punto de control deben tener tanto la primera como la segunda derivada iguales en ese punto de control. Así tenemos (4n-4) ecuaciones. Nos faltan 4 ecuaciones más para poder determinar el valor de los 4n coeficientes. Obtendremos dos nuevas ecuaciones de  $P_0$  y  $P_n$ ; los puntos de inicio y fin de la curva. Para definir las 2 condiciones que nos faltan hay varias alternativas. La tomada por las *splines* cúbicas naturales es considerar  $\theta$  las segundas derivadas  $P''_0$  y  $P''_n$ . Otros métodos consisten en agregar dos puntos de control simulado al principio y al final de la curva  $P_{-1}$  y  $P_{n+1}$ . De esta forma, todos los puntos son interiores. Entre las desventajas de los splines cúbicos naturales es que no permiten control local de la curva. Es decir, si se altera la posición de cualquier punto de control, se puede ver un cambio anqué sea leve en toda la curva (Morcillo, 2010).

#### 2.6.2 SPLINES DE HERMITE

Toman su nombre del matemático francés Charles Hermite. Su característica principal es que poseen una tangente especifica en cada punto de control. Permite control local Figura (17).

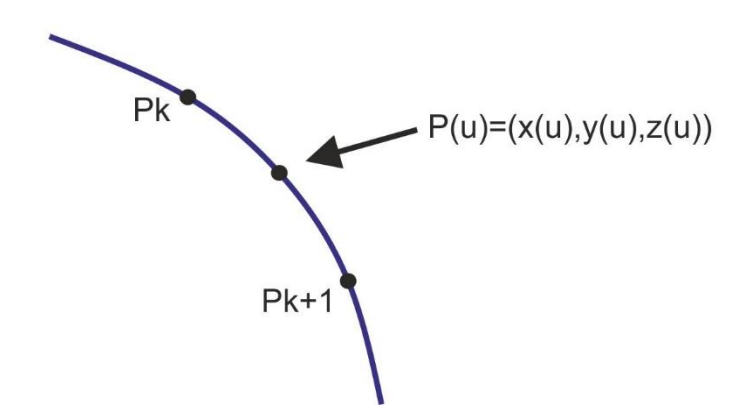

Figura (17). Splines de Hermite. Modificado de Morcillo, 2010.

La expresión general de las splines de Hermite es:

$$
x(u) = x_k(2u^3 - 3u^2 + 1) + x_{k+1}(-2u^3 + 3u^2) + D_k(u^3 - 2u^2 + u)
$$
 (26)  
+
$$
D_{k+1}(u^3 - u^2)
$$

Analógicamente se definirá para y, z.

En la expresión anterior:

 $x_k$  es el valor de x en el punto  $P_k$ 

 $x_{k+1}$  es el valor de x en el punto  $P_{k+1}$ 

 $D_k$  es el valor en la primera derivada en  $P_k$ 

 $D_{k+1}$  es el valor en la primera derivada en  $P_{k+1}$ 

Los *splines* de Hermite pueden ser útiles para algunas aplicaciones donde no sea difícil aproximar o dar valores a las dependientes de la curva. Sin embargo, generalmente es más útil generar valores para las pendientes de forma automática, sin requerir la entrada por parte de usuario, (Morcillo, 2010).

#### 2.6.3 SPLINES CARDINALES

Al igual que los splines Hermite, tienen tangentes fijas en la frontera de cada sección de curva. Si embargo, no la tenemos que dar nosotros (se calcula con base en las coordenadas de los puntos de control adyacentes).

Para especificar cada sección de curva, son necesarios 4 puntos de control consecutivos. Los dos puntos centrales son los extremos de la sección los otros dos puntos sirven para calcular la pendiente de los extremos, (Morcillo, 2010).

$$
P'(K) = \frac{(1-t)}{2} (P_{k+1} - P_{k-1})
$$
 (27)

$$
P'(K+1) = \frac{(1-t)}{2} (P_{k+1} - P_k)
$$
 (28)

Por lo tanto, las pendientes en los puntos de control  $P_k$  y  $P_{k+1}$  figura (18), son proporcionales a las cuerdas  $P_{k-1} P_{k+1} y P_k P_{k+2}$ . t es el parámetro de tensión. Cuando t=0, se denominan curvas splines de Overhauser.

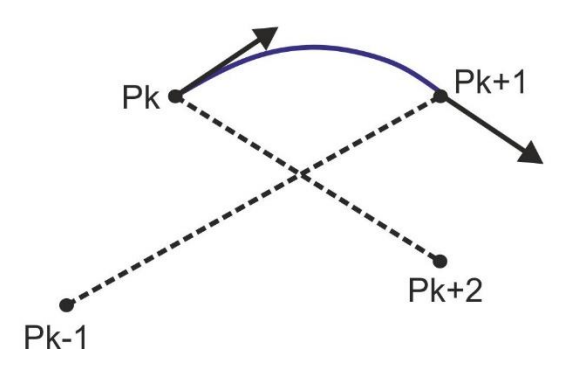

Figura (18). Los vectores de tangente en los extremos de la sección son proporcionales a las cuerdas de  $P_{k-1}$   $P_{k+1}$  y  $P_k$   $P_{k+2}$  (líneas punteadas), (Morcillo, 2010).

Dependiendo del valor de t, la curva estará más o menos tensa. Si t>0, la cuerda será más tensa. La ecuación general de los splines cardinales es de la forma:

$$
P(u) = P_{k+1}(-su^3 - 2su^2 - su) +
$$
  
+
$$
P_k[(2 - s)u^3 - (s - 3)u^2 + 1)] +
$$
  
+
$$
P_{k+1}[(s - 2)u^3 + (3 - 2s)u^2 + su)] +
$$
  
+
$$
P_{k+2}(su^3 - su^2) \text{ siendo } s = (1 + t)/2
$$
 (29)

#### 2.6.4 B-SPLINE

Una curva B-Spline figura (19), es una curva polinómica a tramos, donde los tramos se conectan entre sí con un cierto grado de diferenciabilidad y cada vértice del polígono generador de la curva está asociado a una función (Martínez, 2015). De esta manera, cada vértice tiene influencia sobre la forma de la curva en un intervalo limitado, en el cual la función asociada es distinta a cero.

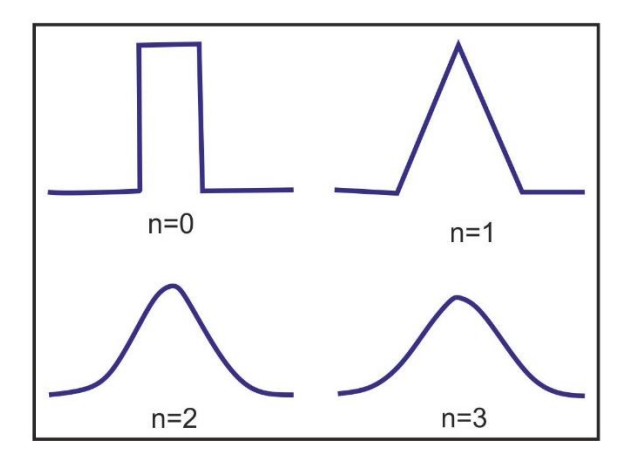

Figura (19). B-splines de grado 0 a 3. Modificado de Unser, 1999.

La ecuación principal que define a un B-splines es:

$$
P(t) = \sum_{i=0}^{n} P_i N_{i,j} (t)
$$
 (30)

En esta fórmula, los  $P_i$  son los n+1 vértices del polígono y las  $N_{i,j}$  ( $t$ ) son las funciones mezcla que se definen como:

$$
N_{i,j}(t) = \begin{cases} 1 \text{ si } x_i \leq t \leq x_{i+1} \\ 0 \text{ en los demás casos} \end{cases}
$$

$$
N_{i,j}(t) = \frac{(t - x_i)N_{i,j-1}(t)}{x_{i+j-1} - x_j} + \frac{(x_{i+j} - t)N_{i+j-1}(t)}{x_{i+j} - x_{i+j}}
$$
(31)

Siendo *j* el orden de la curva, que es siempre un entero que cumple la siguiente desigualdad:

#### $2 \le j \le n+1$

Los valores de  $x_i$  son elementos de un vector nudo. Un vector nudo es una secuencia de enteros positivos  $x_i$  tales que  $x_{i+1}$  (Morcillo, 2010).

## 2.6.5 SPLINES CONTRA ALGUNOS MÉTODOS DE INTEPOLACION

Un método clásico de interpolación es el método de Lagrange. El termino general de la fórmula de interpolación de Lagrange se expresa de la siguiente manera:

$$
P_n(x) = \sum_{i=1}^{n+1} f_i \prod_{\substack{i=1 \ i \neq 1}}^{n+1} \frac{x - xj}{x^i - xj}
$$
(32)

A Continuación, se aproximará la siguiente función mediante el polinomio de Lagrange y splines cúbicos naturales, para analizar los resultados según, (Morcillo, 2010):

$$
y = \frac{12}{x^n - 2x + 5}
$$
 (33)

En la figura (20), se observan las gráficas resultantes, en la parte superior de la figura se observan las gráficas resultantes del polinomio de Lagrange, en la parte inferior los resultados de los splines. La grafica punteada representa la exacta a la función original.

Centrándonos en el polinomio de Lagrange; con 3 puntos, el polinomio conseguido es de tercer grado (la aproximación es mala; únicamente se limita a pasar por los puntos).

Con cinco puntos, el polinomio es de cuarto grado; la aproximación es buena entre el segundo y tercer punto (comenzando desde la izquierda). Con 10 puntos, aparecen ondulaciones lejos del máximo de la función. Este fenómeno, se denomina "Fenómeno de Runge" y aumenta su actividad cuando se incrementa el número de puntos.

Usando los splines cúbicos, la interpolación conseguida con 10 puntos es prácticamente perfecta sin el fenómeno de Runge.

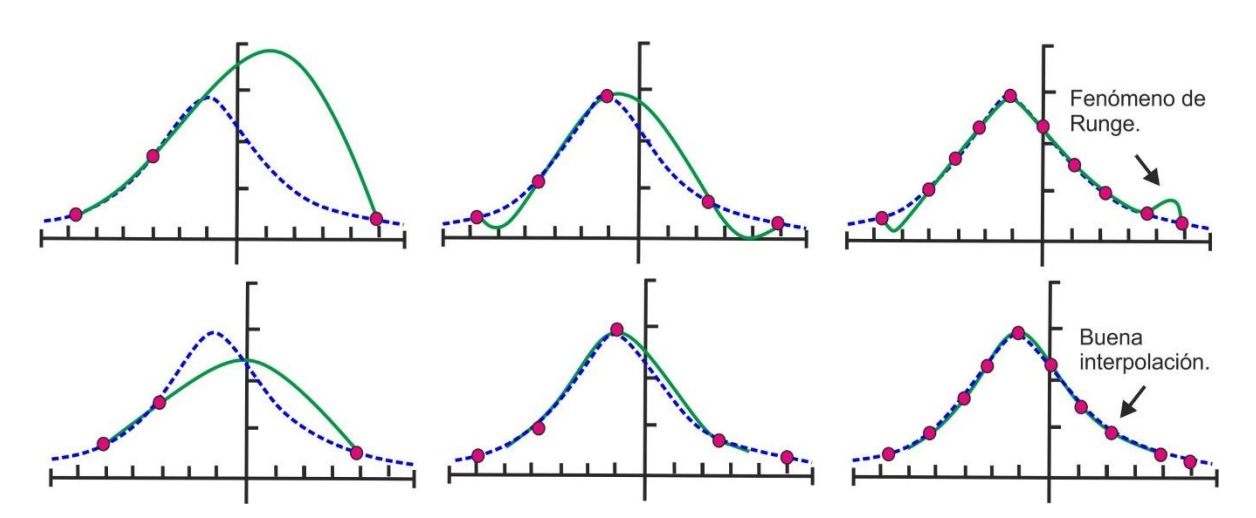

Figura (20). Las gráficas de la parte superior corresponden (de izquierda a derecha) a la interpolación de Lagrange con 3, 5 y 10 puntos. Nótese que, con 10 puntos, el fenómeno de Runge se aprecia claramente. Las gráficas de la parte inferior corresponden a una interpolación con splines cúbicas naturales. La interpolación conseguida con 5 puntos es muy buena. Con 10 puntos (derecha-abajo), la interpolación es perfecta y sin el fenómeno de Runge. Modificado de Morcillo, 2010.

# CAPÍTULO 3

# ESTADO DEL ARTE

Este capítulo tiene como objetivo analizar y dar un panorama general de los últimos avances en uso de wavelets para la mejora de la imagen sísmica, se han tomado en cuenta los trabajos que tienen implicación directa en esta investigación, dentro de los tópicos que se manejarán en este capítulo se encuentran los siguientes:

- 1-Selección de ondícula madre para la WT.
- 2-Atenuación de ruido en el dominio WT.
- 3-Mejora de la resolución sísmica vertical con el uso de la WT.
- 4-Mejora de la imagen sísmica e incremento del ancho de banda.
- 5-Uso de spline cúbico.

# 3.1 SELECCIÓN DE ONDÍCULA MADRE PARA LA WT

En la última década la descomposición espectral se ha convertido en una herramienta bien establecida que ayuda en el análisis de plays estratigráficos y yacimientos fracturados. La descomposición espectral como su nombre lo indica, descompone los datos sísmicos en componentes de frecuencia individuales, que se encuentran dentro del ancho de banda, por lo tanto, es posible observar alguna superficie en el sub-suelo en diferentes frecuencias o rangos de frecuencias (Chopra y Marfurt, 2016).

Según Walter y Caballero (2006), la selección de la wavelet madre es a menudo una función de la aplicación particular que se desea implementar.

Por otro lado (Ngui et al., 2013), indica que la selección de la wavelet madre para el análisis depende de las propiedades de la wavelet madre o de la similitud entre la señal y la wavelet madre. Si, se emplea una wavelet madre elegida al azar puede llevar a un proceso incorrecto o a obtener resultados imprevistos. No se puede hablar de que exista una wavelet madre mejor que otra; más bien se debe pensar en cuál es mejor para cada aplicación; por ejemplo, existen wavelets madre que son ideales para filtrar señales y pueden ser muy malas en aplicaciones de procesamiento de imágenes (De León 2005).

En síntesis, la correcta selección de una wavelet madre dependerá la geometría de la wavelet y del tipo de señal que se requiera tratar.

Así también existen diferentes métodos para la trasformación de datos como la transformada wavelet continua (CWT), (Sinha et al., 2005), la transformada S (Stockwell et al., 1996), o la descomposición *Matching pursuit* (Mallat and Zhang, 1993). Cada uno de estos métodos tiene su propia aplicabilidad y limitaciones (p. Ej., Chakraborty y Okaya, 1995;), y la elección de un método particular a menudo depende del objetivo final.

En este trabajo se aplicó transformada wavelet continua. Para la correcta selección de una wavelet madre es necesario hacer algunas pruebas de compatibilidad como lo documentan (Chopra y Marfurt, 2015), en la figura (21), podemos observar la wavelet de Morlet la cual tiene lóbulos laterales en ambos lados, la Mexican hat, la Derivative of Gaussian (DOG), todas estas de fase cero, por último, la wavelet Shannon que es una wavelet larga con varios lóbulos laterales que desaparecen en ambos lados. Es importante tomar en consideración estas características ya que su idoneidad y correlación pueden influir en las señales sísmicas.

En el siguiente artículo se aplicaron las cuatro wavelets madre con el método CWT, aplicado a diferentes volúmenes sísmicos de Alberta Canadá, como se muestra en el resultado en la figura (22). Las zonas objetivo se localizan en canales del Mississípico, los cuales son necesarias a interpretar.
En la figura (22), se muestra un horizonte con el atributo de energy-ratio coherence (Chopra and Marfurt, 2008), lo anterior con el objetivo de ayudar a la interpretación y delimitación de los canales. De manera general y tomando en cuenta los resultados de la figura (22), se puede decir que la wavelet Morlet exhibe un resultado más robusto y por lo tanto mejor. Sin embargo, se hace mención en este trabajo que la elección de la mejor wavelet madre de penderá de la naturaleza de los datos.

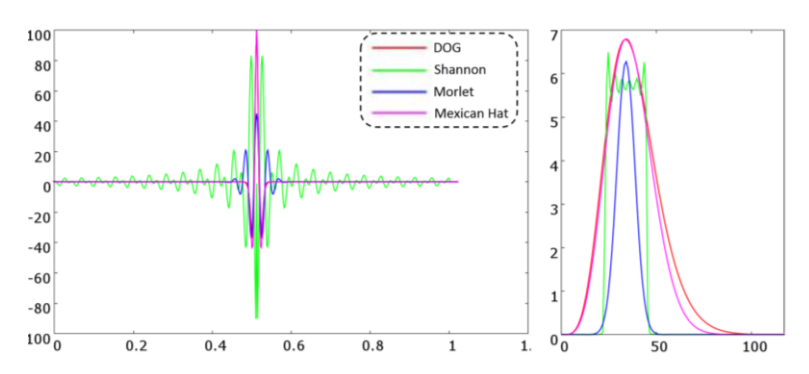

Figura (21). En esta figura se muestran las wavelets utilizadas en este artículo, la Morlet (azul), Mexican Hat (púpura), *Derivative of Gaussian* (DOG) (roja) y Shannon (verde) y sus espectros de potencia, con la misma frecuencia central de 35 Hz, modificado de Chopra y Marfurt, 2015.

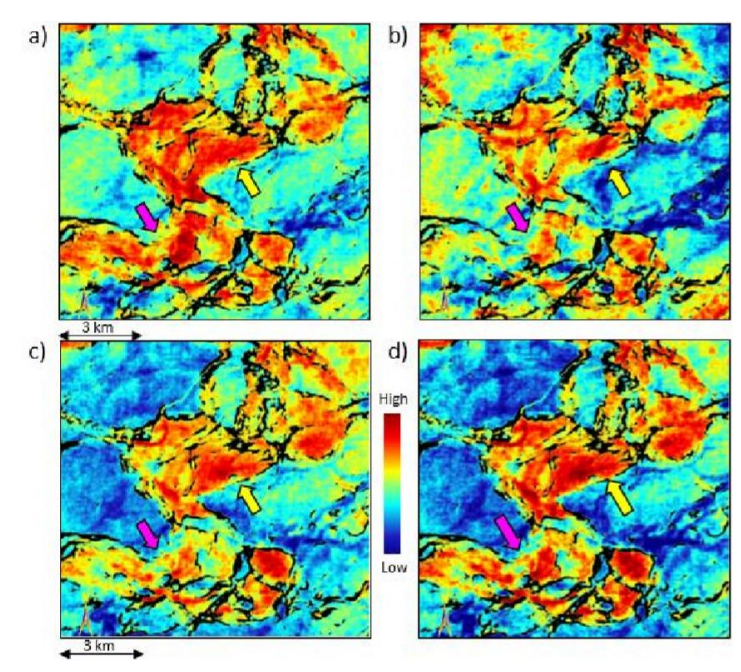

Figura (22). Mapa de un horizonte cercano a 1200 ms, generado a partir de un volumen sísmico de 30 Hz, utilizando las wavelets de (a) Morlet, (b) Mexican Hat, (c) DOG y (d) Shanon. De esta figura se interpreta que la wavelet Morlet (a) muestra claramente las características del canal, por lo tanto, la wavelet de Morlet es la que mejor representa los datos, para propósitos interpretativos, modificado de Chopra y Marfurt, 2015.

En síntesis, para seleccionar una wavelet adecuada es necesario hacer varias pruebas, para ubicar a la wavelet que mejor represente los datos a estudiar.

#### 3.2 ATENUACIÓN DE RUIDO EN EL DOMINIO WAVELET.

En el área de la sísmica como ya es bien conocido uno de los objetivos es atenuar, eliminar o extraer el ruido, tanto aleatorio como coherente, para conseguirlo es necesario sortear los datos en diferente geometría. Para limpiar los datos es necesario cambiarlos de dominio implementado diferentes trasformadas siendo las mas utilizadas las de Laplace (s-dominio), Fourier (frecuencia) y Radón (τ- $p$ ), (Sheriff y Geldard, 1995).

En cuanto a la aplicación la transformada WT en la atenuación de ruidos se han realizado varios trabajos aplicados en diferentes áreas, tales la medicina aplicada a ultrasonidos (Hernández, 2010), electroencefalografía (Figliola et al., 2005), en la electrónica (Colom, 2001), etc. En cuanto al área de la geofísica aplicada a la sismología se tiene varios trabajos relacionados a la eliminación de ruido. Entre los más destacados y que guardan relación con este trabajo se encuentran, el de Andrade de Almeida et al., 2016, donde muestra una metodología que consiste en atenuar ruido relacionado a "ground roll y sweel noise" a través de la WT bidimensional y la trasformada radial, la metodología consiste en:

1-Aplicar la transformada radial.

2-Aplicar la transformada WT, en este caso la wavelet madre fue la Symlet-6 con 3 niveles.

3-Identificar y suprimir sub-bandas verticales, después de la WT.

4-Aplicar la WTI (transformada wavelet inversa).

El resultado tras la aplicación de la metodología se muestra en la figura (23).

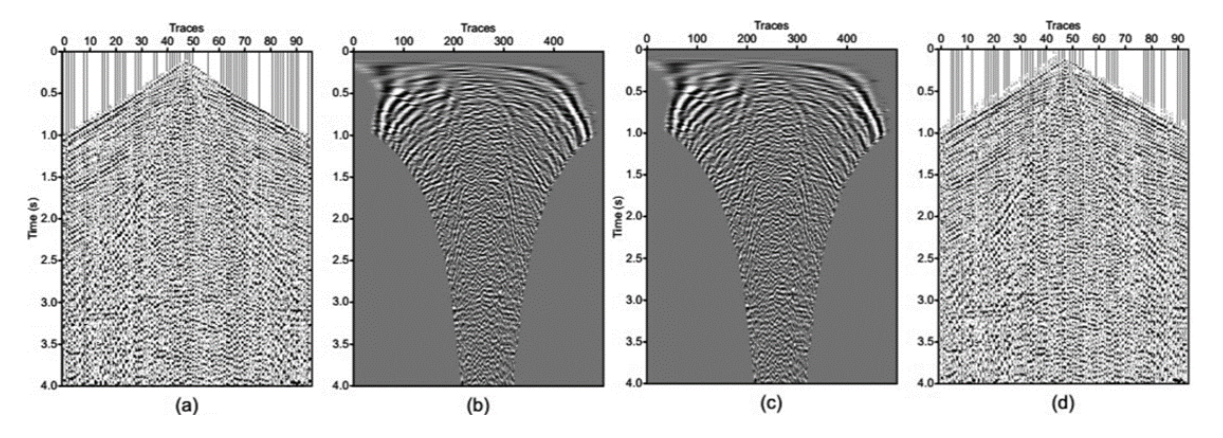

Figura (23). Reconstrucción fiel: (a) Original *shot gather* (tiro), (b) Shot gather después de la transformada radial, (c) Shot gather después de la IWT y (d) Shot gather reconstruido. Modificado de Andrade de Almeida et al., 2016.

Como se observa en la figura (23), la transformada radial junto con la WT atenúa el ruido sísmico de manera sutil, mas no de manera efectiva, atacando principalmente el ruido tipo ground roll. Una de las ventajas que establece el autor es su bajo costo computacional. Sin embargo pienso, que para atacar otros ruidos como el aleatorio aún falta trabajar y refinar el método.

Otro método de atenuación de ruido sísmico, utilizando como herramienta la WT es el que documenta Martínez en 2012. Aquí la WT fue aplicada a un set de datos compuesto de 40 trazas con 512 muestras por traza y un intervalo de muestreo de 4 ms, de las cuales se sortearon o seleccionaron solo 5 trazas como se muestra en la figura (24).

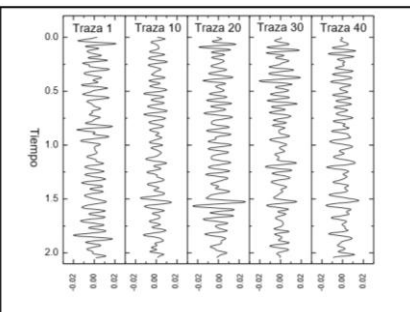

Figura (24). Trazas (sorteadas) (1, 10, 20, 30, 40). Modificado de Martínez, 2012.

Posteriormente fue aplicada la TW a las trazas 1 y 40, respectivamente, como se muestra en la figura (25).

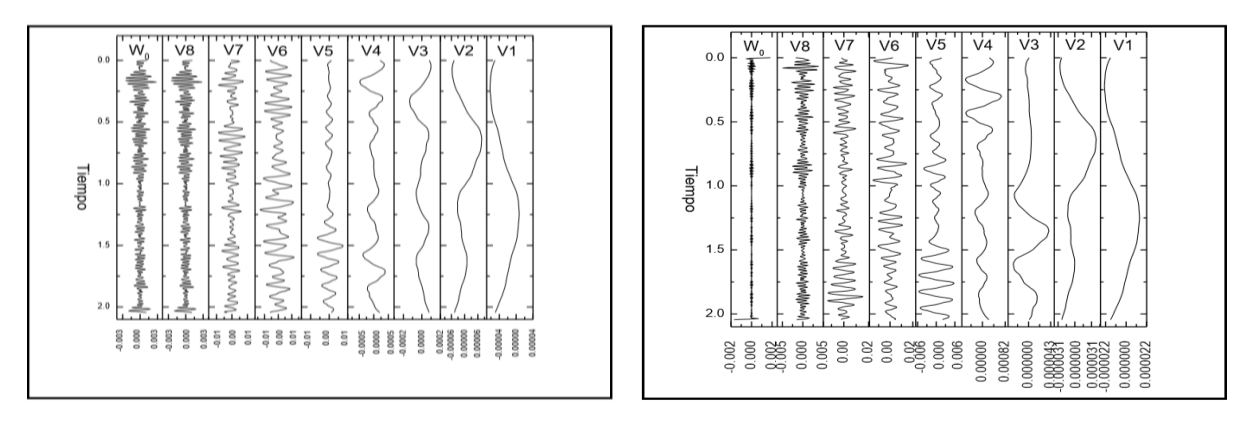

Figura (25). Ejemplo de Nivel de resolución de traza sísmica 1 (derecha) y 40 (izquierda), esta etapa fue aplicada a las trazas 1, 10, 20, 30 y 40. Modificado de Martínez, 2012.

Después se procede a calcular los coeficientes de la señal, una vez calculados los coeficientes de la señal para diferentes niveles de descomposición, se debe aplicar el proceso de atenuación de ruido, el cual consiste en seleccionar solamente los coeficientes que superen un umbral determinado para considerarlos en la

reconstrucción de la señal, mientras que los coeficientes por debajo de este umbral, son los que se consideran ruido y se eliminan.

El umbral se realizó utilizando un método propuesto por Donoho y Johnston. Este método propone que el nivel de ruido de los datos de entrada se calcule como la media absoluta de los coeficientes ondiculares obtenidos en el primer nivel de descomposición dividida por 0.6745.

Este umbral se aplicó a las trazas seleccionadas 1, 10, 20, 30, 40 obteniéndose resultados que se muestran en la siguiente figura (26).

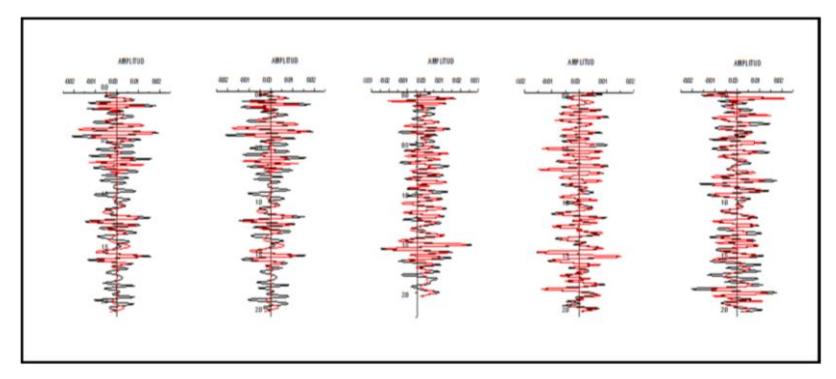

Figura (26). En negro se muestran las trazas originales y en rojo las trazas reconstruidas por el proceso de Denoising. Modificado de Martínez, 2012.

Por último, se muestra la ventana sísmica reconstruida, ya con la atenuación de ruido, (*denoising*) figura (27).

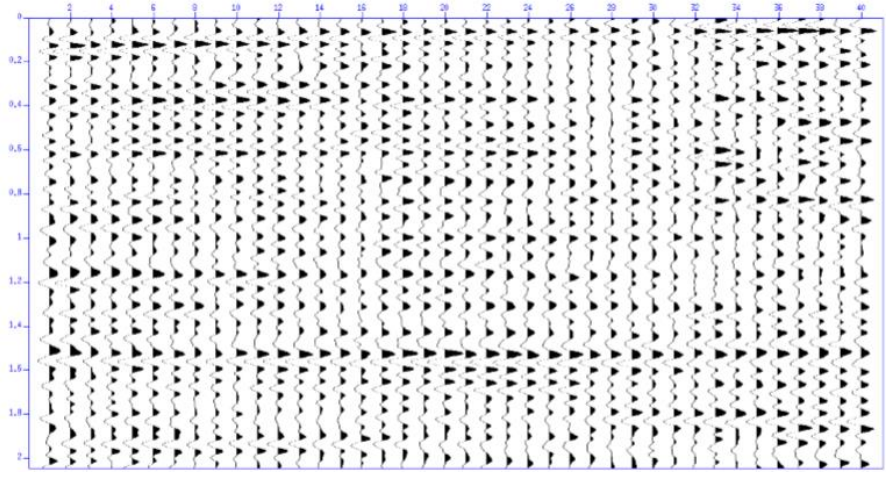

Figura (27). Ventana reconstruida después de la aplicación de *denoising*. Modificado de Martínez, 2012.

Después de los resultados mostrados el método resulta ser una opción más para la atenuación de ruido. Sin embargo, no se muestran análisis espectrales en el dominio de Fourier para valorar el comportamiento de las frecuencias de entrada como de salida del proceso.

#### 3.3 MEJORA DE LA RESOLUCIÓN SÍSMICA VERTICAL CON EL USO DE LA WT.

La mejora en la resolución sísmica resulta ser un desafío aún pendiente en la sísmica de exploración, desde la adquisición sísmica con nuevos equipos, nuevas geometrías de adquisición, hasta la implementación de nuevas técnicas y algoritmos de mejora.

Las técnicas de incremento de frecuencia han sido parte de la industria de exploración sísmica casi desde el origen del procesamiento de señales sísmicas (Yu y Smith, 2012). Por ejemplo, deconvolución impulsiva (Robinson y Treitel, 2008) y balanceo espectral (Yilmaz, 2001) son técnicas consolidadas y algunas veces rutinarias en la industria que intentan mitigar el problema de atenuación de frecuencias y disminución de la resolución sísmica vertical (RSV). La RSV depende de los siguientes factores.

- -La frecuencia de la señal sísmica.
- -El ancho de banda.
- -La velocidad de intervalo.
- -Contraste de impedancia acústica.

En cuanto a los trabajos de mejora de resolución sísmica a través de la WT se pueden mencionar el de Michael Smith and Gary Yu en el 2010, donde se describe la aplicación de una nueva técnica utilizando la transformada wavelet continua (CWT) y el principio de las armónicas tomando en cuenta solo el ancho de banda de entrada. La metodología consiste en la aplicación de la CWT utilizando la wavelet de Morlet como wavelet madre y el ancho de banda disponible, posteriormente son calculados los armónicos y son agregados nuevamente a la ondícula por un proceso de tipo convolucional en el dominio CWT. Esto restaura de manera efectiva la ondícula y amplia el ancho de banda. Es importante hacer mención que cualquier frecuencia armónica que no coincida con la reflectividad por encima del nivel de ruido ambiental en el dominio CWT no permanecerá en el resultado final, además este proceso no se limita al extremo de la alta frecuencia ya que también puede ser aplicado en las bajas frecuencias.

En el siguiente ejemplo, se muestran los resultados aplicados a un levantamiento sísmico terrestre. El reflector de amplitud fuerte (pico) es una interfaz de lutita-caliza, ver figura (28). Cuando la porosidad está presente en la roca caliza y se localiza en un alto estructural es probablemente y en algunos casos un buen yacimiento de gas. En los datos de baja frecuencia es complicado determinar si la porosidad está presente en la caliza. Sin embargo, con la extensión del ancho de banda de este trabajo figura (29) claramente se muestra la presencia de porosidad en la caliza y está relacionada a una interface negativa.

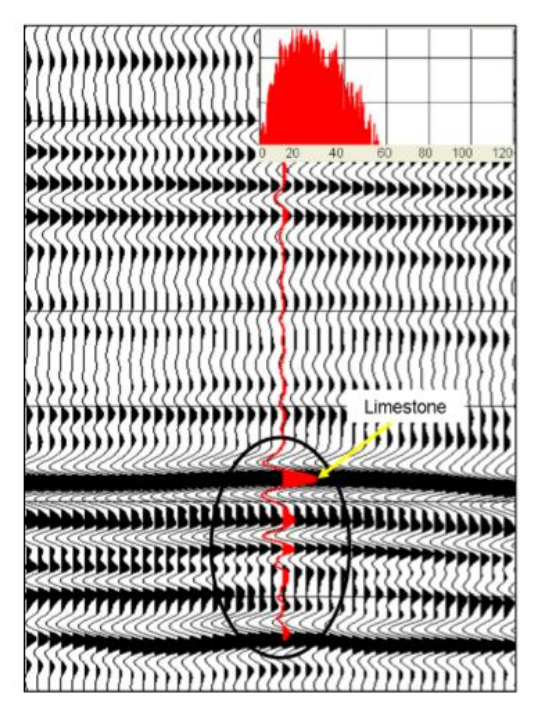

Figura (28). Dato de entrada, ondícula y calibración con el pozo. La traza roja es el sintético. Modificado Michael et al., 2010.

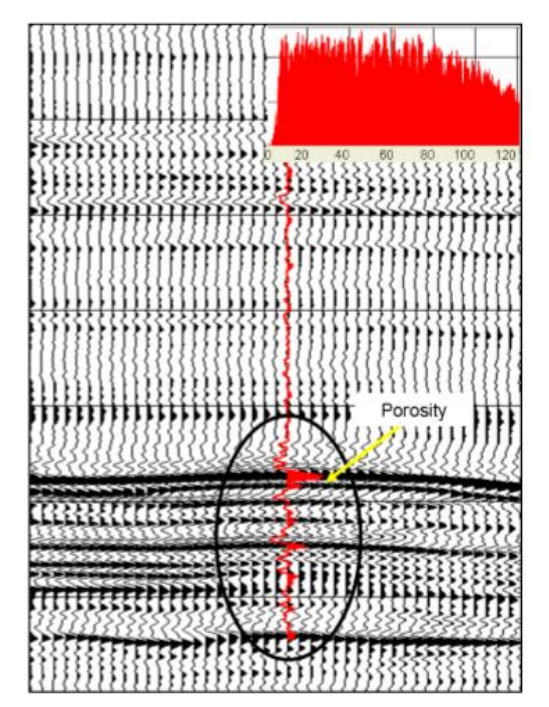

Figura (29). Ancho de banda extendido y calibración de ondícula y pozo. Notar la división del reflector de caliza en las dos interfaces. Modificado Michael et al., 2010.

Por otro lado, la WT puede ser utilizada junto con otros métodos de mejoramiento de la señal como se expone en el trabajo de investigación de Camacho et al., 2016, la metodología consiste en aplicar la transformada ondicular discreta (DWT) basada en el análisis de multiresolución para identificar los componentes que requieren un realce o mejoramiento. La resultante del levantamiento del espectro de amplitud contiene un alto contenido de altas frecuencias con lo cual es posible identificar nuevos yacimientos de aceite pesado (11̊-23̊API).

Inicialmente en este trabajo se seleccionó la descomposición espectral basada en la transformada ondicular discreta (DWT) basada en los trabajos de (Rivera-Recillas et al., 2005; Coconi-Morales et al., 2010; González-Flores et al., 2016). En este estudio se utilizó la wavelet de Vaidyanathan porqué esta tiene una buena selectividad en la resolución de tiempo-frecuencia (De Meuleneire et al., 2006) y porqué su implementación minimiza el aliasing en la reconstrucción de la señal (Vaidyanathan, 1987; González-Flores et al., 2016).

La descomposición espectral basada en la DWT (Gagandeep and Sharad, 2013) nos permite analizar la firma y características de una señal sísmica en diferentes bandas de frecuencias y aplicar el proceso de SE (seismic enhancement) a especificas bandas de frecuencia (McArdle and Paton, 2014).

La DWT es bien descrita por Burke-Hubbard (1998) y Chui (2014), entre otros. Numéricamente la DWT está basada en un QMF bank (Vaidyanathan, 1987) la cual se compone de un filtro pasa altas y pasa bajas. El filtro pasa altas es obtenido de una función ondicular ψ, y un filtro pasa bajas que es derivado de una función escalar φ.

Así son aplicados filtros de alta y baja frecuencia, cada vez que es aplicado un filtrado es asociado con la primera mitad del rango de frecuencias, así para varios filtrados subsecuentes estos filtros bank proporcionan las escalas consecutivas o siguientes. En este sentido la información de una señal dada es separada en varias bandas (conocidas como escalas) con rangos de frecuencias diferentes y bien definidas, de modo que es posible seleccionar una banda de frecuencias o escala de tiempo que se necesita para levantar o resaltar la resolución de los datos sísmicos. Por lo tanto, la señal original puede ser exactamente reconstruida, de este conjunto de coeficientes por medio de un algoritmo piramidal (Daubechies, 1992). En este caso la DWT, basada en análisis de resolución, nos permite seleccionar una banda de frecuencias o escala de tiempo que se necesita para levantar o resaltar la resolución de los datos sísmicos con ayuda del SE.

En este trabajo, después del análisis de multiresolución se seleccionó la escala número 3 para levantarla, que corresponde al rango de 31.25-62.5 Hz, ver figura (30). Consecuentemente se obtiene la diferencia entre la magnitud más grande del espectro de amplitud y su valor para la frecuencia dominante. Tal diferencia se agregó a cada coeficiente de la escala 3, figura (30).

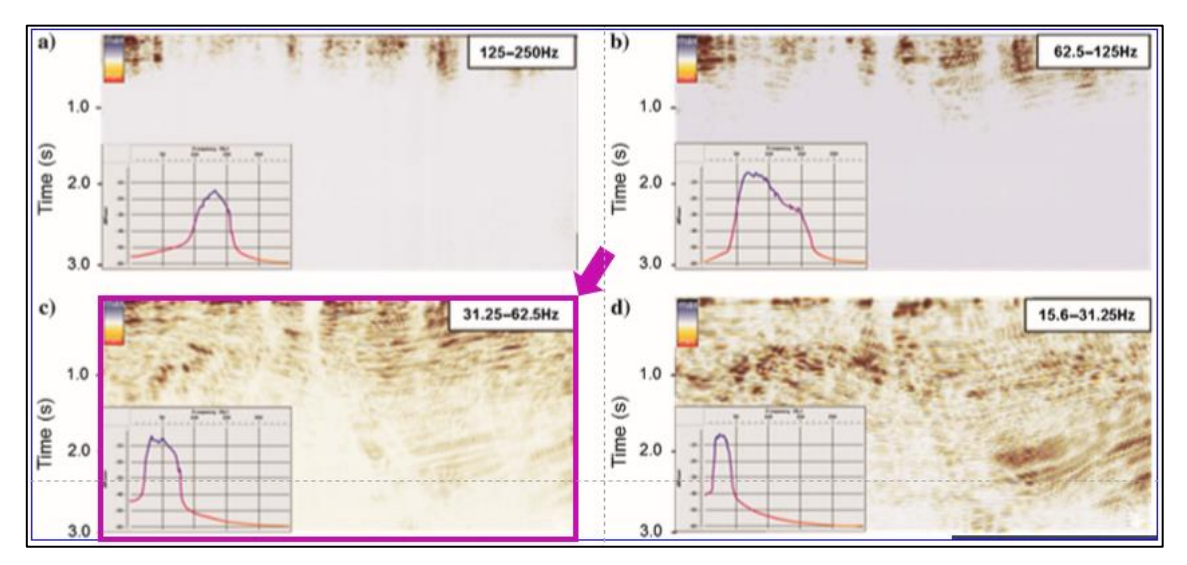

Figura (30). Análisis de multiresolución en el rango de frecuencias de los datos sísmicos del yacimiento petrolero de aceite pesado, escala 3 recuadro rosa. Modificado de Camacho et al., 2016.

(a)Sección sísmica reconstruida considerando solo la primera escala.

- (b)Sección sísmica reconstruida considerando solo la segunda escala.
- (c) Tercera escala basada en la reconstrucción.
- (d)Sección sísmica reconstruida considerando solo la cuarta escala.

Tomando en cuenta lo anterior en este trabajo se muestra la aplicación del análisis de multiresolución y el SE con el objetivo de caracterizar capas delgadas de baja impedancia en el reservorio del área de estudio. En la figura (31) se muestra el resultado final después del análisis de multiresolución y el SE.

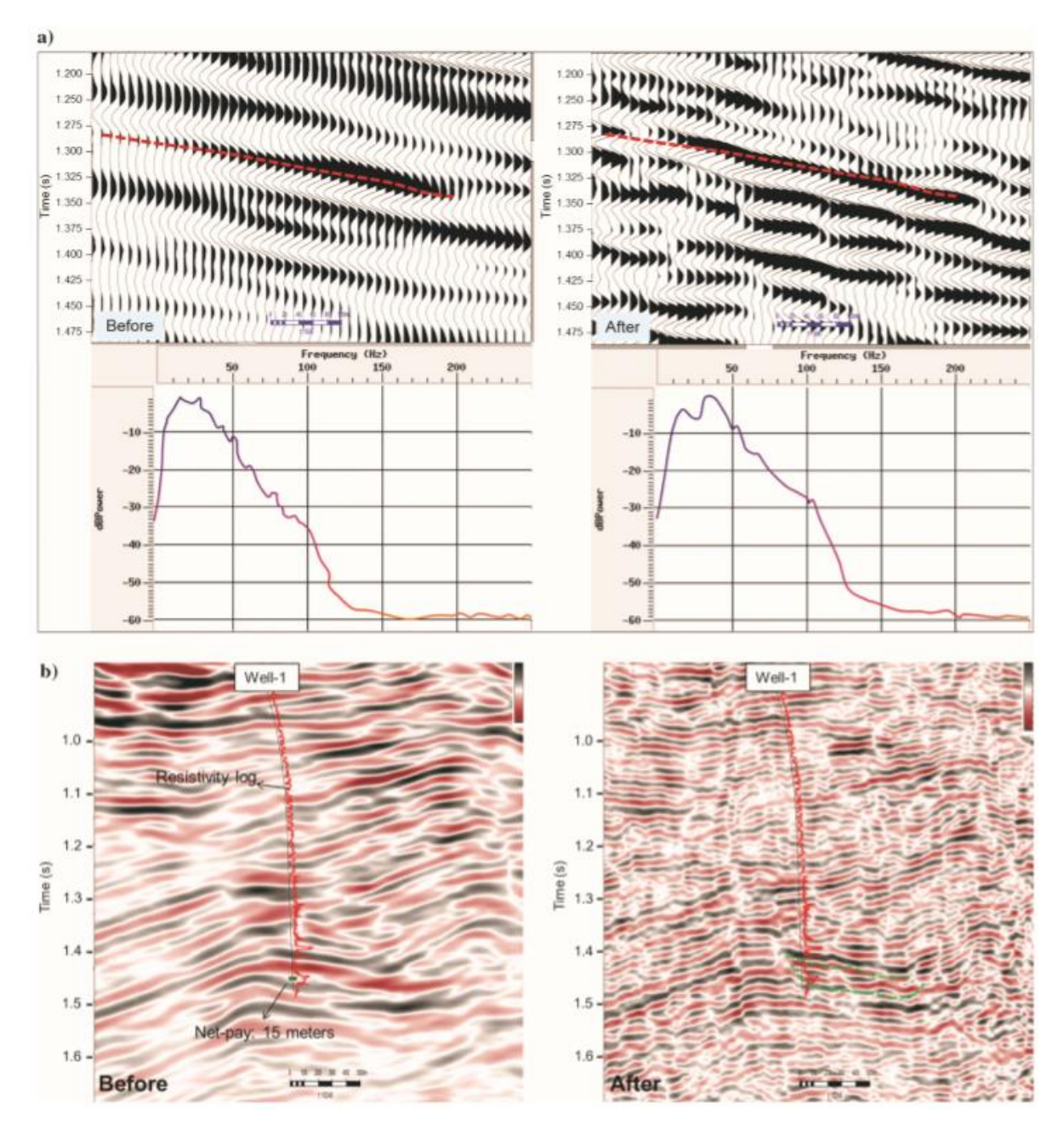

Figura 31. Figura 31 (a) Comparación entre datos sísmicos antes y después de la aplicación de SE, con su espectro de Fourier sobre el intervalo de interés, mostrando en la parte inferior de esta figura. La línea punteada roja es una referencia del reflector sísmico relacionado con la presencia de petróleo pesado dentro de areniscas. Figura 31 (b), muestra los datos sísmicos antes (izquierda) y después (derecha) de la aplicación

de SE. Se puede notar que después de SE es posible interpretar la anomalía asociada con el yacimiento impregnado con aceite extra pesado; aquí el espesor productor es de 15 m, la línea roja representa el registro de resistividad registrado para el pozo1.

Se puede concluir que la DWT permitió localizar la escala 3, esta escala fue la que necesitó ser levantada, además el uso de la Wavelet de Vaidyanathan genera una buena reconstrucción de la señal minimizando los problemas de aliasing, por último, la aplicación de SE, mejora los eventos sísmicos contenidos en la señal original.

#### 3.4 MEJORA DE LA IMAGEN SÍSMICA E INCREMENTO DEL ANCHO DE BANDA.

Muchos de los actuales objetivos de exploración no se pueden detectar ni caracterizar claramente con imágenes sísmicas convencionales, por esta razón es necesaria la implementación de imágenes sísmicas más detalladas.

Hoy en día existen diferentes técnicas para la ampliación del acho de banda y en algunas ocasiones implica el mejoramiento de la imagen sísmica.

Para tratar de resolver este problema, existen métodos de incremento de frecuencia sencillos, rápidos y sustentados en ideas fundamentales, que son susceptibles de ser implementados en equipos de cómputo de bajo rendimiento, a continuación, se hace referencia a algunas de estas metodologías, como lo es, el multiplicador de fase (Stark, 2009), es una técnica simple de incremento de frecuencia que consiste en la introducción de un entero en la ecuación que relaciona la traza sísmica con los atributos de amplitud y fase instantánea.

Sea la expresión:

$$
f(t) = A(t)\cos(\theta(t))
$$
\n(34)

Donde  $f(t)$ , es la traza sísmica,  $A(t)$ , es la amplitud instantánea y  $\theta(t)$ , es la fase instantánea. Introduciendo un multiplicador o factor de giro  $N$  a la fase instantánea resulta:

$$
f(t) = A(t)\cos(N\theta(t))
$$
\n(35)

Los picos y valles de la nueva traza sísmica serán proporcionales al valor del multiplicador de fase, N, que se agregue. A continuación, se muestra el flujo de trabajo, figura (32). Al igual que en caso anterior la entrada pueden ser datos sísmicos, antes o después de apilar, en tiempo o profundidad (Centeno et al., 2015).

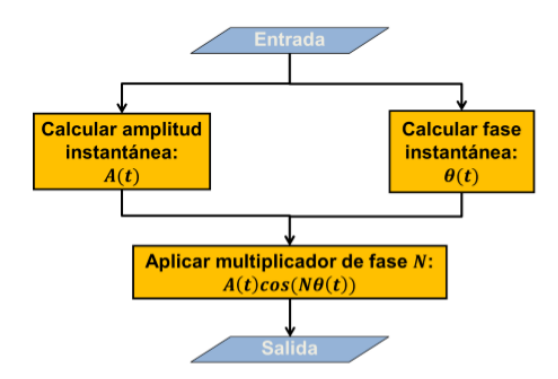

Figura (32). Flujo de trabajo del Multiplicador de fase. Modificado de Centeno et al.,2015.

La figura (33) muestra una sección vertical de los datos originales, equivalentes al multiplicador de fase N=2 y N=3. Se nota una clara expansión de ancho de banda en los datos figura (34).

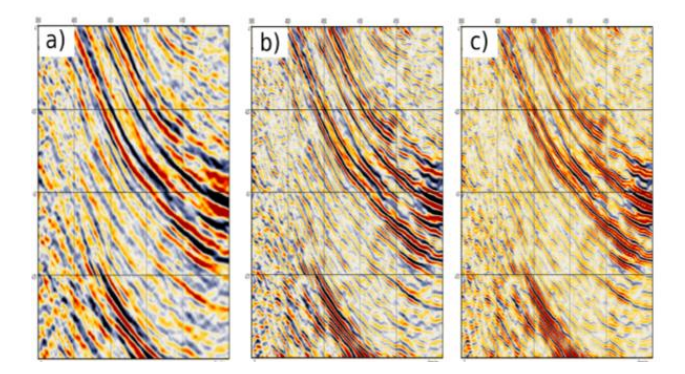

Figura (33). (a) Datos originales, equivalentes a  $N=1$ , (b) después de obtener el multiplicador N=2 y (c) después de obtener el multiplicador N=3. Modificado de Centeno et al.,2015.

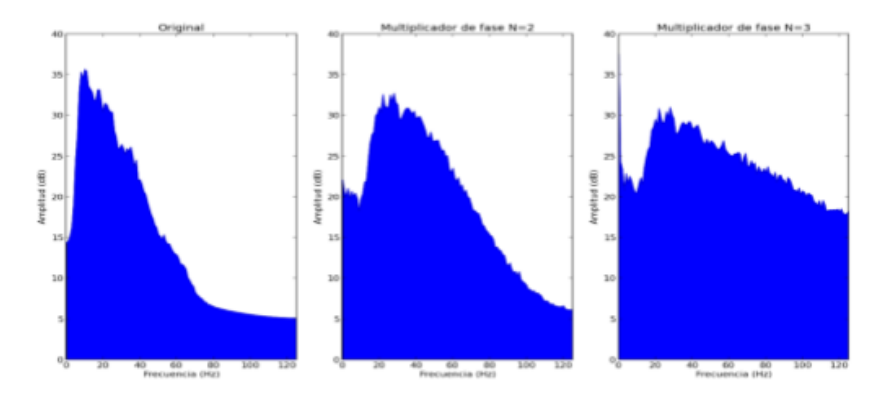

Figura (34). Espectro de amplitud promedio de todas las trazas de los datos originales, equivalente a (a)  $N=1$ , (b)  $N=2$  y (c) $N=3$ . Modificado de Centeno et al.,2015.

Por otro lado, pero en este mismo contexto, Paul Young y Andrew Wild, 2005, muestran brevemente como se optimiza un método de incremento de la resolución sísmica denominado método FOX, el cual consiste en 4 pasos básicos:

1-Sobre muestreo del dato de entrada SEGY.

2-Genarar una nueva serie de reflectividad, para interpolar las amplitudes en todas las localizaciones máximas y mínimas.

3-Convolucionar las series de reflectividad con una ondícula de alta frecuencia adecuada. Puede ser una ondícula de ancho de banda amplio (Ondícula Klauder) u otra wavelet con lóbulos laterales más pequeños que puedan dar buenos resultados. Las preferencias visuales son las que determinan la banda de frecuencia óptima para ese conjunto de datos.

4-Finalmente la aplicación de un filtrado espacial optimo, da una apariencia más suave, pero conservando las discontinuidades que se tratan de mejorar visualmente.

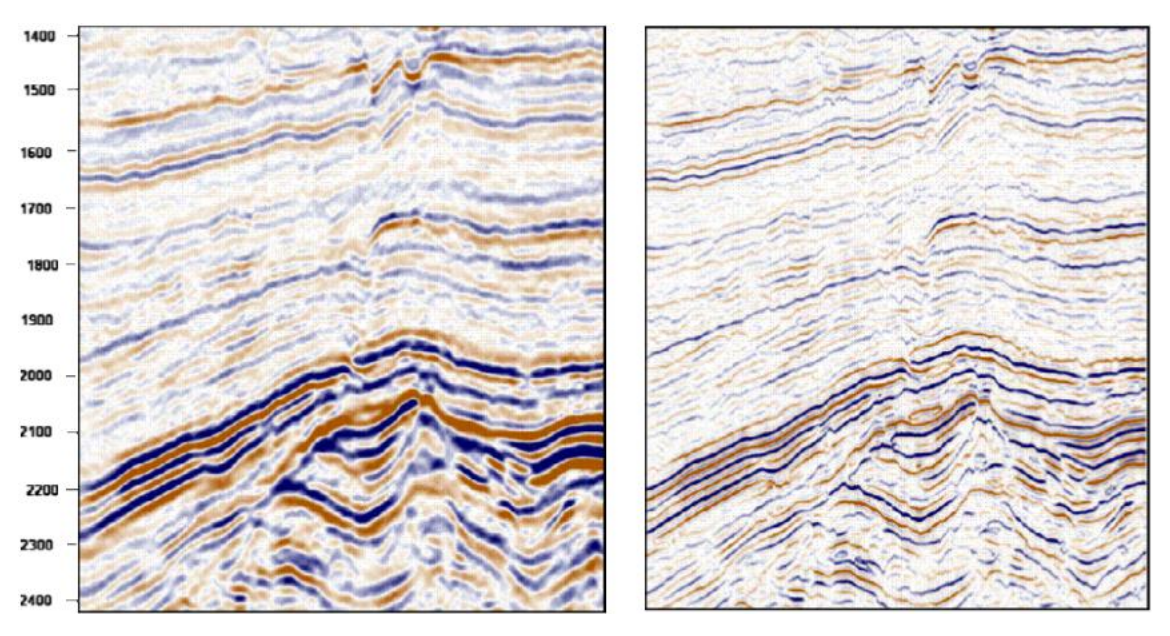

Los resultados se pueden observar en la figura (35).

Figura (35). Dato de entrada (izquierda) y resultado de aplicación de FOX (derecha). Modificado de Paul Young y Andrew Wild; 2005.

Por último, una técnica que está tomando relevancia es la de compensación Q, la cual compensa las frecuencias pérdidas durante la propagación de la energía en el subsuelo, (Yi Xie, 2010). Básicamente la perdida de la energía ocasiona atenuación de la energía, distorsión de la fase y reducción de la resolución en reflectores profundos.

Xin et al., (2008), ha desarrollado un método para estimar la perdida de energía durante la transmisión del frente onda en el subsuelo. El análisis es realizado en datos migrados los algoritmos están basados en la actualización de velocidades tomográficas, descritas por Zhou et al., (2003). Xin et al., (2008), utilizan la técnica de trazado de rayos para calcular el efecto de adsorción acumulada del modelo estimado y compensarlo posteriormente durante la migración pre-stack. Cabe hacer mención que este método trabaja bien el dominio Post-Migración, pero la forma más correcta es aplicar la compensación durante la migración.

(Xie et al., 2010), ha desarrollado una manera eficiente para la compensación de los efectos de disipación dependientes de la frecuencia en la migración de Kirchhoff-PSTM, haciendo uso de un modelo de adsorción, calculado a partir de un modelo de adsorción tomográfica 3D. En este trabajo el modelo Q, es aplicado en la migración esto honra plenamente el trazado de rayos reales. Una desventaja encontrada en este método es que la migración convencional, Kirchhoff PSDM tiene dificultades para manejar trazado múltiple de rayos. Sin embargo, la migración Gaussian Beam, no conserva las desventajas de la *Kirchhoff* pudiendo manejar de forma natural el trazado múltiple de rayos Notfors et al., (2006).

En la figura (36a), se muestra una migración convencional tipo Bean, además se observa una pérdida de la amplitud causado por una zona de gas somera (rectángulo azul), esto hace difícil interpretar los reflectores para diferentes análisis. La figura (36b) representa el resultado de la compensación  $Q$  que es dependiente de la frecuencia tanto para la atenuación de amplitud como para la distorsión de la fase (BEAN Q-PSDM). En la figura (37) se muestra su correspondiente espectro de Fourier.

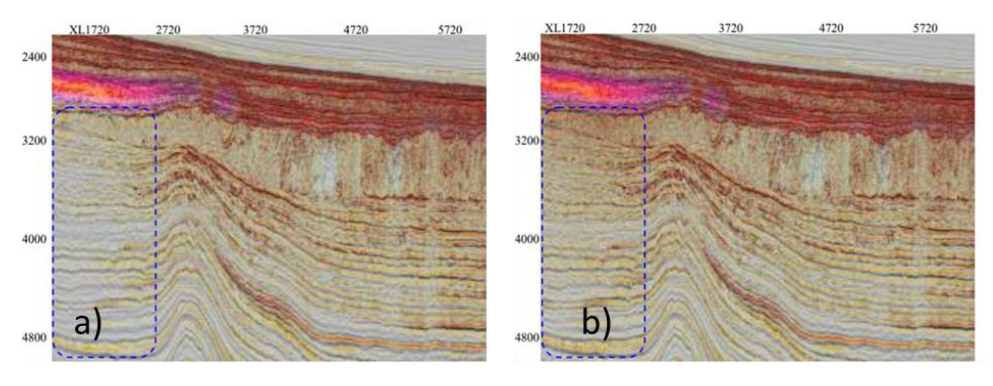

Figura (36). Figura (36a). Línea sísmica migrada Bean PSDM, con el modelo de adsorción sobrepuesto, los colores brillantes se interpretan como mayor adsorción. Figura (36b), línea sísmica migrada con BEAN Q-PSDM. Modificado de Yi Xie et al., 2010.

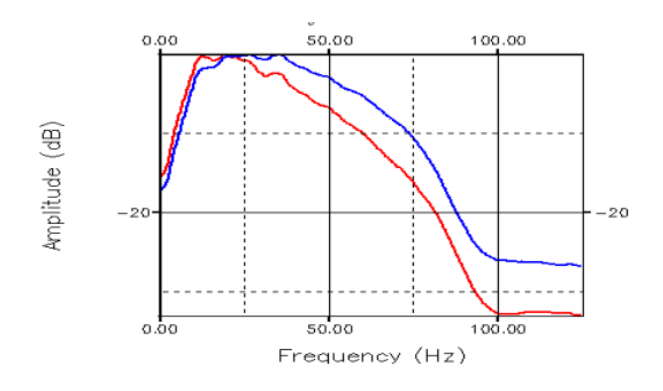

-Figura (37), espectros de Fourier, donde se compara en color azul (Migración Bean Q-SPDM) y en color rojo (Migración Convencional Bean). Modificado de Yi Xie et al., 2010.

#### 3.5 USO DE SPLINE CÚBICO

El uso de splines es una herramienta común en áreas de procesamiento de imágenes no sísmicas, como el uso de los *spline* wavelets (Unser, 1999), o también viene integrado su uso en algunos programas comerciales típicos de diseño con imágenes de mapas de pixeles como Photoshop y Corel Drawn, (Morcillo, 2010). El uso de splines en el área de la sísmica de exploración no es a menudo una técnica que se aplique de manera rutinaria. Según se cita en algunos trabajos su uso se restringe en el modelado de extrapolación de frentes de onda (Phadke y Bhardwaj 2017), atenuación de ruido (Biloti et al., 2004) y reconstrucción de horizontes en modelos de inversión (Biloti et al., 2004).

Por otro lado, en el procesamiento de trazas sísmicas a manera unidimensional se documenta un trabajo que suscribe (Hall, 2016), aquí se plantea la problemática de que es lo que pasa con diferentes métodos de interpolación ya que el método que se elija puede afectar el resultado. En la figura (38) se muestra una traza sísmica idealizada (no real) los puntos negros representan las muestras. La curva negra representa la interpolación tipo *spline cubic*, la curva azul, corresponde a la interpolación lineal y coincide bastante bien en la mayoría de las extremidades de la curva y finalmente, la curva verde es la estimación de un vecino más cercano (nearest), que es solo un poco computacionalmente hablando más rápido que la interpolación lineal, pero claramente bastante inexacta y con variaciones abruptas.

Cabe aclarar que según este autor la interpolación *spline* es la más natural y por lo tanto la mejor. Sin embargo, este autor añade que es computacionalmente cara, ya que en pruebas de velocidad la interpolación lineal es 3.5 veces más rápida que la spline.

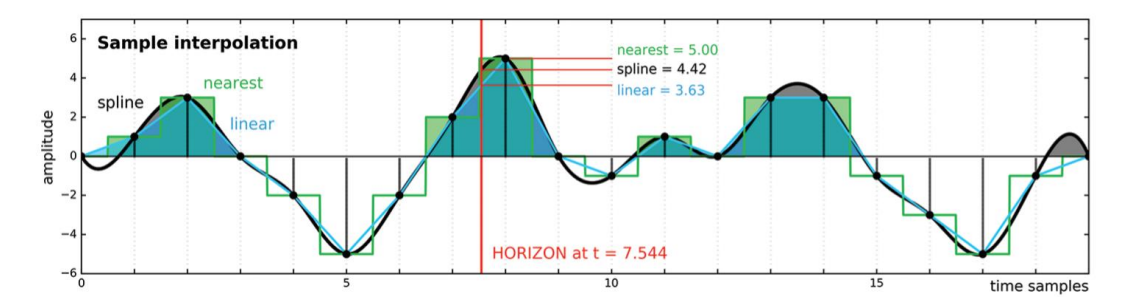

Figura (38). Traza sísmica idealizada (no real), sin unidades de tiempo, los puntos negros representan muestras de amplitud discreta. Además, se muestran tres interpolaciones diferentes. En color azul interpolación linear, en color verde interpolación tipo *nearest* y en color negro interpolación tipo *spline*. El horizonte está a t=7.544 es para la amplitud máxima absoluta de la traza, modificado de (Hall, 2016).

Ahora bien, en datos reales supongamos que se requiere extraer la amplitud de un horizonte en un levantamiento sísmico 3D, sin nuestro conocimiento previo de la interpolación simplemente registraríamos el valor de la muestra más cercana, esto es equiválete al muestreo de la curva verde de la figura (38). Como vimos anteriormente esto es rápido pero impreciso.

Por otro lado, en la figura (39a), se muestra el picado del fondo marino en una sección sísmica, aquí fueron aplicados los 3 métodos de interpolación, junto con el tiempo de cálculo del proceso computacional y el error RMS, figura (39b).

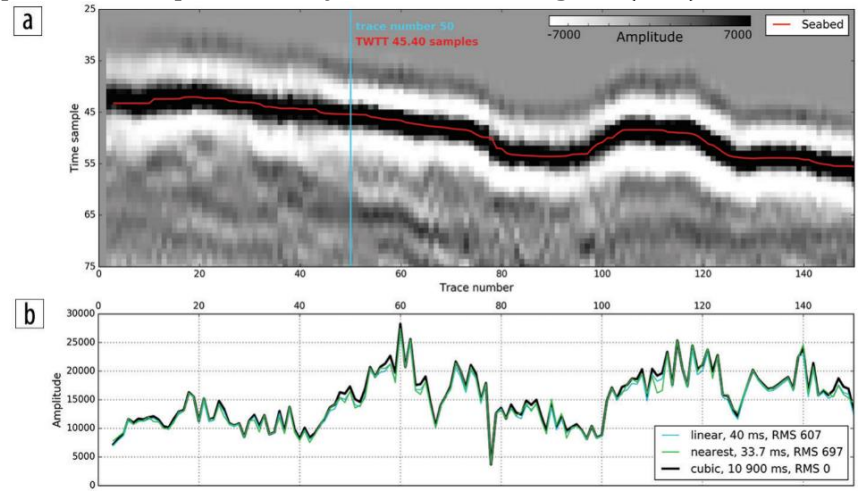

Figura (39a). Zoom del reflector de fondo marino y un horizonte interpretado. EL muestreo de la sísmica está representado en forma de pixeles de una imagen ráster. El horizonte no tiene el mismo grado de ecualización y es mucho más suave. Para la traza azul tiene un tiempo de 45.4 muestras. En la figura (39b) se muestra la extracción de la amplitud a lo largo del horizonte. Así también se muestra el resultado de los 3 métodos de interpolación junto con el tiempo de cálculo de maquina en ms y el RMS del error en comparación con la solución dada por el ajuste del *spline* cúbico modificado de Hall, 2016.

En síntesis, la interpolación *spline cubic* es una herramienta, que representa de buena manera los datos sísmicos y minimiza el error, como se observó en la figura (39a), por lo tanto, se puede considerar como una herramienta de mejora de la imagen sísmica.

# CAPÍTULO 4

# METODOLOGÍA

A lo largo de este capítulo se describen las consideraciones y procedimientos detallados para la implementación de la metodología, que tiene como objetivo la mejora de la imagen sísmica, en la figura (40), se muestra el flujo de trabajo generalizado. Con este punto se hace referencia al objetivo general de esta investigación. Esta metodología representa la principal aportación de este trabajo y esta dividía en 5 fases las cuales se describen a continuación:

Fase 1. Selección de wavelet.

Fase 2. Descomponer en sub-bandas.

Fase 3. Supresión de sub-bandas ruidosas.

Fase 4. Ganancia selectiva en función a la frecuencia.

Fase 5. Spline.

Haciendo referencia con el objetivo 2 de esta investigación, la programación de los algoritmos se realizó en MATLAB y la visualización de los resultados se realizó tanto con MATLAB como con software especializado.

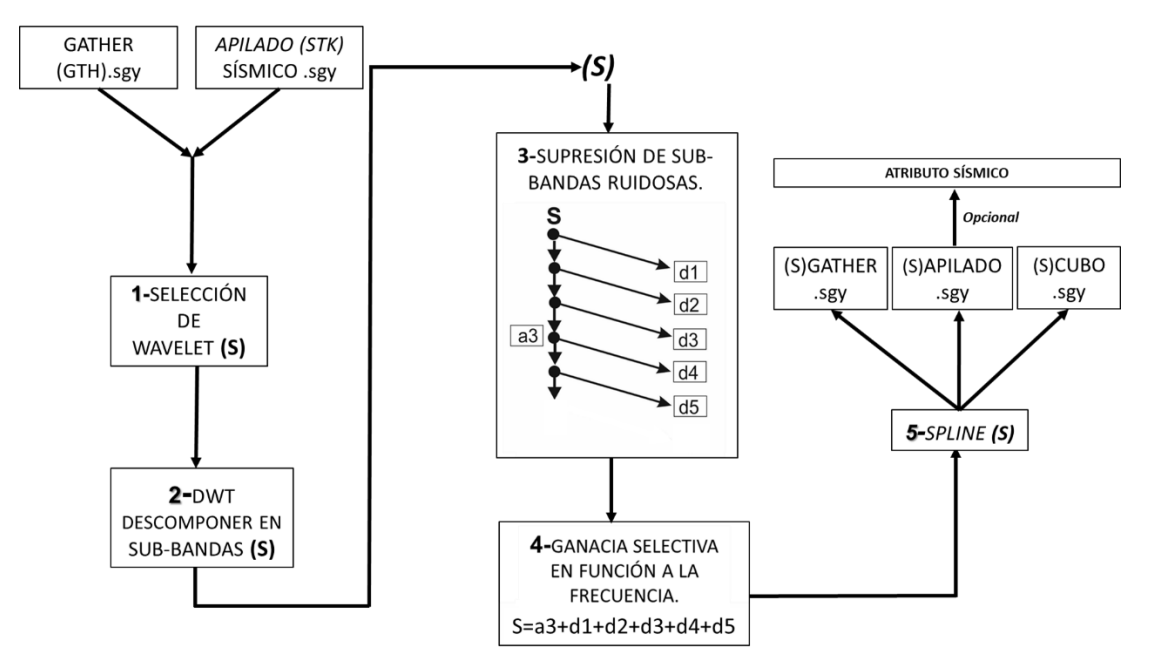

Figura (40). Flujo de trabajo generalizado de esta investigación, enumerando las fases aplicadas, (s) representa la señal a analizar.

A continuación, se detallará cada una de las fases con su correspondiente ejemplo relacionado aún caso en particular que se tomó en consideración en esta investigación,

con esto se cumple el objetivo 3. Sin embargo, antes de pasar a la metodología primero se revisarán las especificaciones o condiciones de los datos de entrada.

### 4.1 CONDICIONES DE LOS DATOS DE ENTRADA

Los datos de estrada básicamente consisten en secciones 2D, un cubo 3D y CDP gathers. A, bajo se detallan las características de los datos de entrada (INPUT). Es importante recordar que estos datos ya han pasado por diferentes fases de procesamiento, aplicadas por diferentes analistas en el procesamiento de la señal, en otras palabras, estos datos ya fueron procesados con técnicas de atenuación de ruido. Dentro de las características y condiciones de los datos de entrada se encuentran las siguientes:

-Secciones post-migración 2D, que pueden ser en sus versiones CBM, Kirchhoff, RTM.

-CDP gathers migrados en sus versiones CBM y Kirchhoff.

-Cubos 3D migrados en sus versiones CBM y Kirchhoff.

-Los datos de entrada pueden estar en el domino del tiempo (PSTM) y en el dominio de la profundidad (PSDM) o simplemente convertidos a profundidad.

-No hay excepción en la velocidad de muestreo utilizada y longitud de registro.

-Preferentemente los datos se requieren sin filtro y sin ganancia y en fase cero.

-Es mandatorio el atributo de NT (número de traza), en los encabezados de la sísmica.

# 4.2 FASE 1. SELECCIÓN DE WAVELET.

Esencialmente para realizar la transformada wavelet (WT) es necesaria una wavelet madre como se explicó en el capítulo 3.

La correcta selección de la wavelet madres es crucial y tendrá implicaciones directas en los resultados obtenidos.

Entre los criterios de selección adecuados de una wavelet se puede tomar en consideración, la similitud entre la señal y la wavelet madre, (Ngui et al., 2013). Así también la compatibilidad y la adaptación a las frecuencias de interés (Chopra y Marfurt, 2015), lo anterior se realiza mediante algunas pruebas.

Tomando en cuenta lo anterior se procedió a realizar algunos experimentos que consistieron en probar diferentes wavelets con el uso de la WT, tomando en consideración los mismos parámetros hasta encontrar una wavelet que fuera similar geométricamente a la señal y que, además, mejorara la imagen sísmica. Esto queda demostrado en las pruebas de la figura (41 a) y (41 b), en donde se probó la wavelet de Daubechies 2 (DB-2) y Biorthogonal 6.8 (BIOR-6.8), dando como resultado una mejor imagen sísmica, con el uso de la wavelet BIOR-6.8. Cabe mencionar que aquí se muestran las wavelets que mejor respondieron en la mejora de la imagen.

 $1968$ 

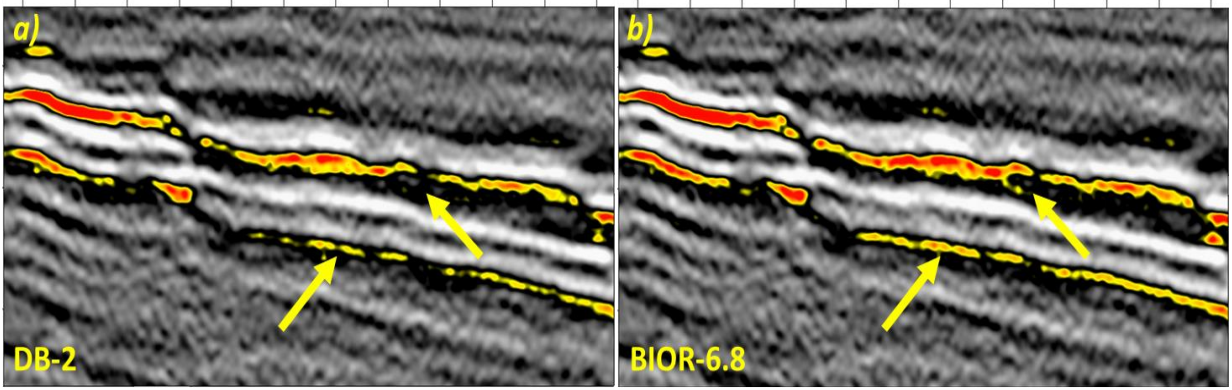

La figura (41a), muestra los resultados tras la aplicación de la TW, con la implementación de la wavelet de Daubechies 2 (DB-2). La figura (41b), muestra los resultados tras la aplicación de la TW con la implementación de la Wavelet Biorthogonal 6.8 (BIOR-6.8), aquí se observan mejores resultados ya que se mejora la continuidad de los eventos sísmicos y amplifica en algunos reflectores la amplitud.

#### 4.3 FASE 2. DESCOMPONER EN SUB-BANDAS.

Esta fase es medular en este trabajo y se describe a continuación. Para su desarrollo se utilizó como herramienta el software de MATLAB, en donde se programó la metodología propuesta. Para empezar, es necesario descomponer la señal en rangos de frecuencias a través de la transformada wavelet discreta 1D, este proceso es denominado multiresolución y consiste en aplicar un filtro pasa altas el cual es generado a partir de una función ondicular (ψ) y otro pasa bajas derivado de una función escalar (ϕ), en donde la señal es descompuesta, en sub-bandas de diferentes niveles, los cuales a su vez se relacionan a diferentes anchos de banda que guardan una relación con el contenido de frecuencial.

Como referencia de este proceso se muestran los datos de entrada u originales ósea sin manipular, figura (42). En la parte derecha se muestra la una sección PSTM (Pre-Satck Time Migration) 2D, que corresponden a un levantamiento sísmico marino (datos reales) y en la parte izquierda se observa el espectro de Fourier de amplitud contra frecuencia.

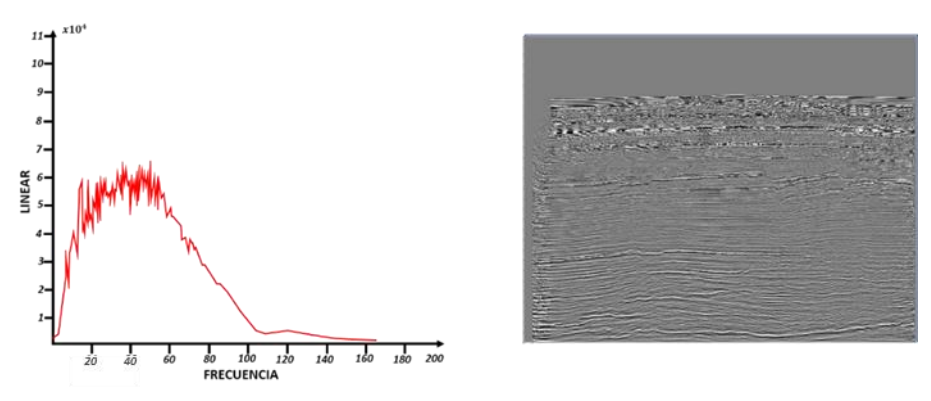

Figura (42). En la parte derecha se observa la sección sísmica de referencia con los datos originales o de entrada y en izquierda su ancho de banda correspondiente en el dominio de Fourier. A continuación, se mostrarán los análisis de descomposición de sub-bandas de la escala 1 a la 10, utilizando la wavelet de Daubechies tipo 2. En la derecha se observará una sección sísmica 2D PSTM, descompuesta en su correspondiente sub-banda y en la parte izquierda se mostrará su ancho de banda calculado en el espectro de Fourier, figura (43).

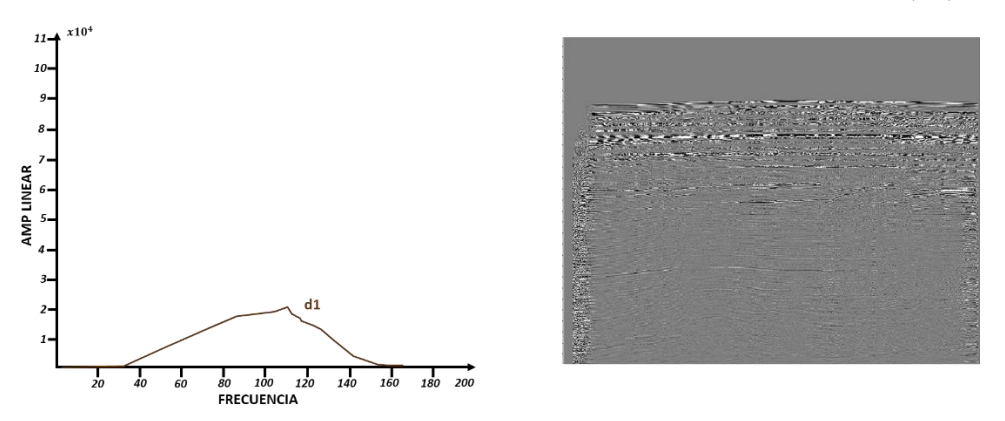

Figura (43). Filtrado de frecuencias, escala-1 ( $d1$ ), sísmica (derecha) y espectro de Fourier (izquierda).

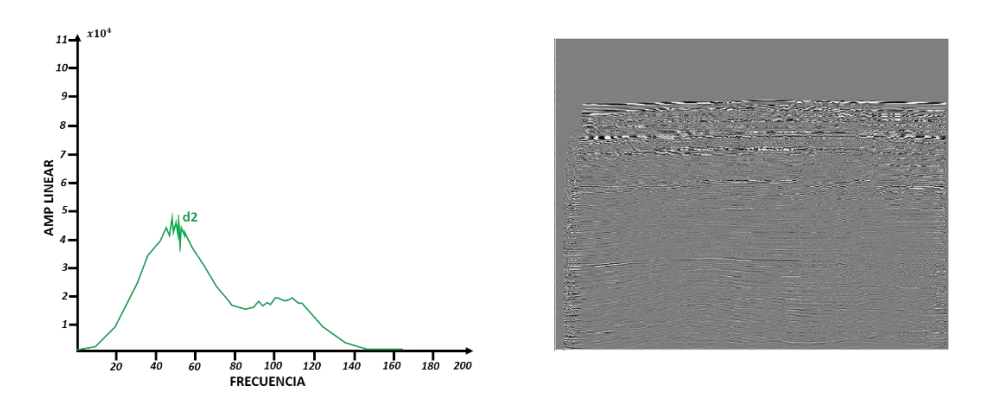

Figura (44). Filtrado de frecuencias, escala-2 ( $d2$ ), sísmica (derecha) y espectro de Fourier (izquierda).

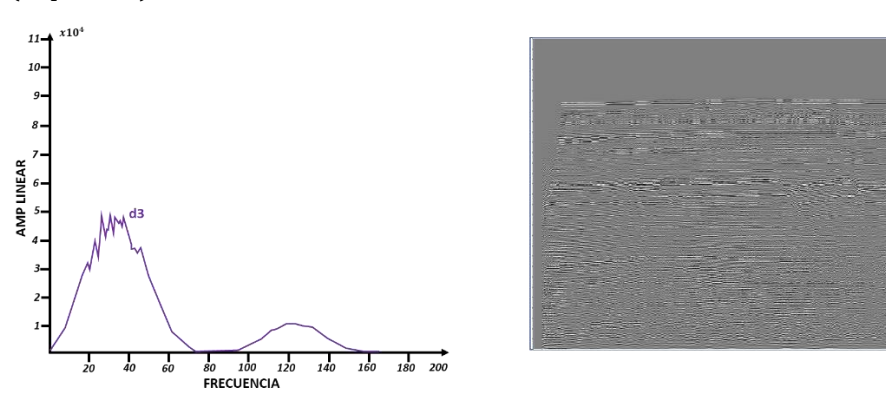

Figura (45). Filtrado de frecuencias, escala-3 ( $d3$ ), sísmica (derecha) y espectro de Fourier (izquierda).

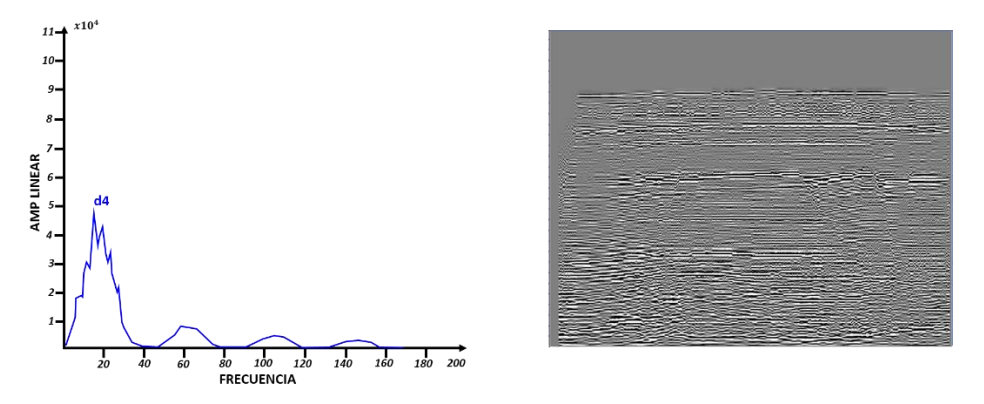

Figura (46). Filtrado de frecuencias, escala-4 ( $d4$ ), sísmica (derecha) y espectro de Fourier (izquierda).

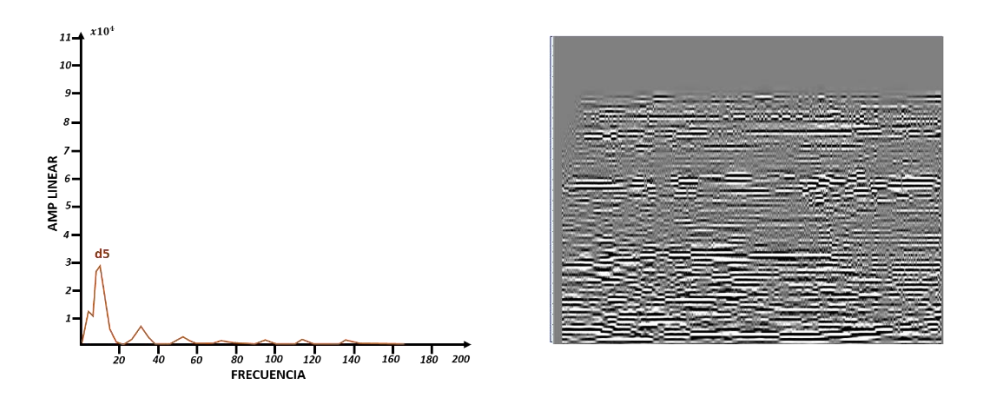

Figura (47). Filtrado de frecuencias, escala-5 (d5), sísmica (derecha) y espectro de Fourier (izquierda).

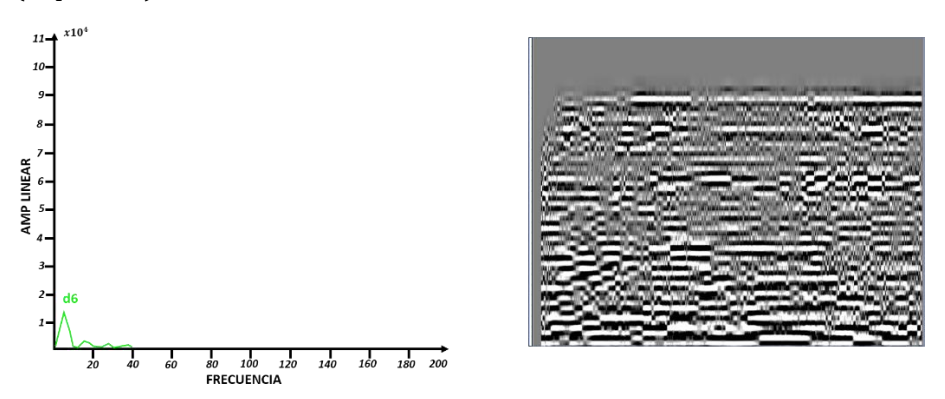

Figura (48). Filtrado de frecuencias, escala-6 ( $d6$ ), sísmica (derecha) y espectro de Fourier (izquierda).

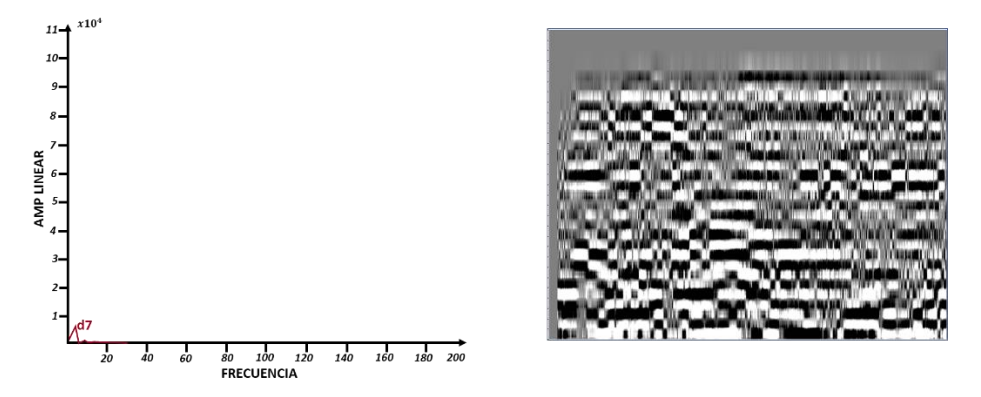

Figura (49). Filtrado de frecuencias, escala-7 ( $dZ$ ), sísmica (derecha) y espectro de Fourier (izquierda).

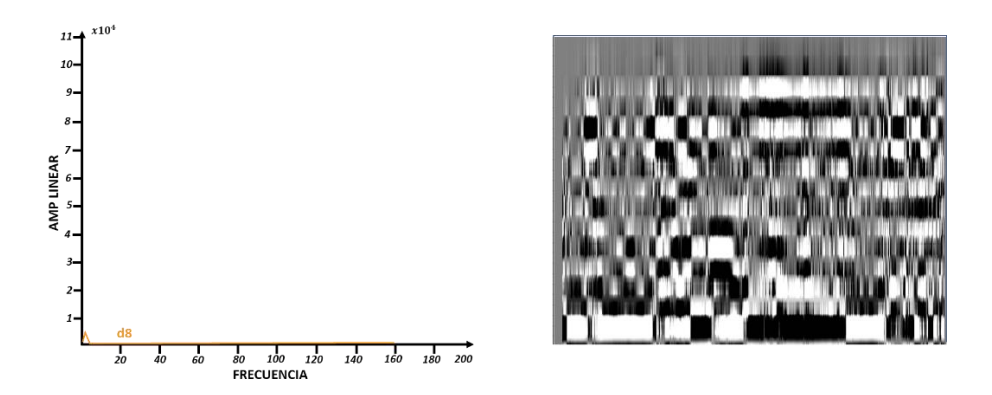

Figura (50). Filtrado de frecuencias, escala-8 ( $d\theta$ ), sísmica (derecha) y espectro de Fourier (izquierda).

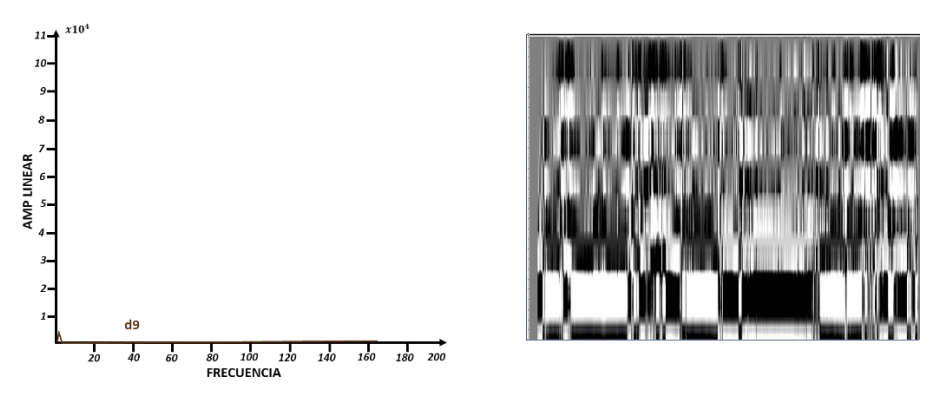

Figura (51). Filtrado de frecuencias, escala-9 ( $d9$ ), sísmica (derecha) y espectro de Fourier (izquierda).

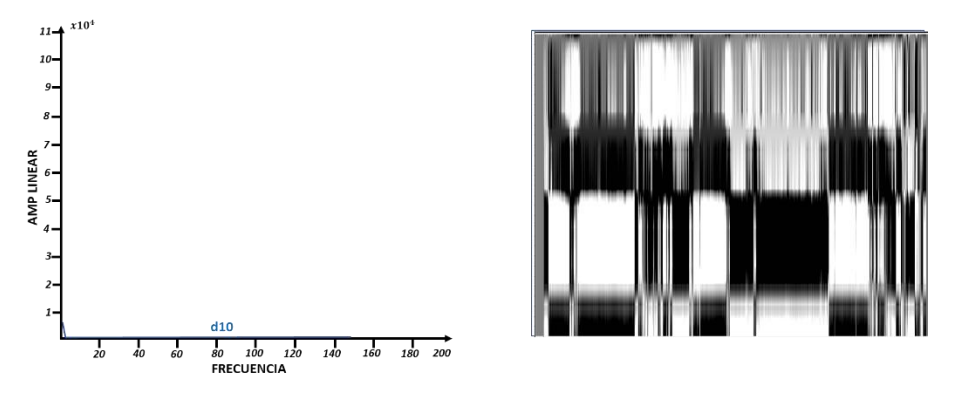

Figura (52). Filtrado de frecuencias, escala-10 (d10), sísmica (derecha) y espectro de Fourier (izquierda).

Siguiendo con este análisis, en la figura de abajo, figura 53, se muestran juntas las escalas de 1- 10. Como se observó en las figuras anteriores, los espectros se van recorriendo gradualmente a las bajas frecuencias en función al aumento las escalas, esto quiere decir que la wavelet internamente se va comprimiendo en este caso la wavelet de Daubechies tipo 2.

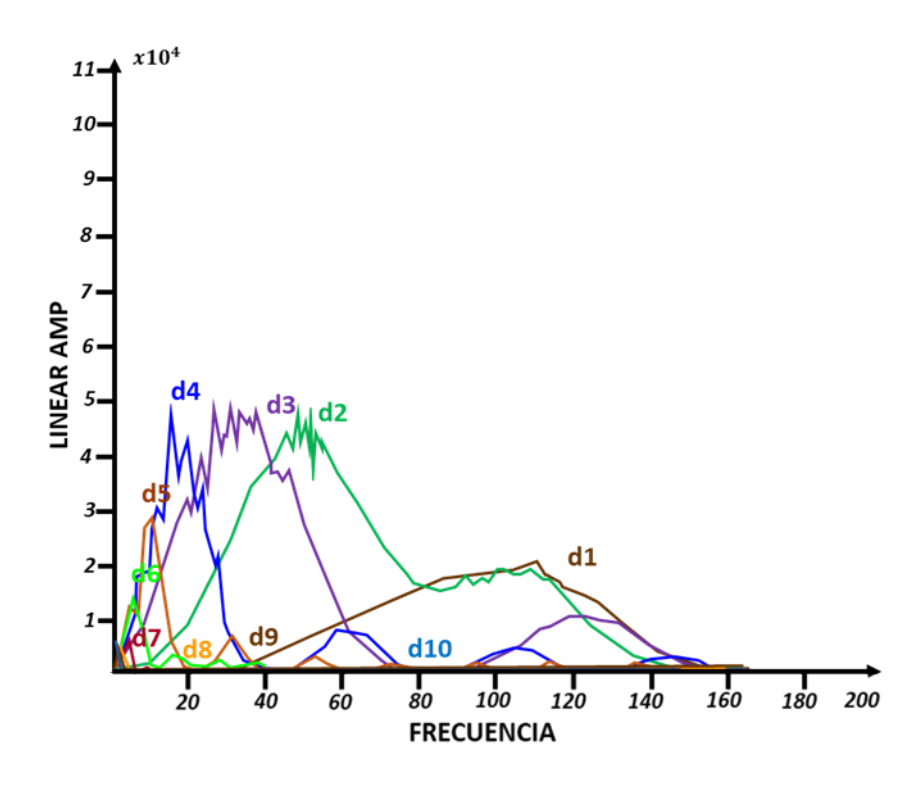

Figura (53). Achos de banda sobrepuestos de las escalas 1 a 10.

A continuación, se mostrarán los análisis de descomposición de sub-bandas de la escala 1 a la 10, utilizando la wavelet de Daubechies tipo 2, ahora la descomposición de subbandas se realizará a través de un filtrado de frecuencias pasa bajas que es derivado de una función escalar (φ). En la derecha se observará una sección sísmica 2D PSTM, descompuesta en su correspondiente sub-banda y en la parte izquierda se mostrará su ancho de banda calculado en el espectro de Fourier, figura (54).

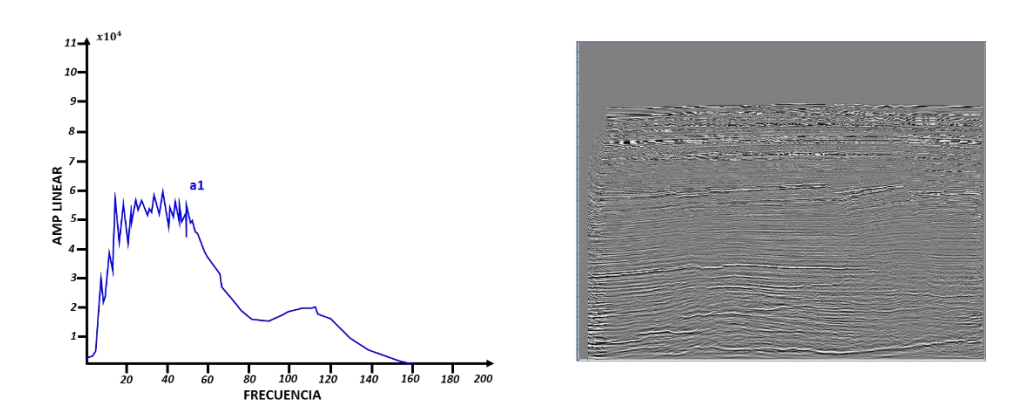

Figura (54). Filtrado de frecuencias, escala-1 ( $a1$ ), sísmica (derecha) y espectro de Fourier (izquierda).

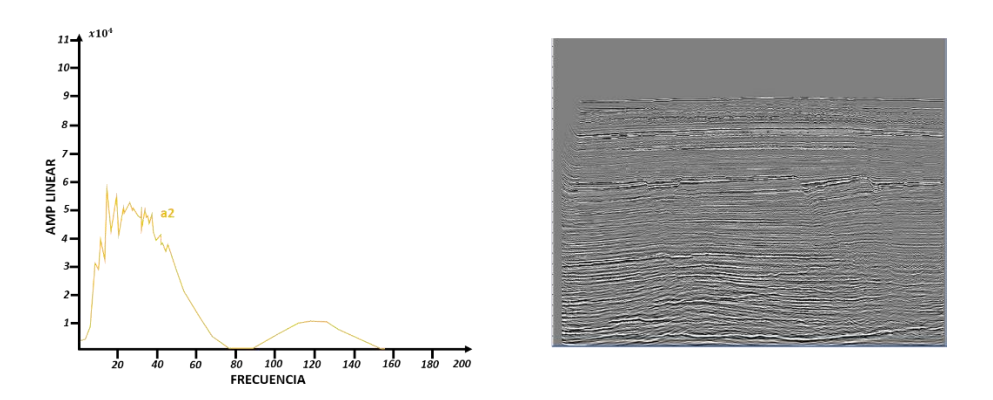

Figura (55). Filtrado de frecuencias, escala-2 (a2), sísmica (derecha) y espectro de Fourier (izquierda).

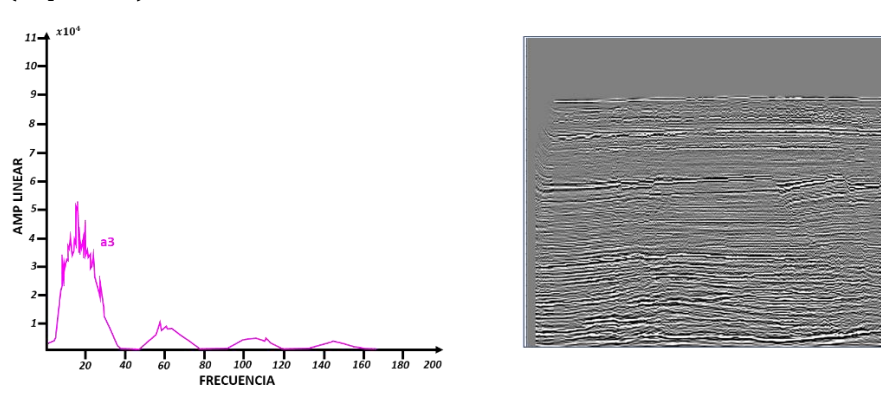

Figura (56). Filtrado de frecuencias, escala-3 (a3), sísmica (derecha) y espectro de Fourier (izquierda).

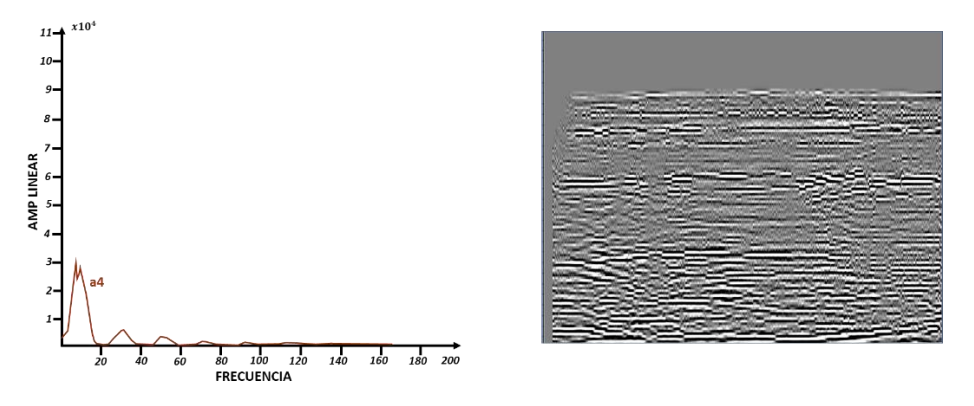

Figura (57). Filtrado de frecuencias, escala-4 (a4), sísmica (derecha) y espectro de Fourier (izquierda).

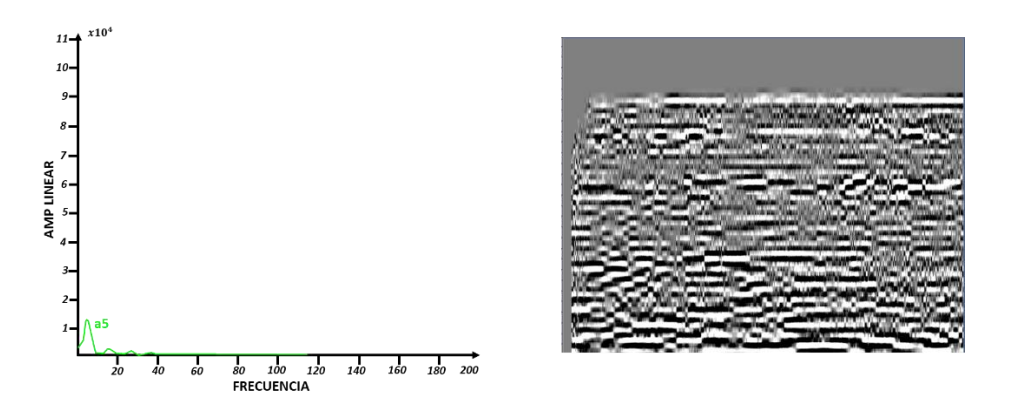

Figura (58). Filtrado de frecuencias, escala-5 (a5), sísmica (derecha) y espectro de Fourier (izquierda).

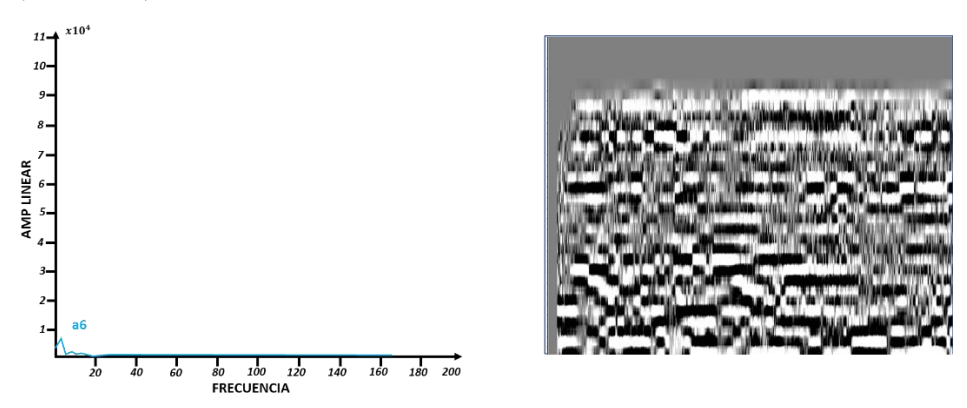

Figura (59). Filtrado de frecuencias, escala-6 (a6), sísmica (derecha) y espectro de Fourier (izquierda).

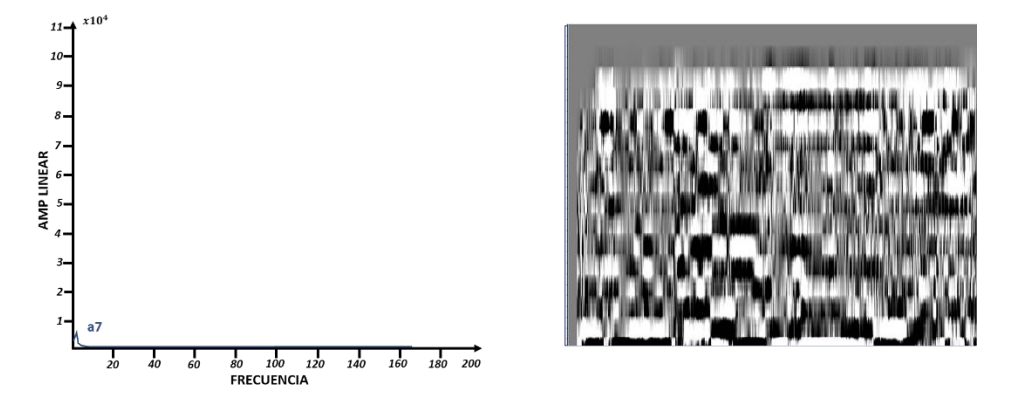

Figura (60). Filtrado de frecuencias, escala-7 (a7), sísmica (derecha) y espectro de Fourier (izquierda).

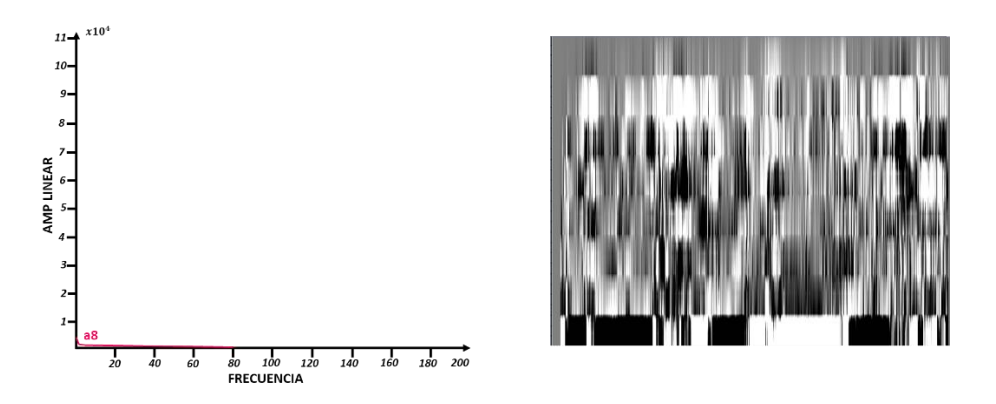

Figura (61). Filtrado de frecuencias, escala-8 (a8), sísmica (derecha) y espectro de Fourier (izquierda).

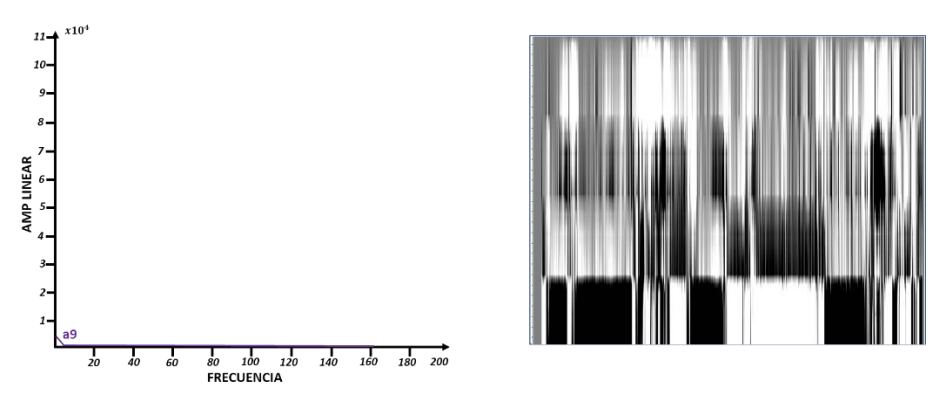

Figura (62). Filtrado de frecuencias, escala-9 (a9), sísmica (derecha) y espectro de Fourier (izquierda).

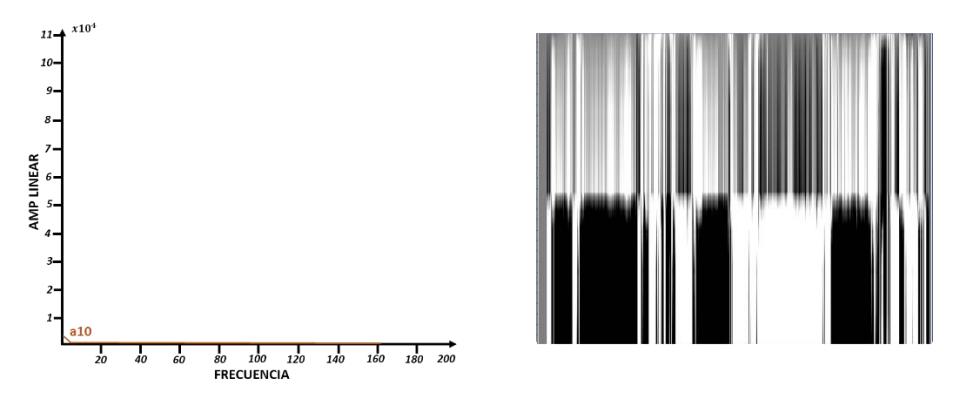

Figura (63). Filtrado de frecuencias, escala-10 (a10), sísmica (derecha) y espectro de Fourier (izquierda).

Siguiendo con este análisis, en la figura 64, se muestran sobrepuestas las escalas del 1- 10 que corresponden al filtrado de frecuencias pasa bajas derivadas de una función escalar  $(φ)$ .

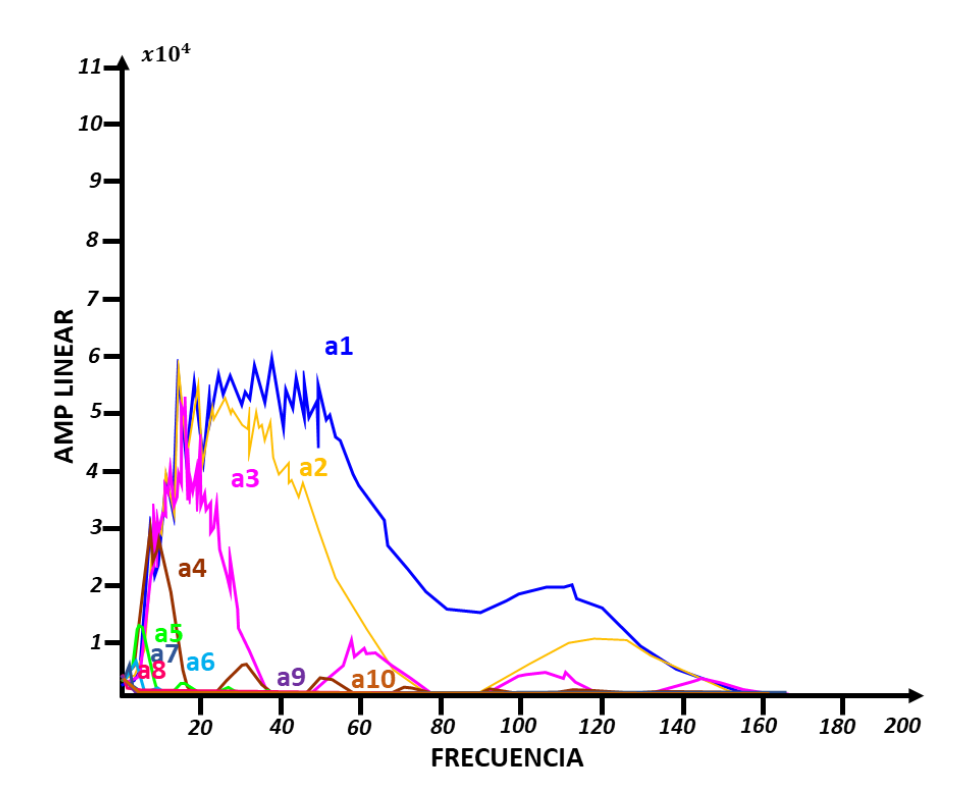

Figura (64). Anchos de banda de las escalas 1-10, en el espectro de Fourier que corresponden al filtrado de frecuencias de filtro pasa bajas derivadas de una función escalar (ϕ).

# 4.4 FASE 3 SUPRESIÓN DE SUB-BANDAS RUIDOSAS

Después de la descomposición el sub-bandas, aplicaremos el proceso de supresión de sub-bandas ruidosas, que básicamente consiste en la supresión de bandas de frecuencias relacionadas con ruido, como por ejemplo la sub-banda d6 (escala 6), figura (65) y tabla 1.

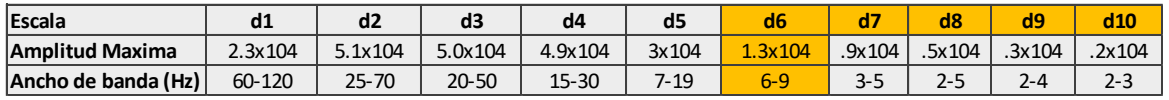

Tabla 1. Las escalas d6, d7, d8, d9 y d10, son interpretadas como ruido remanente.

Las sub-bandas que fueron suprimidas en este ejemplo, son las sub-bandas d6, d7, d8, d9 y d10, (tabla 1) en amarillo. Estas sub-bandas son relacionadas con ruido ya sea aleatorio o coherente, al hacer este paso conservamos solo sub-bandas que contengan niveles altos de señal y bajos en ruido figura (66).

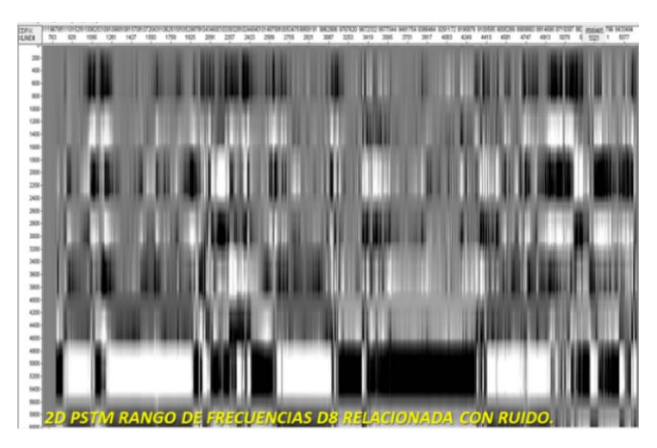

Figura (65). Ejemplo de la Sub-banda  $d6$ , relaciona con ruido y que posteriormente será suprimida y no se integrará nuevamente al reconstruir la señal.

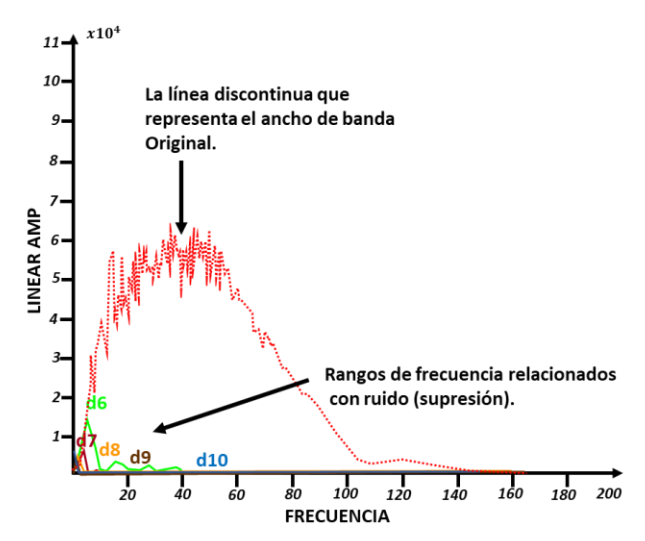

Figura (66). Ejemplo de Sub-bandas relacionadas con ruido, suprimidas (d6, d7, d8, d9, d10), la línea roja discontinua corresponde al ancho de banda original.

# 4.5 FASE 4 GANANCIA SELECTIVA EN FUNCIÓN A LA FRECUENCIA

Después de una supresión efectiva de sub-bandas relacionadas al ruido, la siguiente etapa consiste en ubicar las sub-bandas que contribuyan efectivamente en la mejora de la señal, aplicando un proceso denominado en este trabajo como: "Ganancia selectiva en función a la frecuencia".

Que consiste en seleccionar sub-bandas de frecuencia, que favorezcan a la mejora de la señal aumentando o amplificando el espectro de amplitud y en algunos casos la frecuencia en el ancho de banda. Para este ejemplo fueron seleccionadas las sub-bandas (a3+d1+d2+d3+d4+d5), figura (67). Siguiendo con este proceso, la selección de la sub-bandas depende en gran medida del criterio del analista "criterio visual". Posteriormente las sub-bandas seleccionadas de frecuencia son sumadas y por interferencia constructiva generan una nueva imagen sísmica que muestra mejoras significativas, dentro de estas mejoras podemos mencionar, la limpieza de la imagen y amplificación de la amplitud de algunos eventos sísmicos. Cabe mencionar que esta técnica puede ser aplicada a toda la sección o solo a una cierta zona o a un determinado rango de frecuencias que se requiera potenciar.

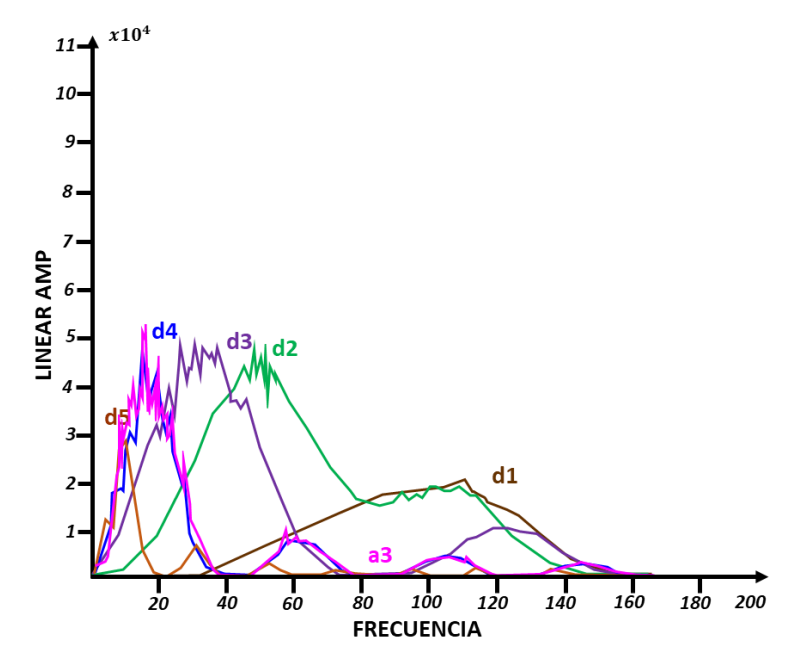

Figura (67). Espectro de amplitud contra frecuencia de las sub-bandas d1, d2, d3, d4, d5 y a3, que al ser sumadas logran generar una mejora de la imagen sísmica. Gran parte de este análisis depende del ancho de banda de los datos de entrada o datos originales, ya que un ancho de banda reducido no permite un análisis completo por su empobrecimiento en frecuencias. Por otro lado, un ancho de banda amplio permite un mejor análisis y una mejor detección de bandas ruidosas, en dado caso de que existan.

En las figuras (68) y (69), se muestran las imágenes sísmicas antes y después de la ganancia selectiva en función a la frecuencia.

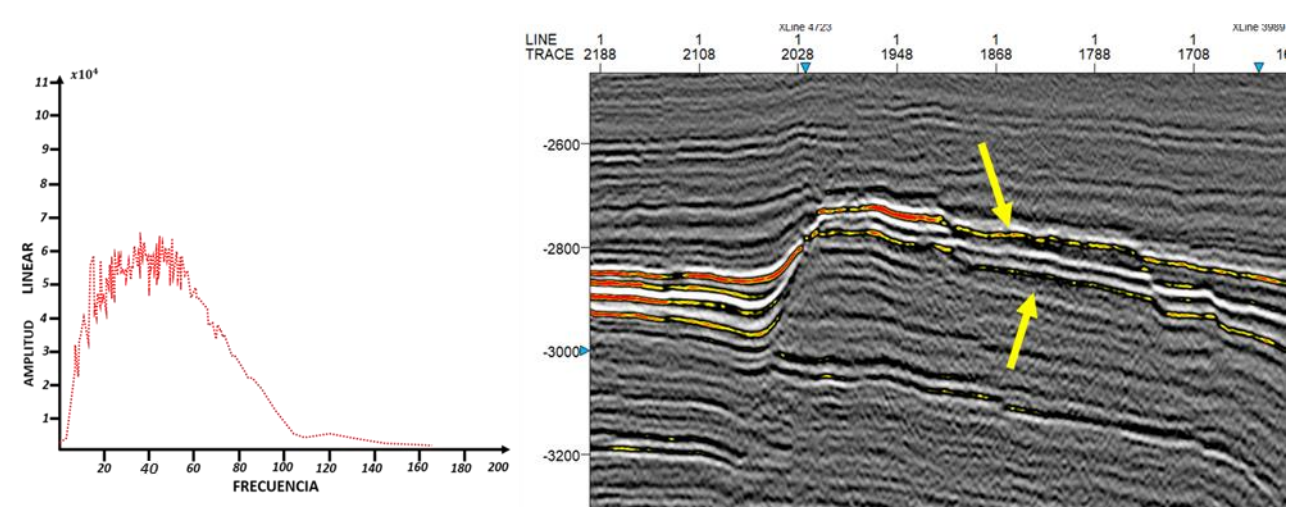

Figura (68). Sección sísmica sin manipular (INPUT), con espectro de Fourier antes de la aplicación de la ganancia selectiva en función a la frecuencia.

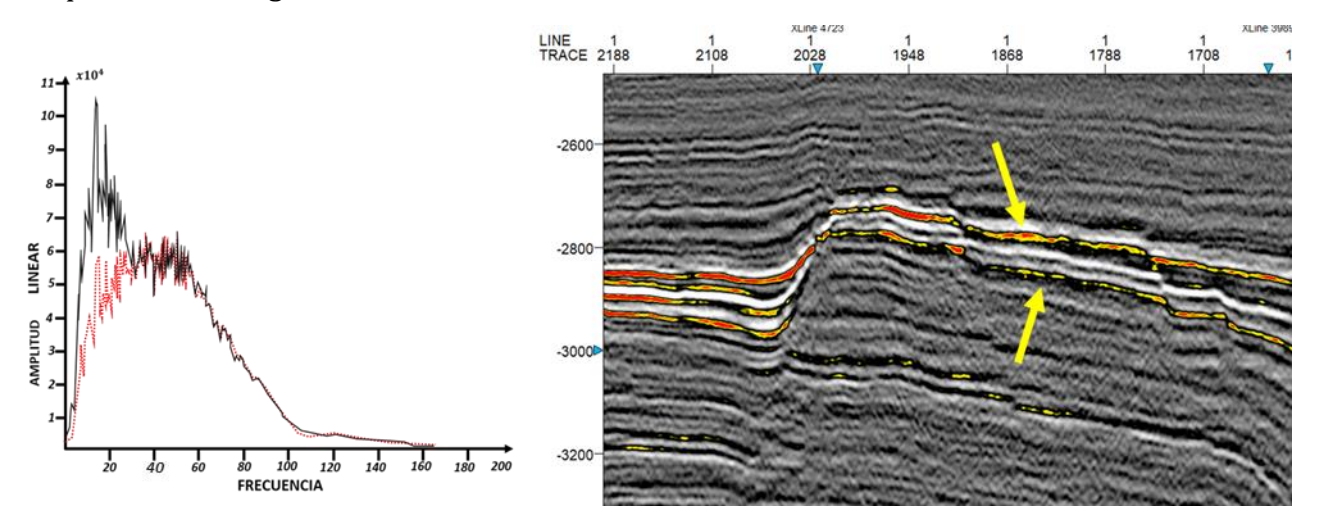

Figura (69). Sección sísmica con espectro de Fourier después de la aplicación de la ganancia selectiva en función a la frecuencia, la línea continua en color rojo en el espectro de Fourier, corresponde al dato original y la línea color negra corresponde al espectro de la ganancia selectiva en función a la frecuencia.

## 4.6 FASE 5 SPLINE

El sustento del spline se puede consultar en el capítulo del marco teórico. Aquí se muestran los resultados de la aplicación del spline que no es más que un interpolador no lineal de grado 3. Este proceso computacionalmente trabaja traza a traza recorriendo toda la longitud del registro.

Las pruebas que se realizaron consistieron el generar una interpolación cada 4ms, 3ms, 2ms y 1ms, es decir se aumentó el número de muestras para generar una interpolación con mayor precisión, esto último genero resultados positivos en la imagen y sin mostrar generación de artefactos o frecuencias relacionadas con ruido en la imagen sísmica, finalmente la aplicación de este proceso no altera el espectro de Fourier.

En las figuras 70, 71, 72 y 73 se muestran los resultados obtenidos tras aplicar el interpolador Spline cúbico.

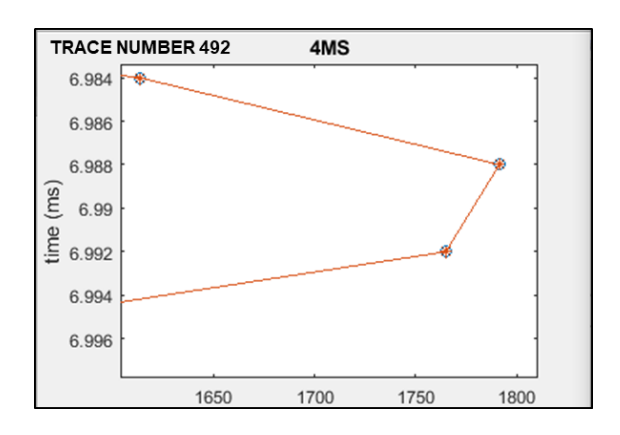

Figura (70). Zoom de un pico de una traza sísmica, de los datos originales a *4ms*.

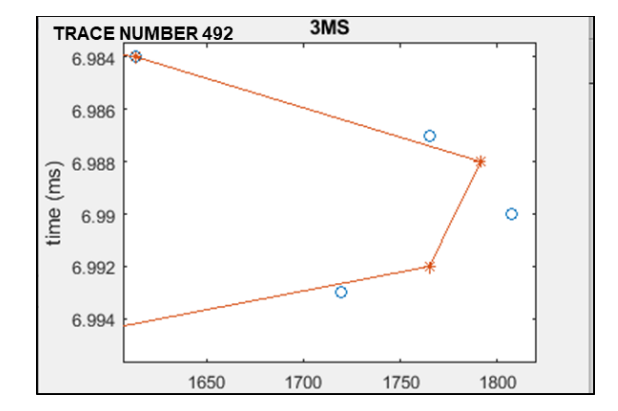

Figura (71). Zoom de un pico de una traza sísmica, donde se observan los puntos nuevos generados con el *spline* cúbico cada *3ms* (puntos azules) y la referencia del dato original en color marrón.

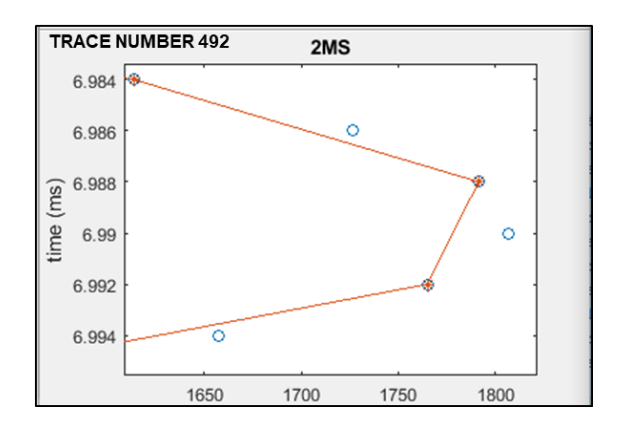

Figura (72). Zoom de un pico de una traza sísmica, donde se observan los puntos nuevos generados con el *spline* cúbico cada *2ms* (puntos azules) y la referencia del dato original en color marrón.

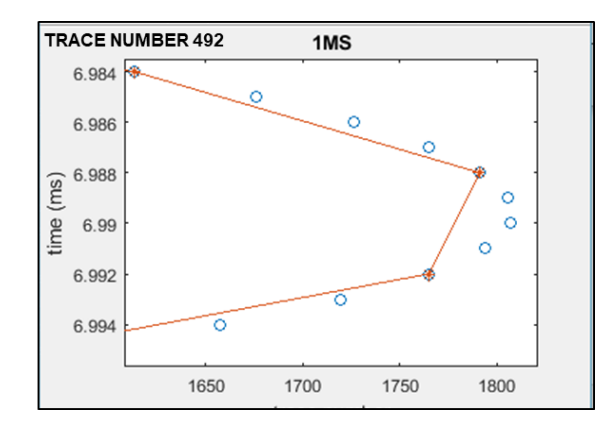

Figura (73). Zoom de un pico de una traza sísmica, donde se observan los puntos nuevos generados con el *spline* cúbico cada *1ms* (puntos azules) y la referencia del dato original en color marrón.

Después de la aplicación del *Spline* traza a traza a cada 1 ms, nos genera como resultado los siguientes ejemplos figura (74) y figura (75).

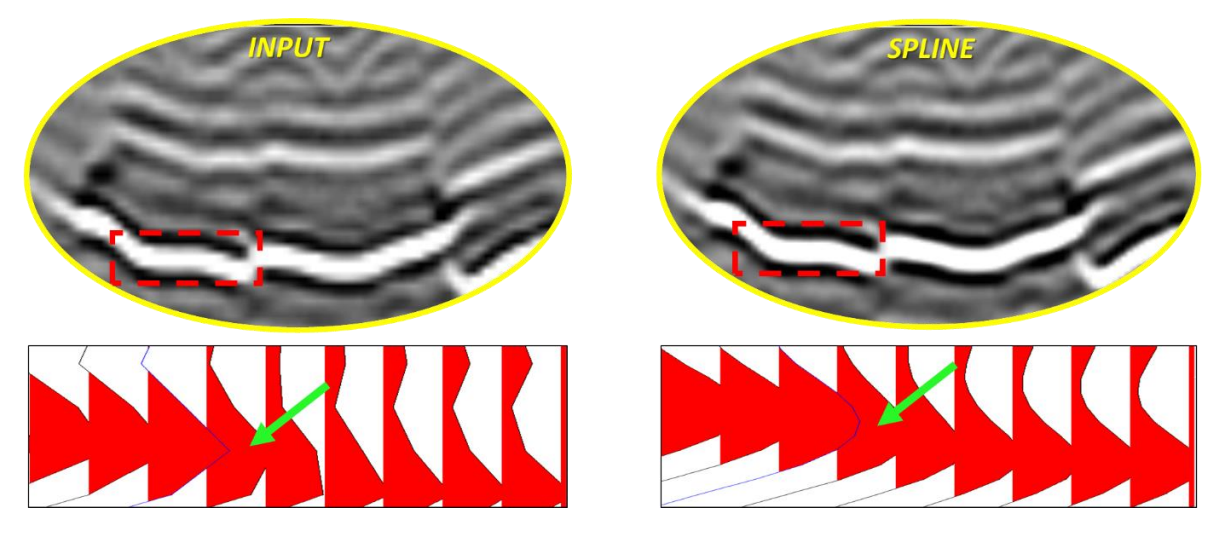

Figura (74). En esta figura, se muestra un zoom de una sección sísmica, donde se muestra el INPUT que es dato original (izquierda). En la parte derecha se muestra el resultado tras el proceso de SPLINE, se puede notar una mejor definición en la imagen además las wiggle muestran una mejor interpolación dando un aspecto no lineal y más natural.

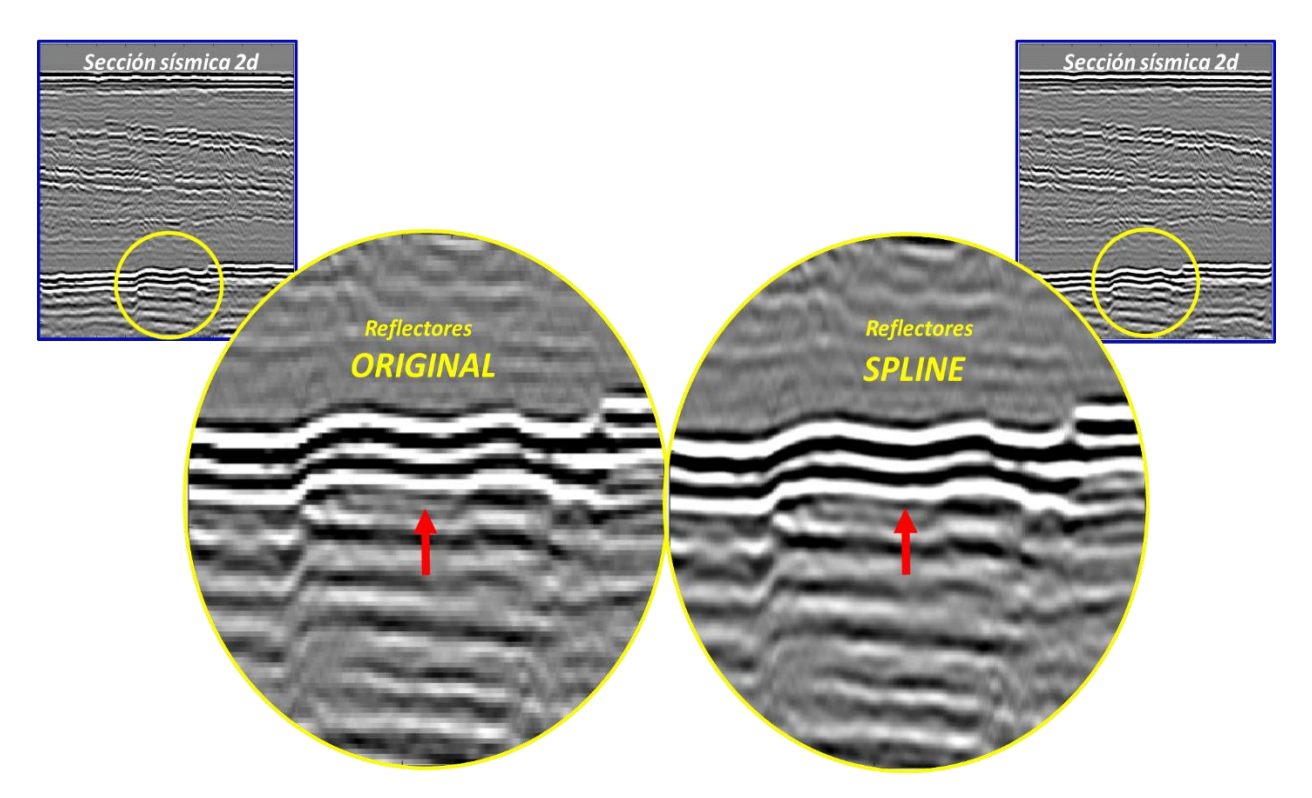

Figura (75). En esta figura se muestra la versión original (sin manipular) de una sección sísmica (izquierda) y a la derecha los resultados tras la aplicación de la interpolación *spline cubic*.

# 4.7 ANÁLISIS DE RESULTADO FINAL

Por último, el resultado a la descomposición de sub-bandas, supresión de sub-bandas, ganancia selectiva en función a la frecuencia y el *spline*, quedan mostrados en los ejemplos de las figuras 76 y 77. Es evidente una mejora de la imagen sísmica en donde se muestra un realce de la señal coherente, reforzando los reflectores. Este resultado es consecuencia de la aplicación de todos los procesos desde la selección de la wavelet madre hasta el proceso final el *spline*. Cabe resaltar que estos datos ya han pasado por varios procesos y analistas geofísicos que han mejorado la imagen.Sin embargo, gracias a la aplicación de esta metodología se percibe una mejora que podría ayudar a definir mejor los contrastes sísmicos.

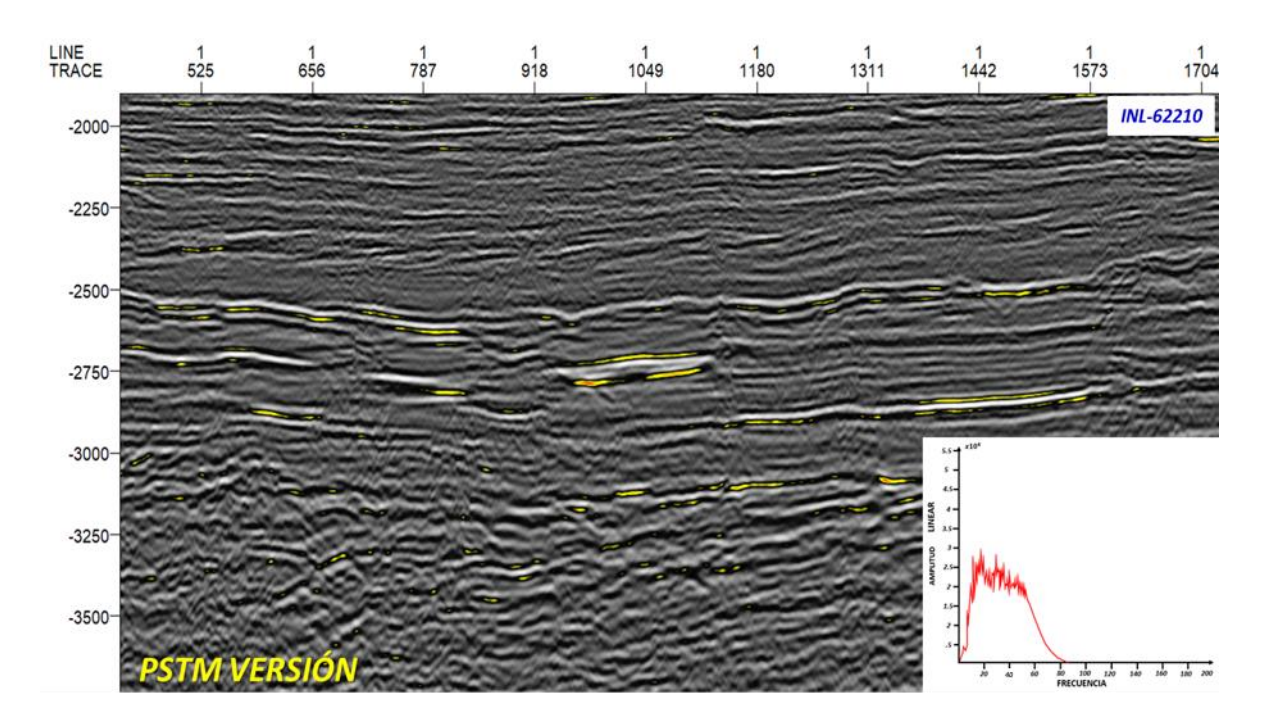

Figura (76). Sección sísmica 2D, dato de entrada (INPUT).

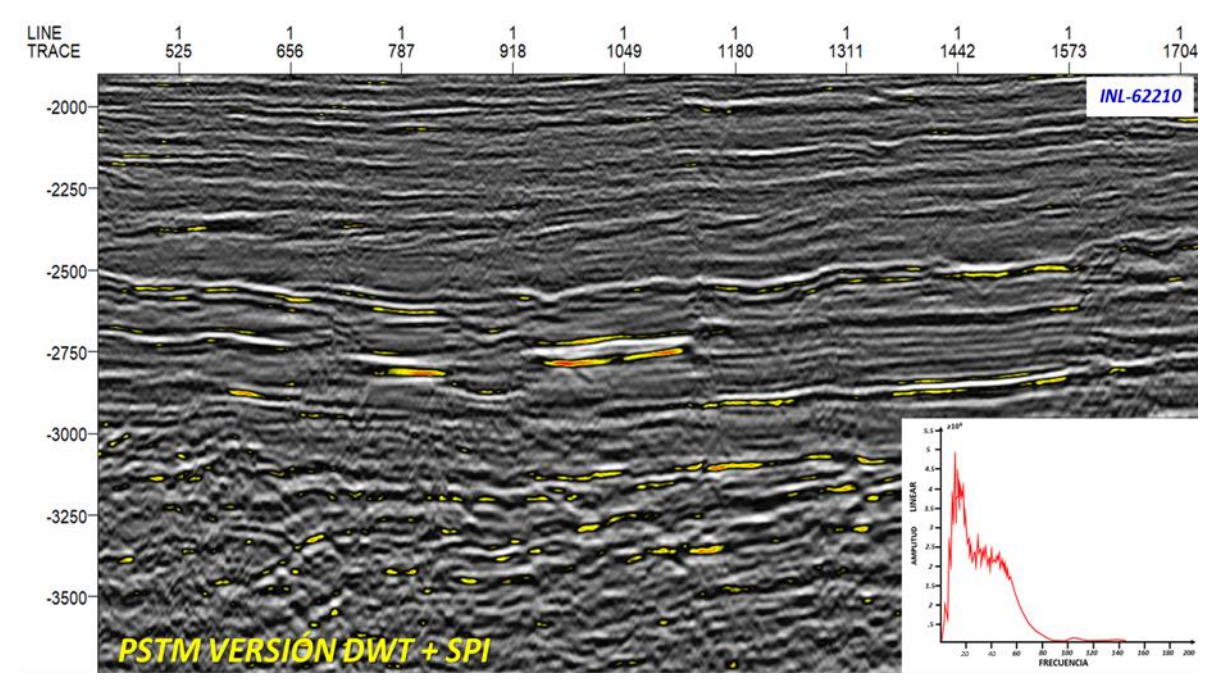

Figura (77). Sección sísmica 2D, de la DWT y SPLINE.

Continuando con este análisis, se comparan los espectros de Fourier con los anchos de banda de cada uno de los procesos, en color rojo se muestra en ancho de banda original. En color morado el ancho de banda tras la aplicación de la ganancia selectiva en función a la frecuencia y en color naranja el ancho de banda tras la aplicación del *spline cubic*. Figura (78).

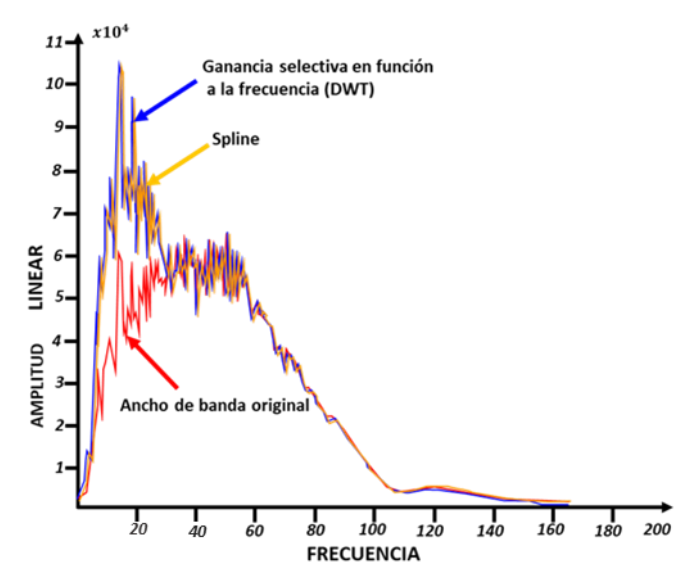

Figura (78). Comparación entre los anchos de banda, original, proceso de ganancia selectiva en función a la frecuencia y ancho de banda tras la aplicación del *spline*. Es de notar que el *spline* no genera artefactos y mejora sustancialmente la señal.

# 4.8 ATRIBUTO RMS.

Finalmente, es exportado el dato sísmico en formato. SGY en su versión IEEE, posteriormente, es aplicado el atributo RMS a la versión original (INPUT) y a la versión que contiene las 5 fases de procesamiento de esta investigación, ver resultado en la figura 79.

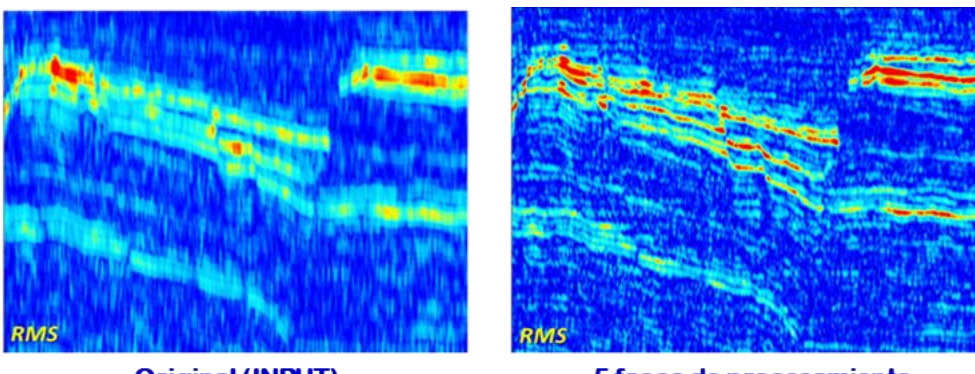

**Original (INPUT)** 

5 fases de procesamiento

Figura (79). Atributo RMS aplicado a la versión original y la versión que contiene las 5 fases de procesamiento, nótese mayor resolución en la versión de las 5 fases.

Los resultados muestran una mayor resolución en atributo RMS que corresponde a la versión de las 5 fases de procesamiento, esto ayuda al interprete a entender las estructuras geológicas y los rasgos estratigráficos, ya que esta versión genera mayores detalles en la imagen.
# CAPÍTULO 5

## RESULTADOS

En el siguiente capítulo se muestran los resultados finales de esta investigación, en total se analizarán 6 casos reales (no sintéticos), en algunos de los casos a estudiar es posible la visualización de su pozo con su registro (rayos gamma), además de algunos horizontes interpretados.

## 5.1 FORMATO DE DESCRIPCIÓN DE RESULTADOS

Cada caso en particular muestra diferentes marcos geológicos, lo anterior valida que la metodología es aplicable en diferentes sets de datos y ambientes geológicos, haciendo referencia al objetivo 4 de esta investigación. En total se analizarán 5 casos, los cuales se describirán de acuerdo al siguiente formato:

## 5.1.1 STACK O APILADO

-Set de datos: Aquí se muestran algunos datos, como, por ejemplo, numero de trazas, muestras por traza, longitud de registro, intervalo de muestreo.

-Dato original (input): Se muestra la sección sísmica tal cual es recibida.

-Dato procesado con las 5 fases (output): Se muestra la sección sísmica después del procesamiento con su correspondiente espectro de Fourier.

-Finalmente, para fines de análisis y comparación se muestra las siguientes secciones:

-Sección (input), con un zoom en una zona específica de interés del yacimiento.

-El cálculo de su atributo RMS a la sección (input).

-El cálculo del atributo RMS a la sección (output).

-Con este punto se cumple con el objetivo 5, que consiste en analizar las secciones sísmicas con su respuesta espectral y atributo RMS calculado a cada resultado final.

## 5.1.2 CDP GATHERS

-Set de datos: Al igual que en el stack o apilado, aquí se hace un breve resumen del dato.

-CDP dato de entrada u original (input).

-CDP dato posterior a la aplicación de las 5 fases de procesamiento (output).

-Análisis de Pre-Stack Seismic Analysis (PSSA) para los CDP gather (input y output)

-Cálculo de la envolvente de la amplitud para los CDP gathers, (input y output).

## 5.1.3 CUBO SISMICO 3D

-Análisis de in-line, cross-line y depth slice.

-Interpretación de posibles rasgos geológicos en una Depth slice.

#### 5.2 INLINE-1986 (CON POZO)

## SÍSMICA:

-Dato sísmico marino (real). -Migracion Pre-Satck Time Migration (PSTM). -Nombre: INL-1986 Type: 2D seismic. -Número de trazas: 1-3310. -Muestras por traza: 1790. -Formato .sgy: IEEE Float (32 bit). -Intervalo de muestreo (us): .004ms. -Longitud de registro: 7156ms. -SP 1108475904-1130924032. -CDP 376-3685. -Polaridad: europea. -Amplitud (data) min: ~-45255.39 max: ~54191.21 delta: ~99446.59

#### POZO (TITAN-7211)

-Registro: Rayos Gamma. -Unidades: GAPI. -Domino: Tiempo. -Inicio de toma de registro: 578.90 ms -Fin de registro: 1790.85 ms

#### **HORIZONTES**

-Horizonte color Rosa, cambio de litología y entrada a yacimiento (Cima de yacimiento).

La figura (80), muestra la sección sísmica original y en la figura (81) se muestran los resultados después de la aplicación de las fases de procesamiento, en la parte central se ubica el Pozo TITAN-1, con el registro gamma ray, el horizonte rosa corresponde a la cima del yacimiento.

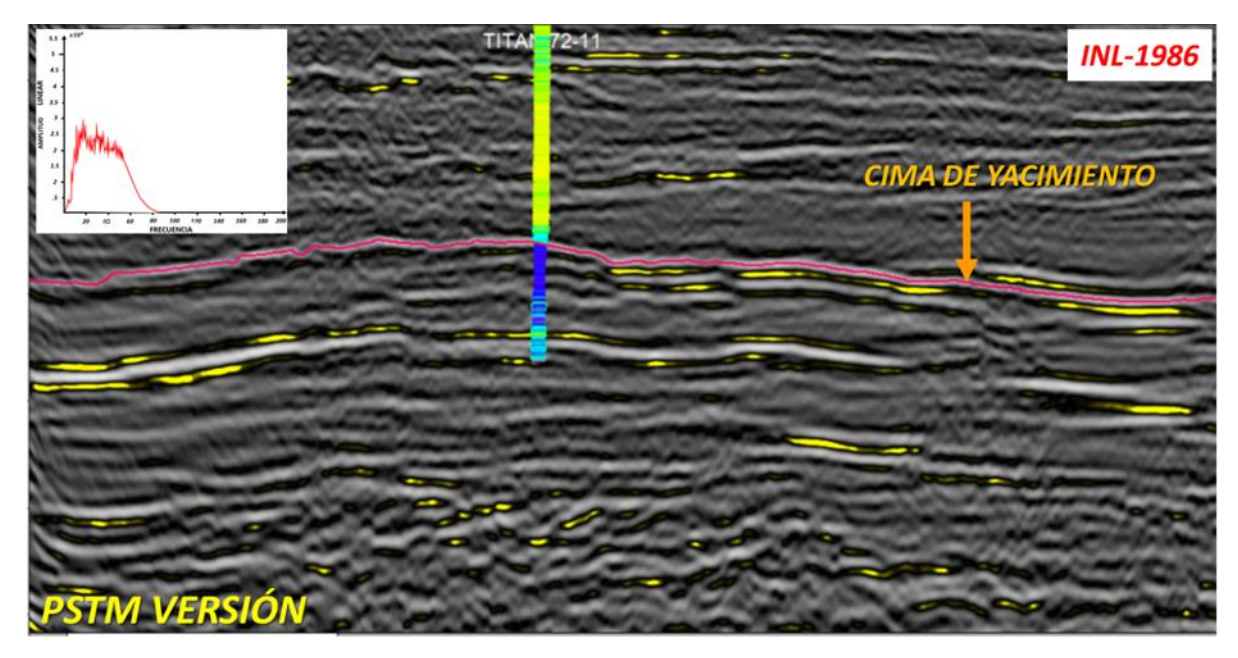

Figura (80). Sección sísmica 2D original (input), junto con su espectro de Fourier.

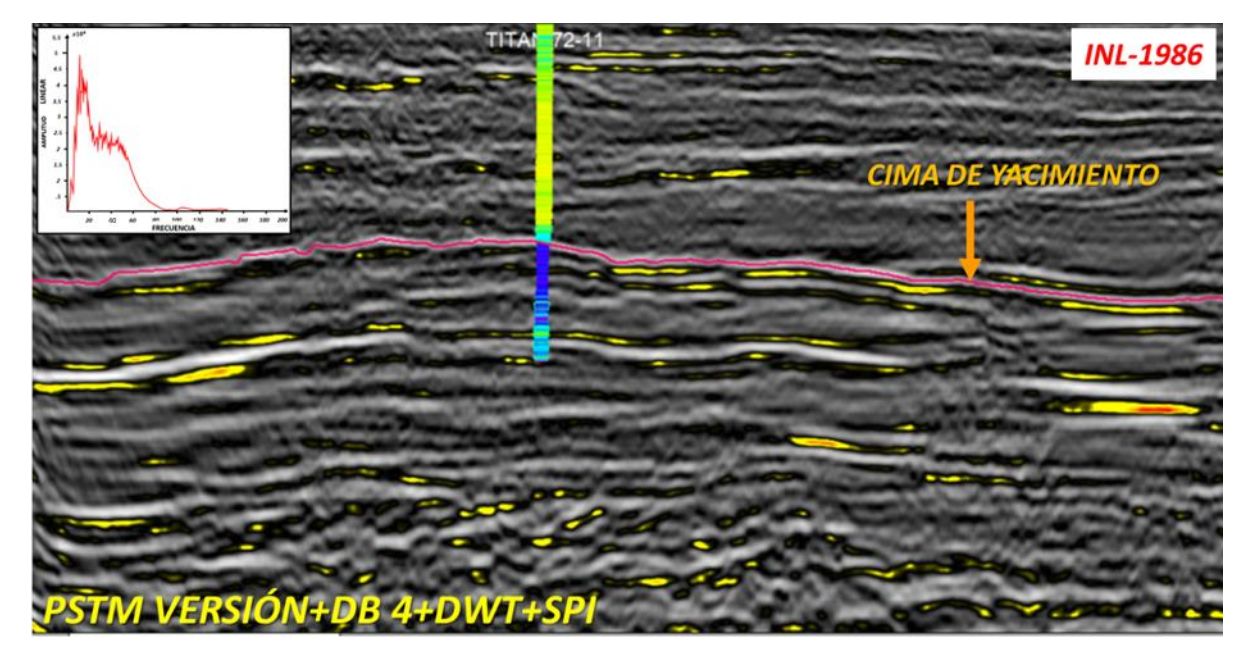

Figura (81). Sección sísmica 2D (output), después de procesamiento, junto con su espectro de Fourier.

Para fines de análisis y comparación en la figura (82), se muestra la sección sísmica original. Por otro lado, en la figura (83), se muestra la aplicación del atributo RMS a la sección sísmica original. Finalmente, en la figura (84) se observa el atributo RMS tras la aplicación de las 5 fases.

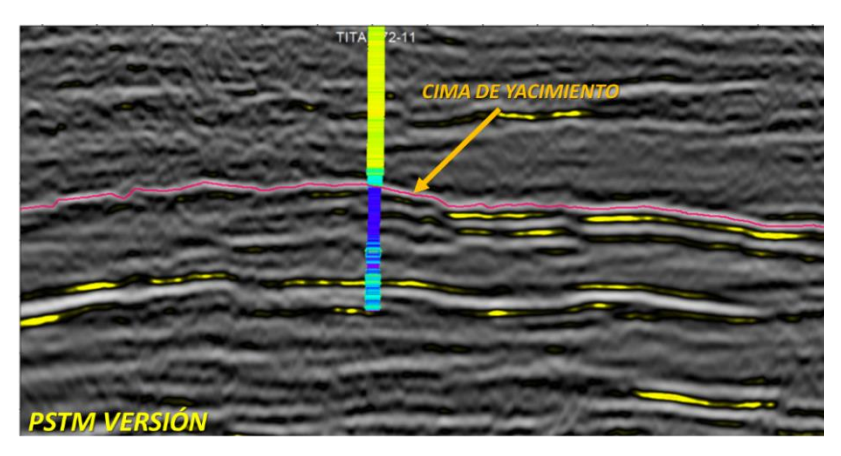

Figura (82). Sección sísmica original.

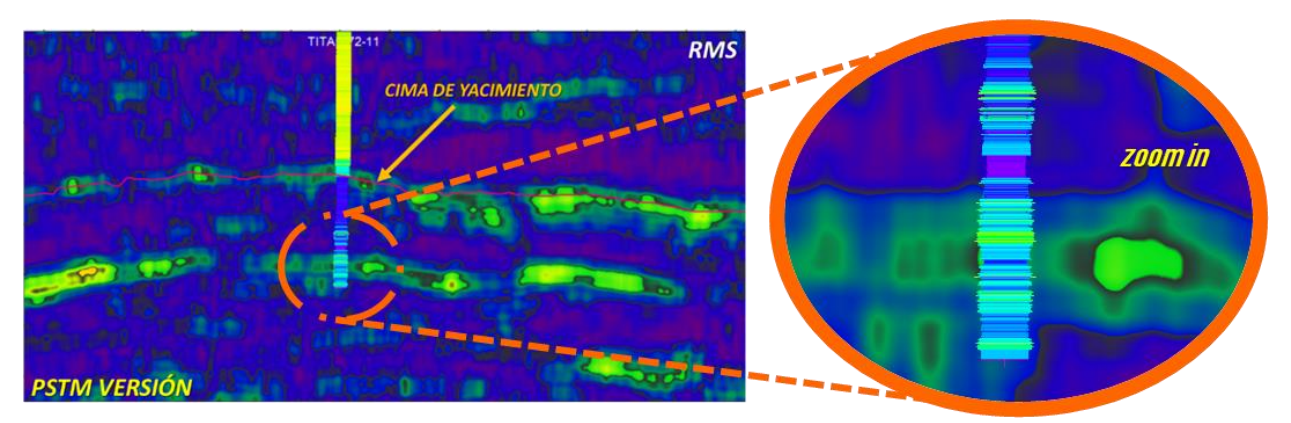

Figura (83). Sección sísmica original tras la aplicación del atributo RMS.

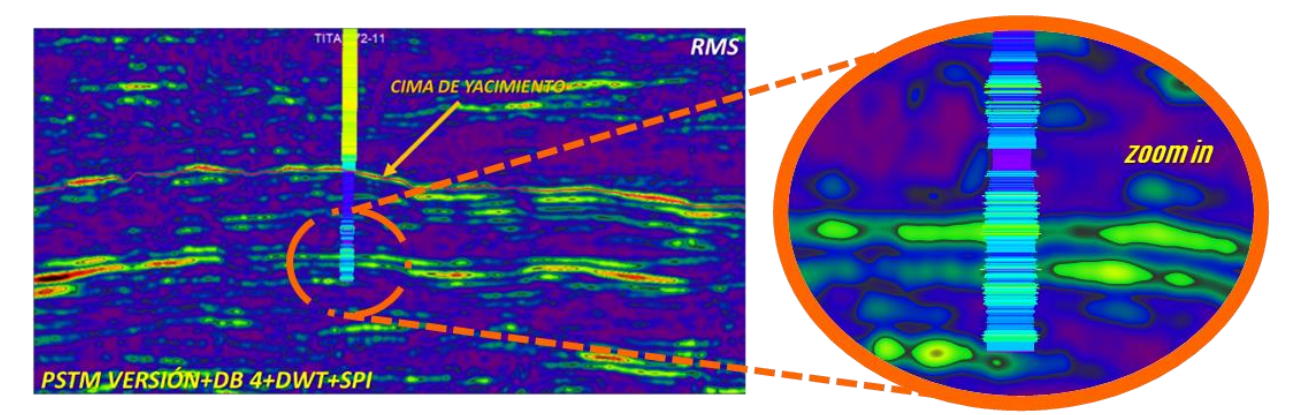

Figura (84). Atributo RMS con todas las fases de procesamiento, notar la consistencia con el registro gamma ray.

#### 5.3 INLINE-62210

-Dato sísmico marino (real).

-Migracion Pre-Satck Time Migration (PSTM).

-Nombre: INL-62210 Type: 2D seismic.

-Número de trazas: 1-3310.

-Muestras por traza: 1790.

-Formato. sgy: IEEE Float (32 bit).

-Intervalo de muestreo (us): .004 ms.

-Longitud de registro: 7156.

-SP 1108475904-1130924032.

-CDP 376-3685.

-Polaridad: europea.

-Amplitud (data) min: ~-45255.39 max: ~54191.21 delta: ~99446.59

#### 5.3 INLINE-62210

La figura (85), muestra la sección sísmica original y la figura (86) muestra los resultados después de la aplicación de las fases de procesamiento, en la parte central se ubica una pequeña anomalía.

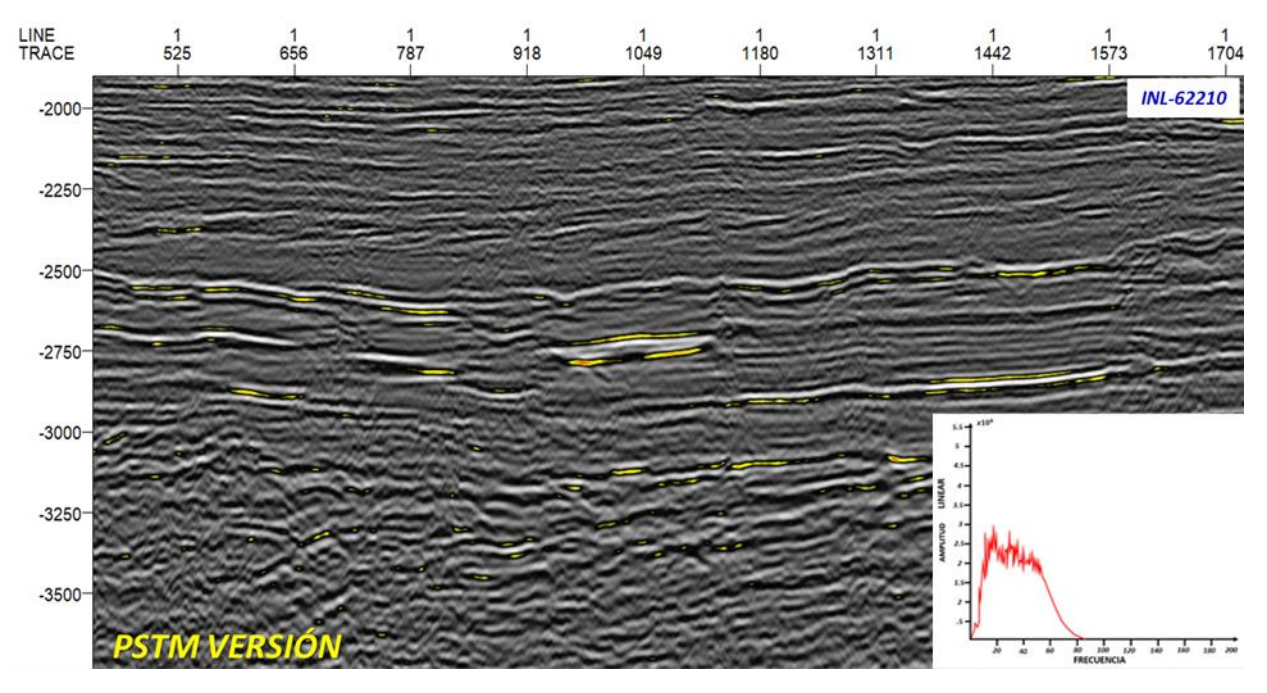

Figura (85). Sección sísmica 2D original, junto con su espectro de Fourier.

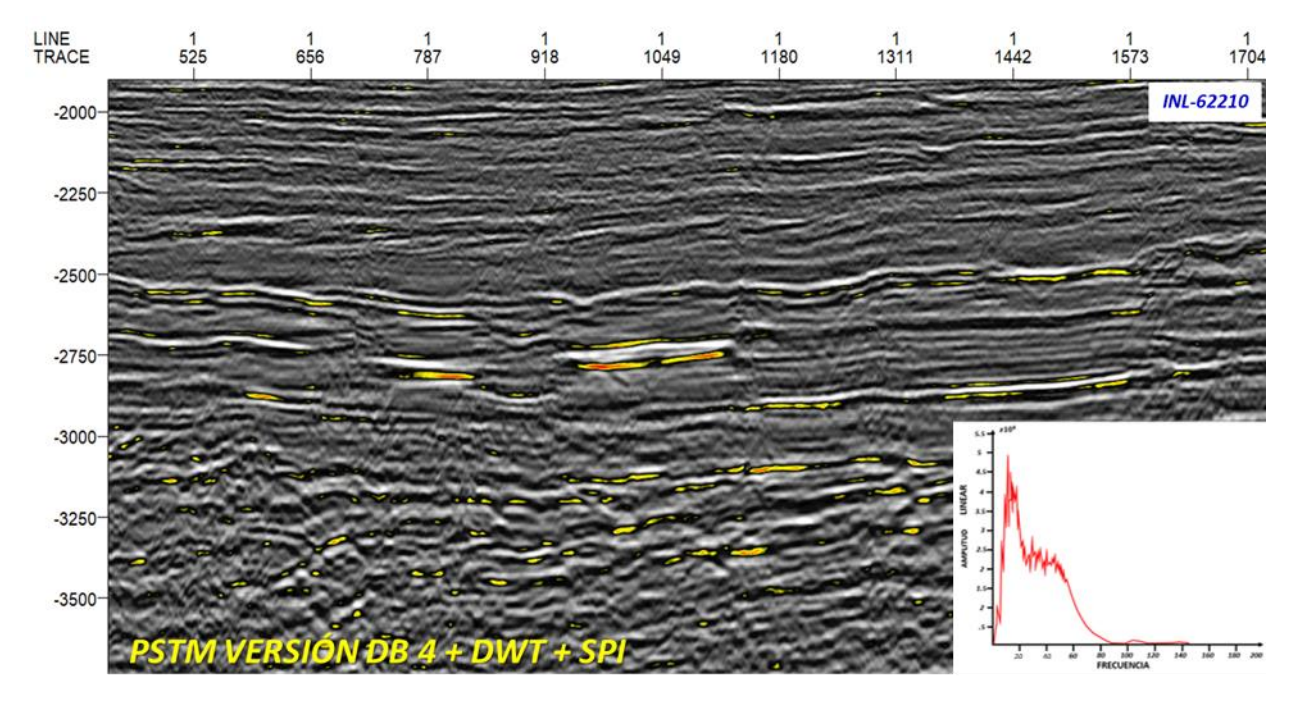

Figura (86). Sección sísmica 2D, después de procesamiento, junto con su espectro de Fourier.

Para fines de análisis y comparación en la figura (87), se muestra la sección sísmica original. Por otro lado, en la figura (88), se muestra la aplicación del atributo RMS a la sección sísmica original. Finalmente, en la figura (89) se observa el atributo RMS tras la aplicación de las fases de procesamiento.

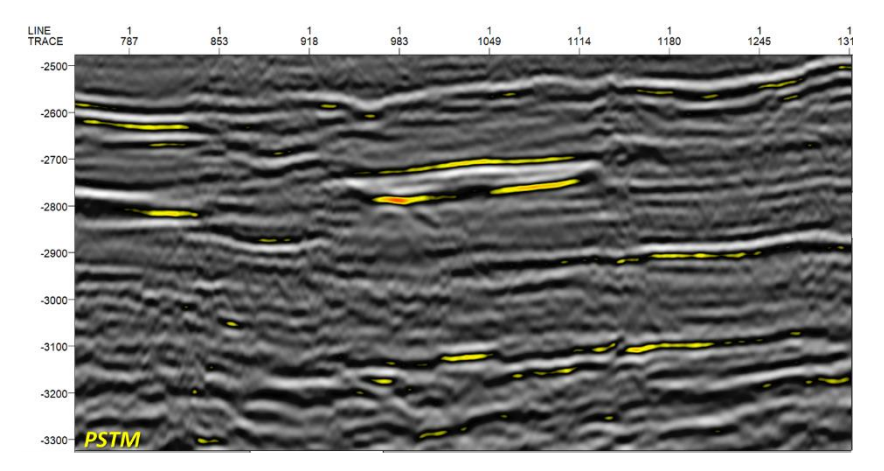

Figura (87). Sección sísmica original.

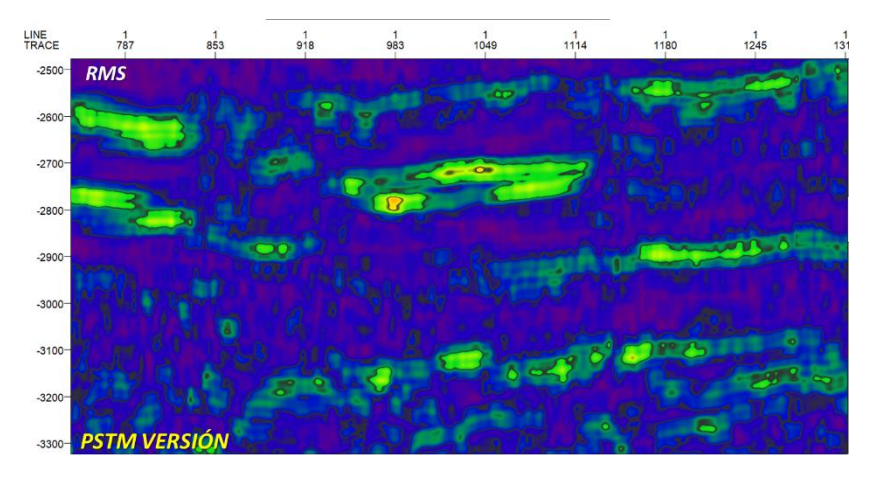

Figura (88). Sección sísmica original tras la aplicación del atributo RMS.

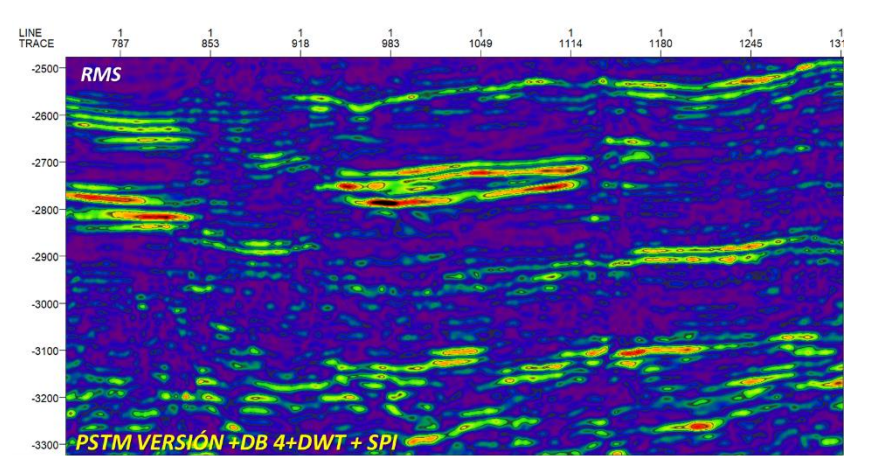

Figura (89). Atributo RMS con todas las fases de procesamiento.

#### 5.4 CROSSLINE-1605

## SÍSMICA:

-Dato sísmico terrestre (real).

-Migracion Pre-Satck Time Migration (PSTM).

-Nombre: XL-1605 Type: 2D seismic.

-Número de trazas: 1-449.

-Muestras por traza: 1501.

-Formato. sgy: IEEE Float (32 bit).

-Intervalo de muestreo (us): .004 ms.

-Longitud de registro: 6000.

-SP 22-670.

-Polaridad: americana.

-Amplitud (data) min: ~-13298.69140625 max: ~13212.03125

### 5.4 CROSS LINE-1605

La figura (90), muestra la sección sísmica sin manipular y la figura (91) muestra los resultados después de la aplicación de las fases de procesamiento, en la parte central se ubica una anomalía de amplitud relacionada con un yacimiento hipotético.

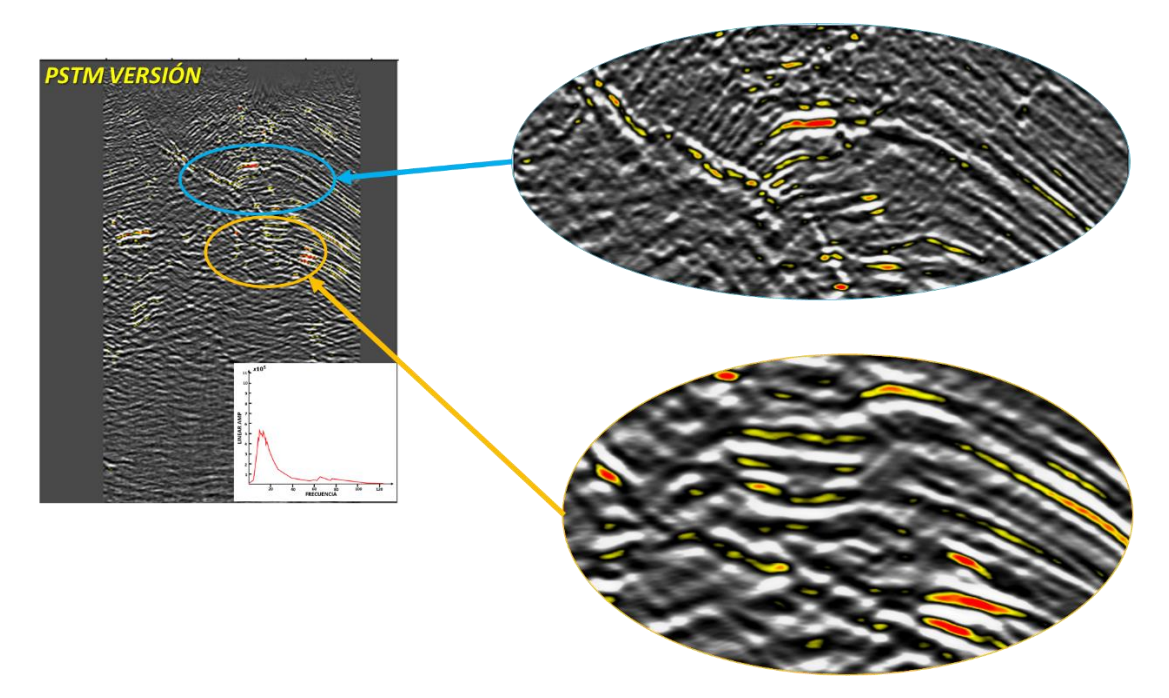

Figura (90). Sección sísmica 2D (input) junto con su espectro de Fourier.

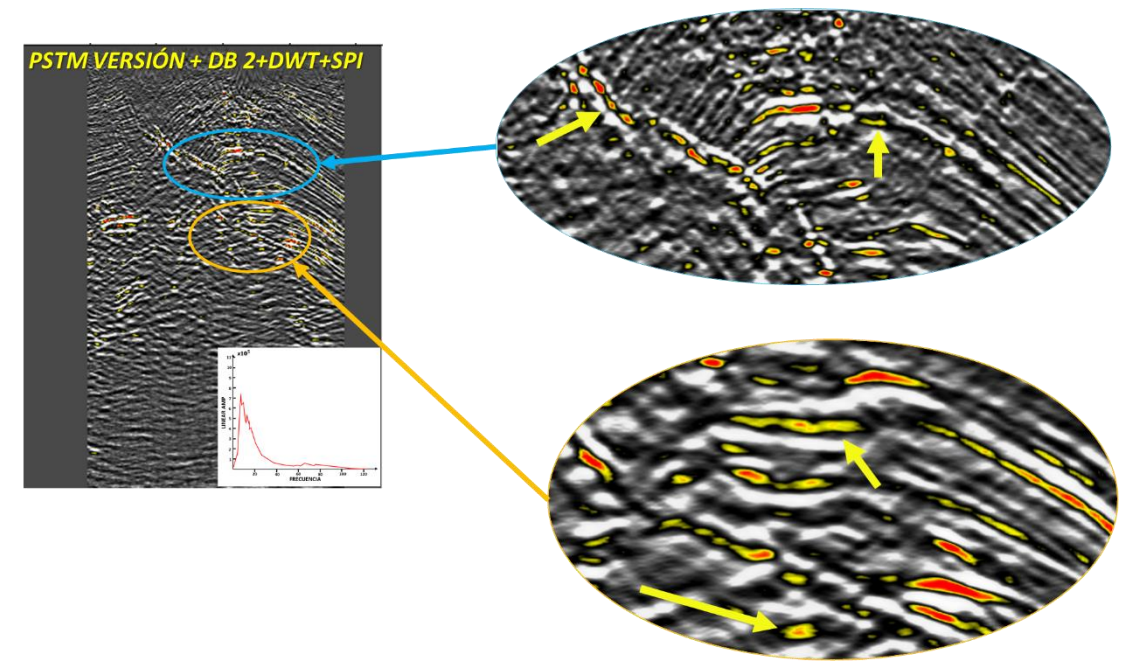

Figura (91). Sección sísmica 2D(output), después de las fases de procesamiento, junto con su espectro de Fourier.

Para fines de análisis y comparación en la figura (92), se muestra la sección sísmica original. Por otro lado, en la figura (93), se muestra la aplicación del atributo RMS a la sección sísmica original. Finalmente, la figura (94) se observa el atributo RMS tras la aplicación de las fases de procesamiento.

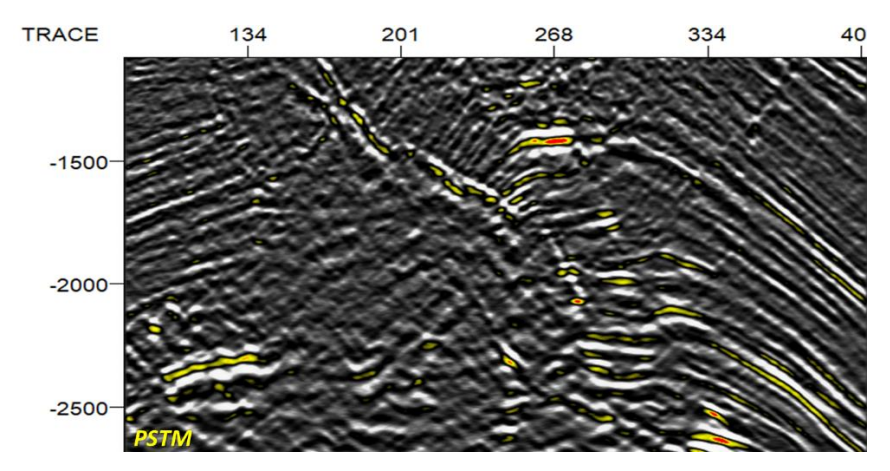

Figura (92). Sección sísmica original.

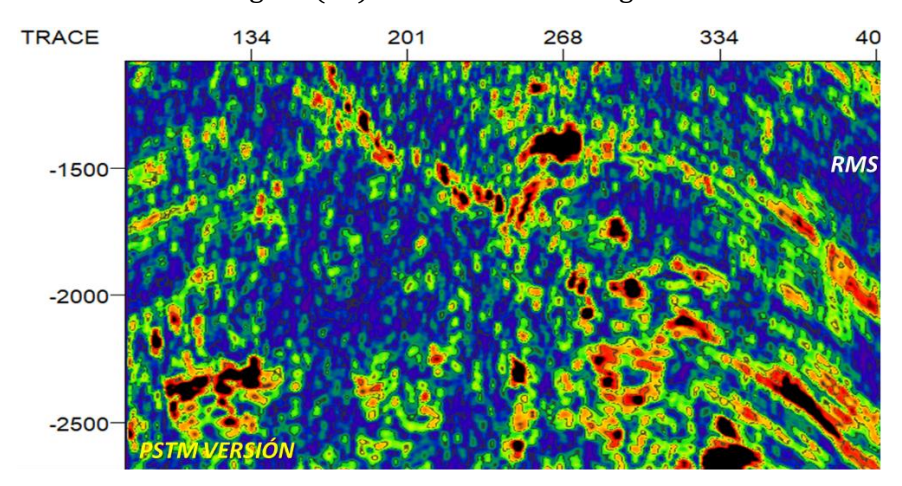

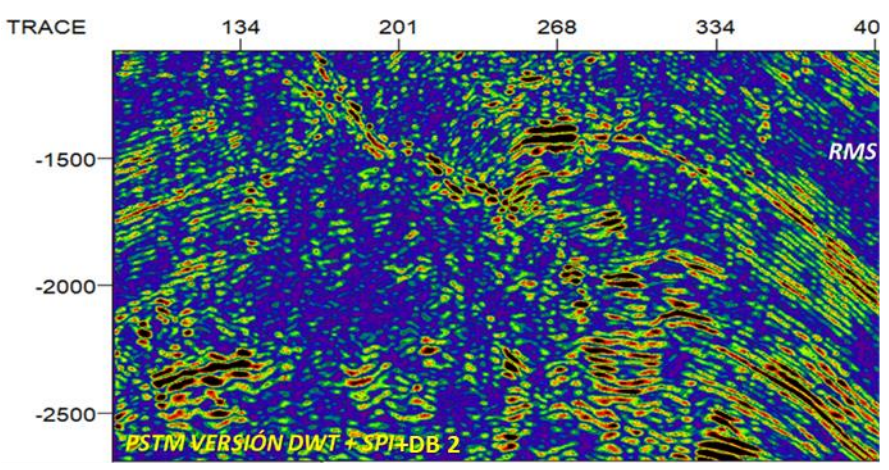

Figura (93). Sección sísmica original tras la aplicación del atributo RMS.

Figura (94). Atributo RMS con todas las fases de procesamiento.

#### 5.5 INLINE-1702 (CON POZO)

## SÍSMICA:

-Dato sísmico marino (real). -Migración Pre-Satck Time Migration (PSTM). -Nombre: inline-1702 Type: 2D seismic. -Número de trazas: 1-2508. -Muestras por traza: 2001. -Formato .sgy: IEEE Float (32 bit). -Intervalo de muestreo (us): .003 ms. -Longitud de registro: 6000ms. -Polaridad: americana. -Amplitud (data) min: -14993.33 max: 16345.19 delta: 31338.52

## POZO (CHESNUT-1)

-Registro: Rayos Gamma. -Unidades: GAPI. -Domino: Tiempo. -Inicio de toma de registro: 1586.50 ms -Fin de registro: 2234.73 ms

#### **HORIZONTES**

-Horizonte color amarillo: Indica cambio de litología y entrada al yacimiento (Cima de yacimiento).

-Horizonte color rojo: Indica contacto agua/gas (base de yacimiento).

#### 5.5 INLINE-1702

La figura (95), muestra la sección sísmica original. La figura (96) muestra los resultados después de las fases de procesamiento, además en la parte central se ubica el Pozo CHESNUT-1, con el registro gamma ray.

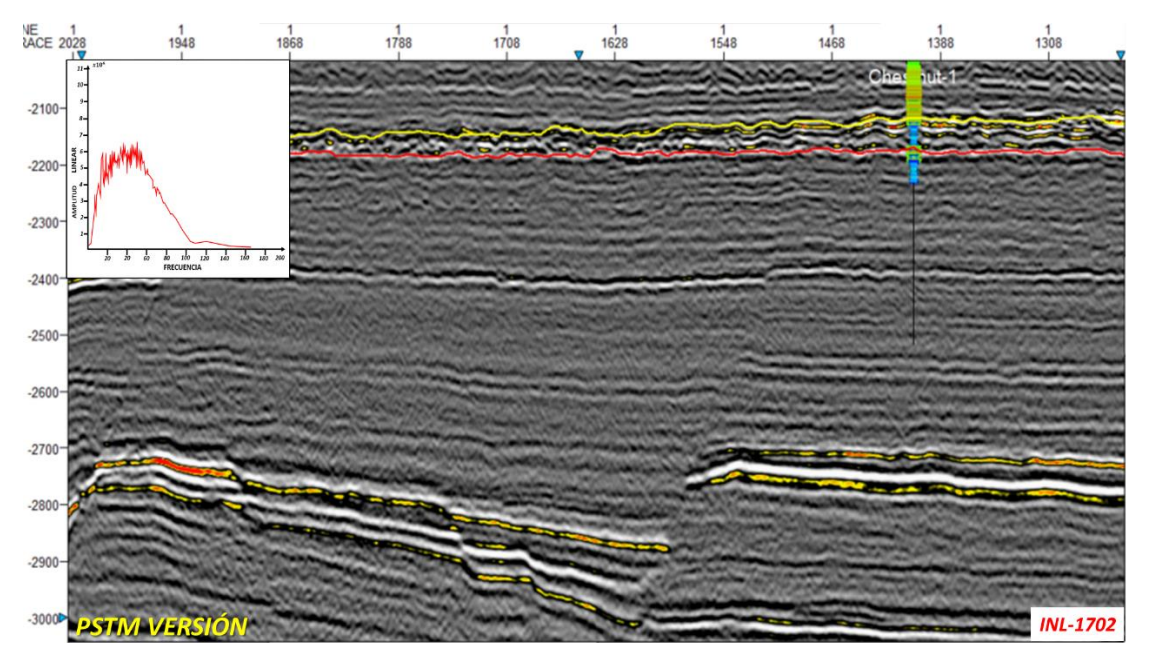

Figura (95). Sección sísmica 2D original, junto con su espectro de Fourier.

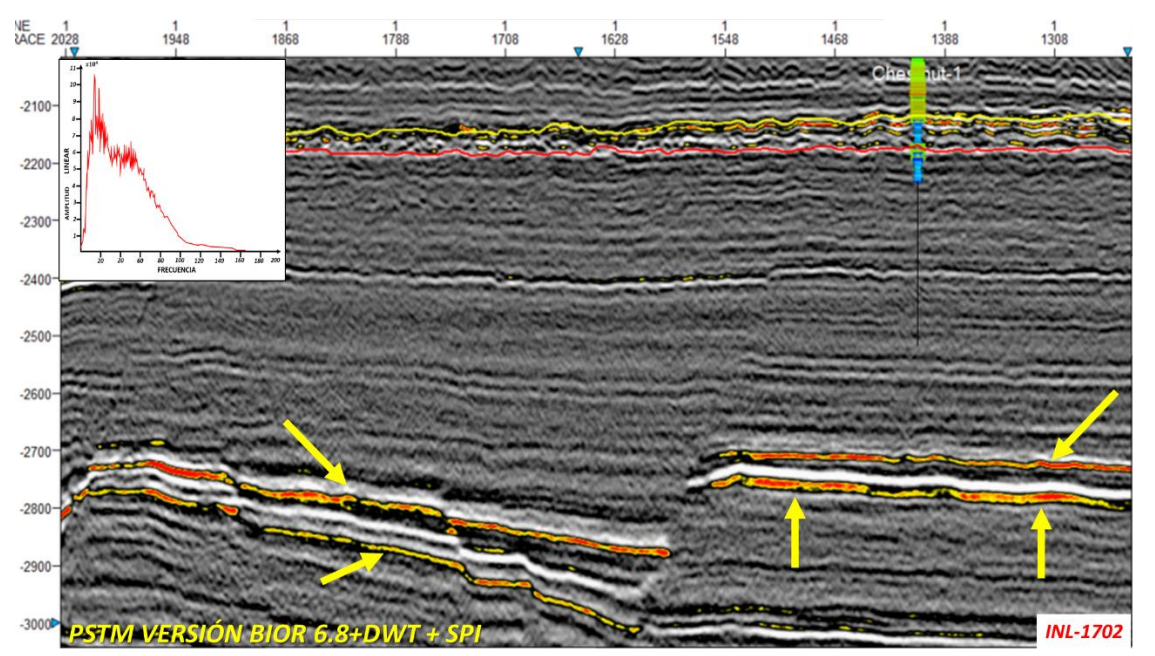

Figura (96). Sección sísmica 2D, después de procesamiento, junto con su espectro de Fourier, las flechas indican algunas diferencias.

Para fines de análisis y comparación en la figura (97), se muestra la sección sísmica original. Por otro lado, en la figura (98), se muestra el cálculo del atributo RMS de la sección sísmica original. Finalmente, la figura (99) se observa el atributo RMS tras la aplicación de las 5 fases de procesamiento.

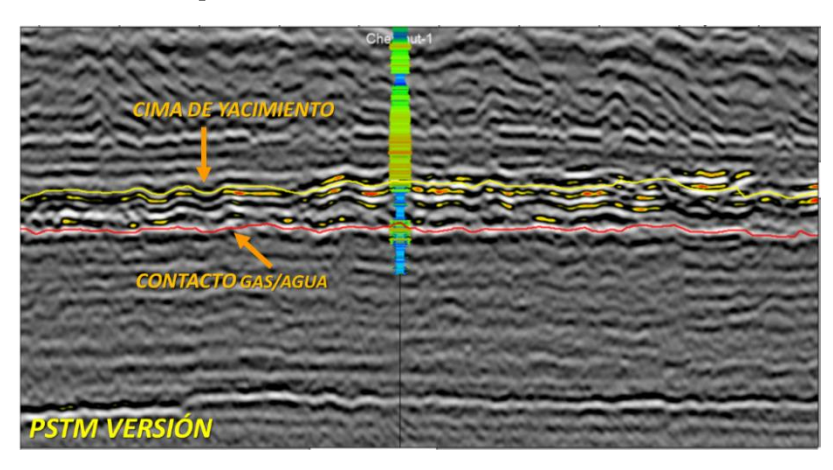

Figura (97). Sección sísmica original.

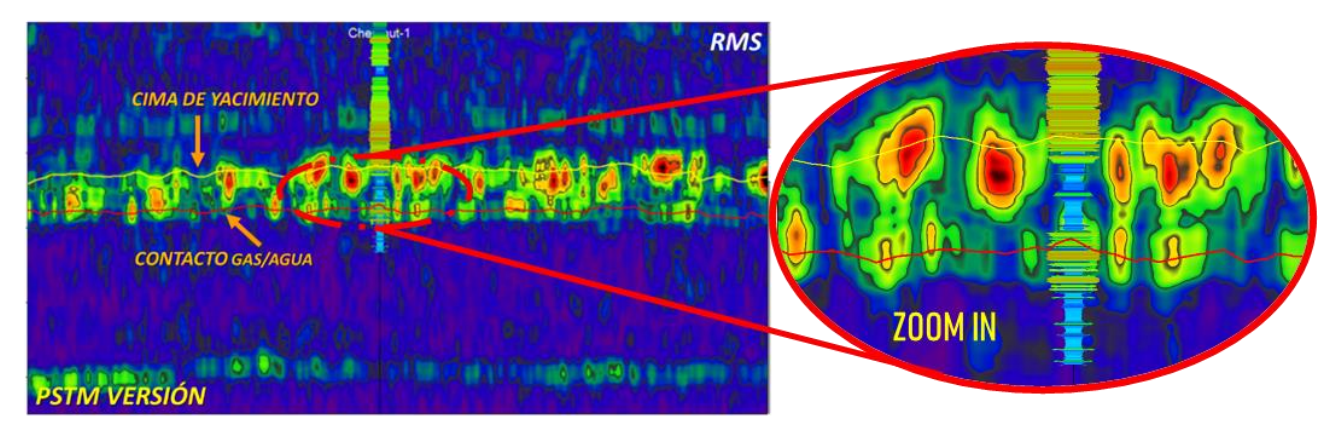

Figura (98). Sección sísmica original tras la aplicación del atributo RMS.

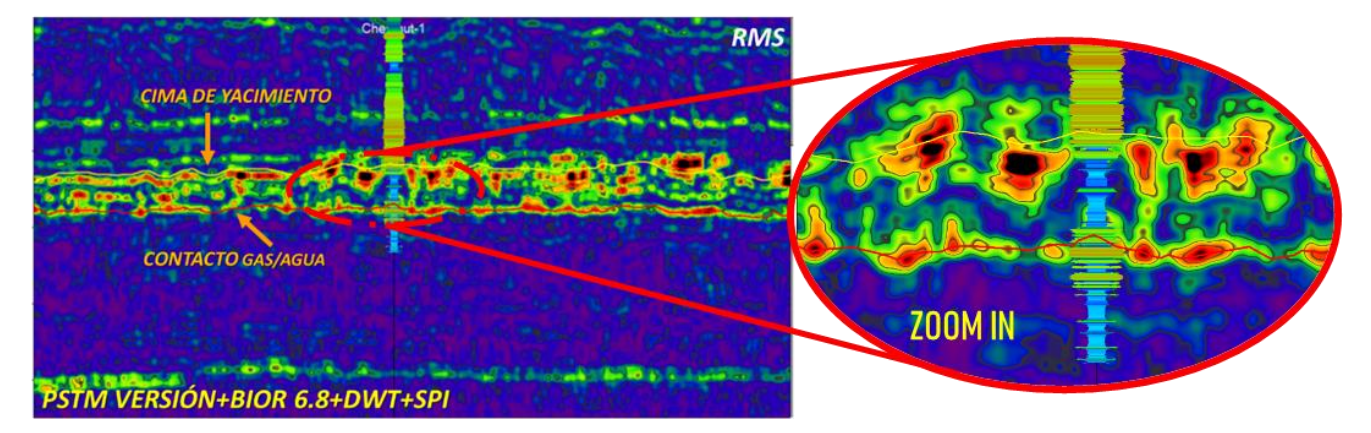

Figura (99). Atributo RMS con todas las fases de procesamiento, notar la consistencia con horizonte y correlación con pozo.

## 5.6 CDP (GATHERS)

## SÍSMICA:

-Dato sísmico Terrestre (real).

-Gathers de línea sísmica Geo-259.

-Migración Pre-Apilado en tiempo (KIRCHHOFF).

- -Número de trazas: 1-9120.
- -Muestras por traza: 2001.

-Formato .sgy: IEEE Float (32 bit).

-Intervalo de muestreo (us): .004 ms.

-Longitud de registro: 8000.

-Polaridad: americana.

-Amplitud (data) min: -14993.33 max: 16345.19 delta: 31338.52

-CDP 186-266989.

-Bin 30x30.

- -Velocidad de remplazamiento.
- -Diseño y aplicación de filtro fx (atenuación de ruido aleatorio).

-Offset min:275

-Offset max:2975

En este ejemplo, se muestran los resultados aplicados a una línea sísmica (Geo-259) en el dominio CDP gather. En la figura (100), se muestran los gathers originales (input) y en la figura (101), se muestran los gathers de salida (output) después de la aplicación las 5 fases de procesamiento.

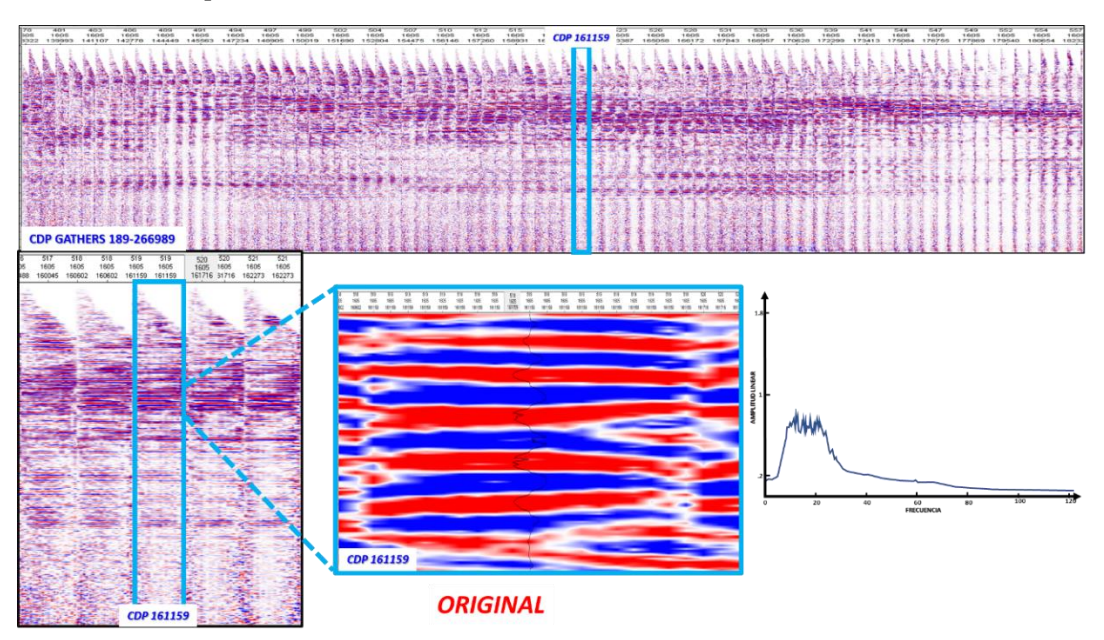

Figura (100). CDP gathers (input) de la línea sísmica Geo-259.

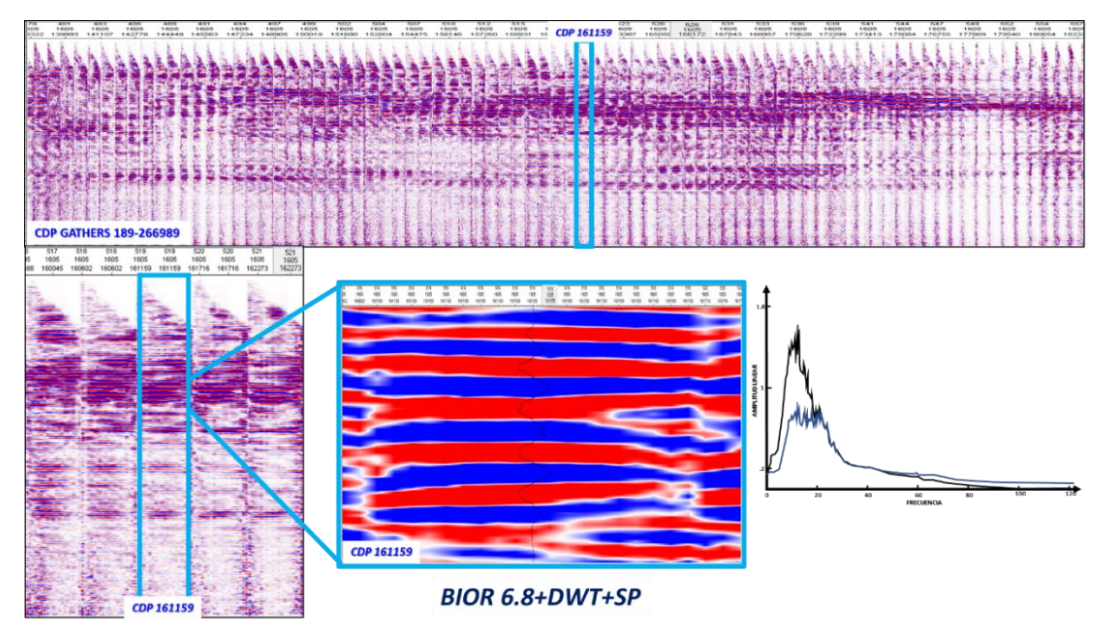

Figura (101). CDP después de las 5 fases de procesamiento (output). Se observa atenuación de ruido aleatorio y un realce de la señal alrededor de los 15 Hz, como se observa en el espectro de Fourier, lo anterior favorece a la mejora de los CDP gathers.

#### 5.6.1 ANÁLISIS DE AMPLITUD CONTRA OFFSET

Con los CDP gathers de la línea Geo-259 se procedió a realizar un Pre-Stack Seismic Analysis (PSSA), al número de CDP 161159, en donde se observan los siguientes resultados. Se puede observar que la amplitud sísmica del gather (input), figura (102), muestra saltos a lo largo del offset, estos saltos se relacionan con ruido, mientras que la amplitud sísmica después del procesamiento (output), figura (103), indica un mayor realce de las amplitudes, haciendo que el análisis de PSSA, sea más limpio , es importante notar que el resultado de este proceso mejora el análisis de PSSA, enfatizando la tendencia del gradiente y disminuye el ruido.

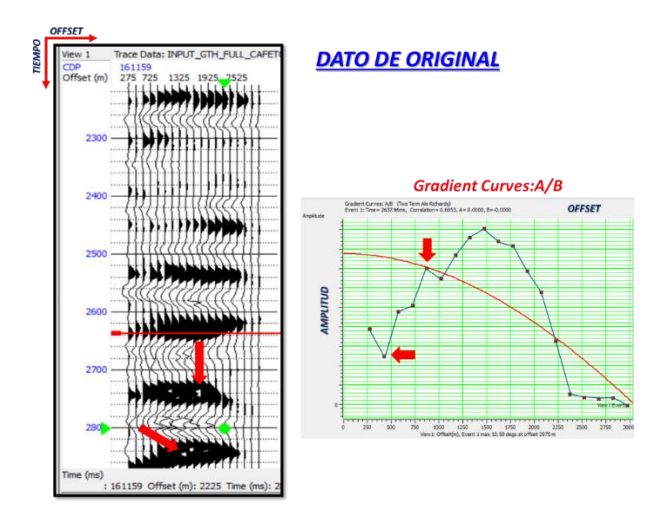

Figura (102). Datos originales después del análisis (PSSA). Las flechas indican las diferencias con los datos después del procesamiento (output) de la figura de abajo.

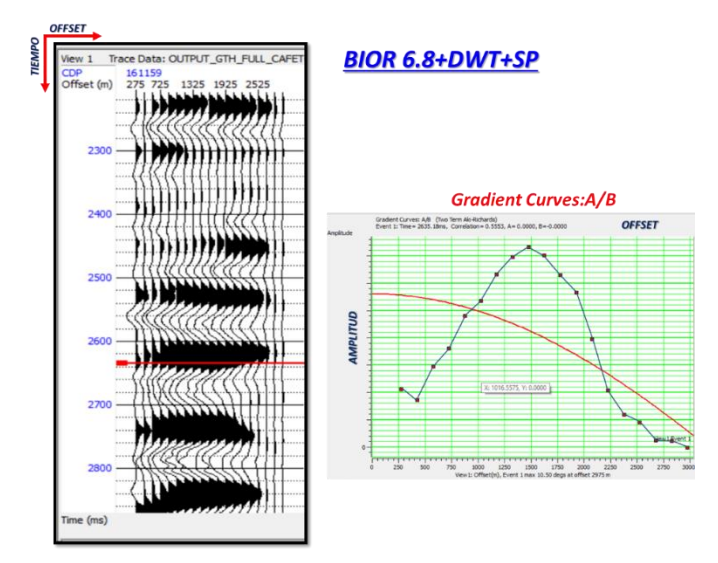

Figura (103). PSSA con los datos después de la aplicación de las 5 fases de procesamiento (output), nótese mejor tendencia del gradiente.

#### 5.6.2 ENVOLVENTE DE LA AMPLITUD APLICADO EN EL DOMINIO CDP GATHER

En las siguientes figuras se mostrarán los resultados de la aplicación del atributo envolvente de la amplitud (EA), en tonos de grises parte izquierda de la figura se muestran los CDP gathers y entonos de verdes se muestra el resultado del cálculo de la envolvente de la amplitud. En la figura (104) se muestran los CDP gathers (input) y en la figura (105) se muestra los CDP gathers (output).

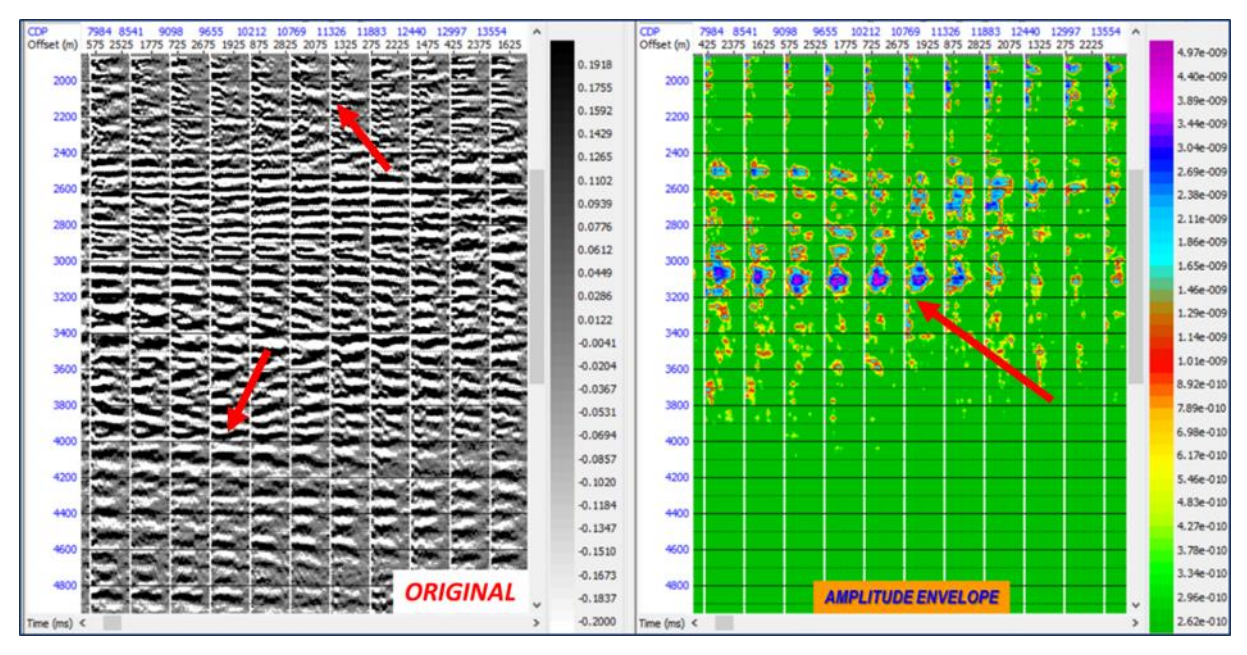

Figura104.CDP gathers (input) derecha amplitud, izquierda envolvente de la amplitud

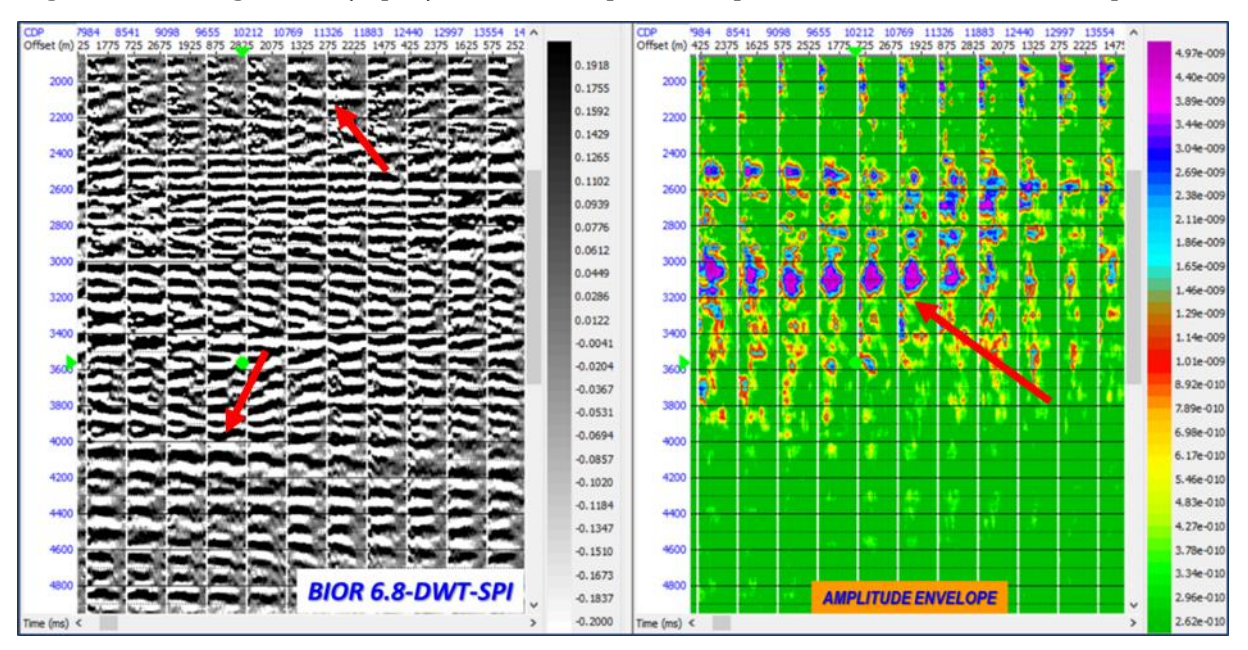

En la figura 105. Se muestran los CDP gathers (output) con el cálculo del atributo de la envolvente de la amplitud. Se puede notar un mayor detalle, datos más limpios y una amplificación de la amplitud.

## 5.7 CUBO SÍSMICO 3D PSDM (SUB VOLUMEN SÍSMICO)

Este resultado consistió en replicar la misma metodología, solo que a un levantamiento sísmico 3D, de nominado West Cost-3D, figura (106). A continuación, se muestran sus características y parámetros del dato sísmico.

## SÍSMICA:

-Dato sísmico marino (real).

-Migración Pre-Satck Depth Migration (PSDM).

-Nombre: West Cost-3D Type: 3D seismic.

-Número de trazas: 1-300099.

-Muestras por traza: 51.

-Inline max=800 Inline min=1300.

-Cross line max=2 Cross line min=600.

-Formato. sgy: IEEE Float (32 bit).

-Intervalo de muestreo (us): .016 m.

-Ventana de trabajo: 800m.

-Polaridad: americana.

-Amplitud (data) min: -14993.33 max: 16345.19 delta: 31338.52.

 $-A$ rea= 15 Km<sup>2</sup>.

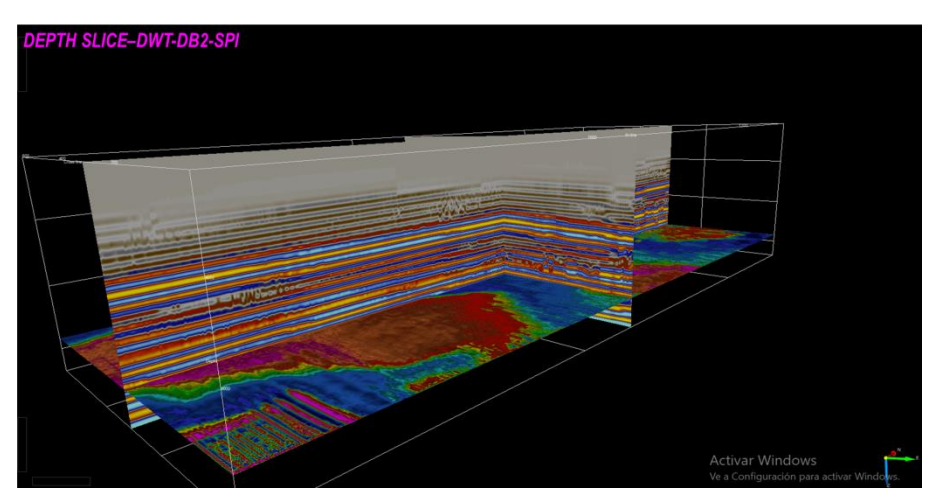

Figura (106). Cubo Sísmico, Marino West Cost-3D.

## 5.7.1 CUBO SÍSMICO 3D RESULTADOS

En la figura (107), se muestra el levantamiento sísmico 3D original (INPUT), con sus respectivas In-line 1052 (Paleta, RWB), Cross line 301 (Paleta, RWB) y la *depth slice* a 3788 m (Paleta Countour Gradients). La depth Slice fue propuesta en esta profundidad ya que se logran observar algunos rasgos geológicos relacionados a canales y la paleta de colores fue seleccionada para resaltar estos rasgos geológicos. Por último, en la figura (108), se muestran los resultados tras la aplicación de la metodología, donde se aprecia mayor cantidad de rasgos geológicos.

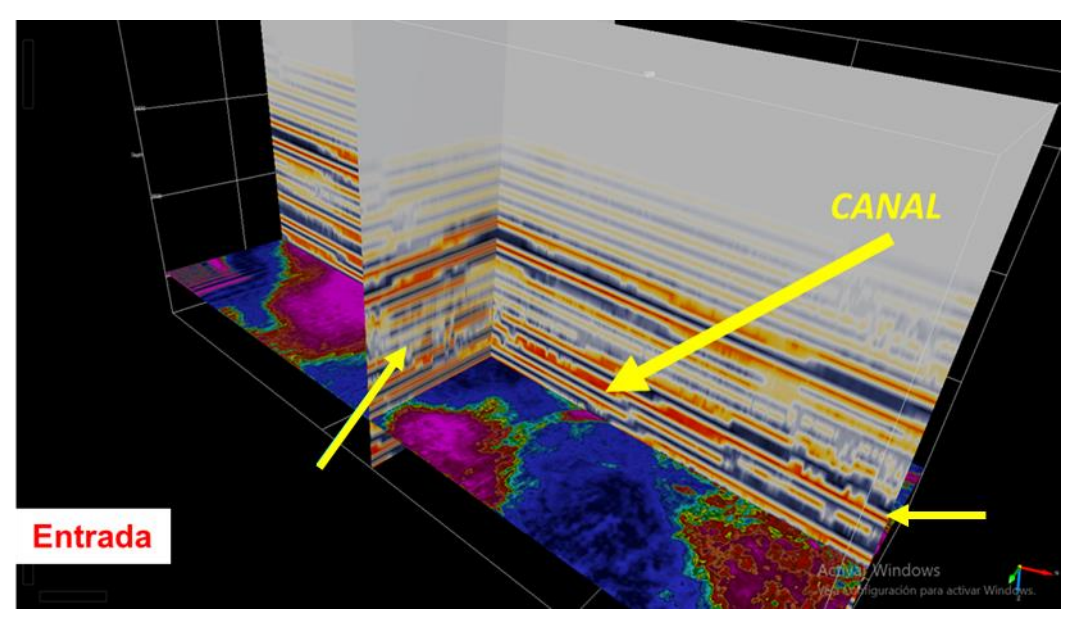

Figura (107). Levantamiento sísmico 3D antes de aplicar las fases de procesamiento.

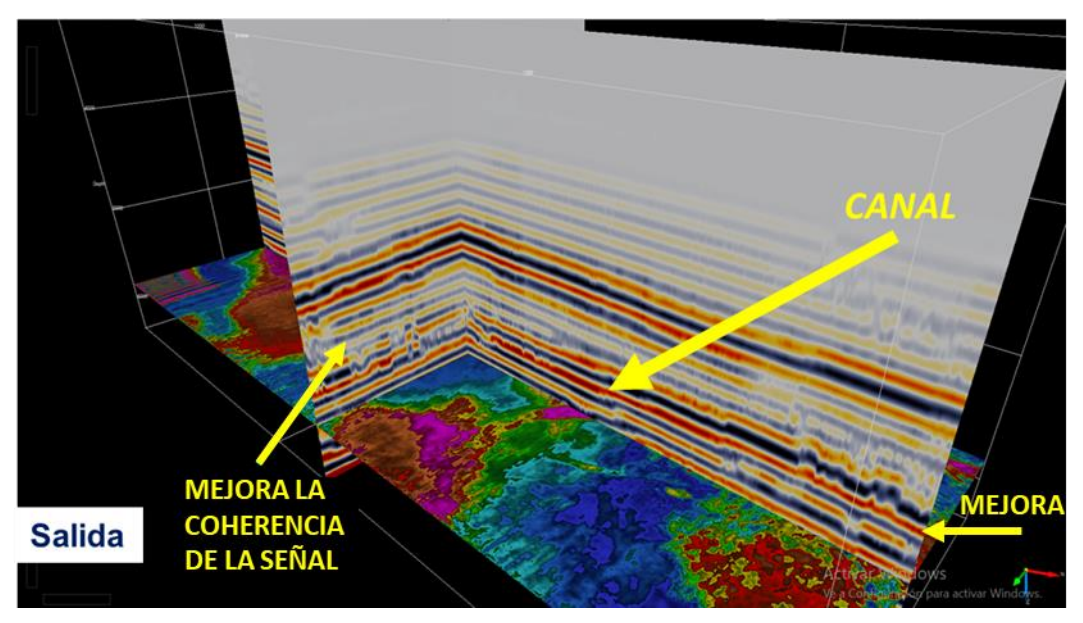

Figura (108). Levantamiento sísmico 3D después de aplicar las fases de procesamiento.

La figura (109), se muestra la sección sísmica (input) con un *zoom in*, donde observa una línea discontinua en color amarillo limitando una superficie con ciertas características relacionadas a un canal principal. En la figura (110), se observa la misma depth slice, pero tras la aplicación de las 5 fases de procesamiento, en donde se evidencian algunas características que revelan un hipotético sistema de canales distributarios en su parte distal.

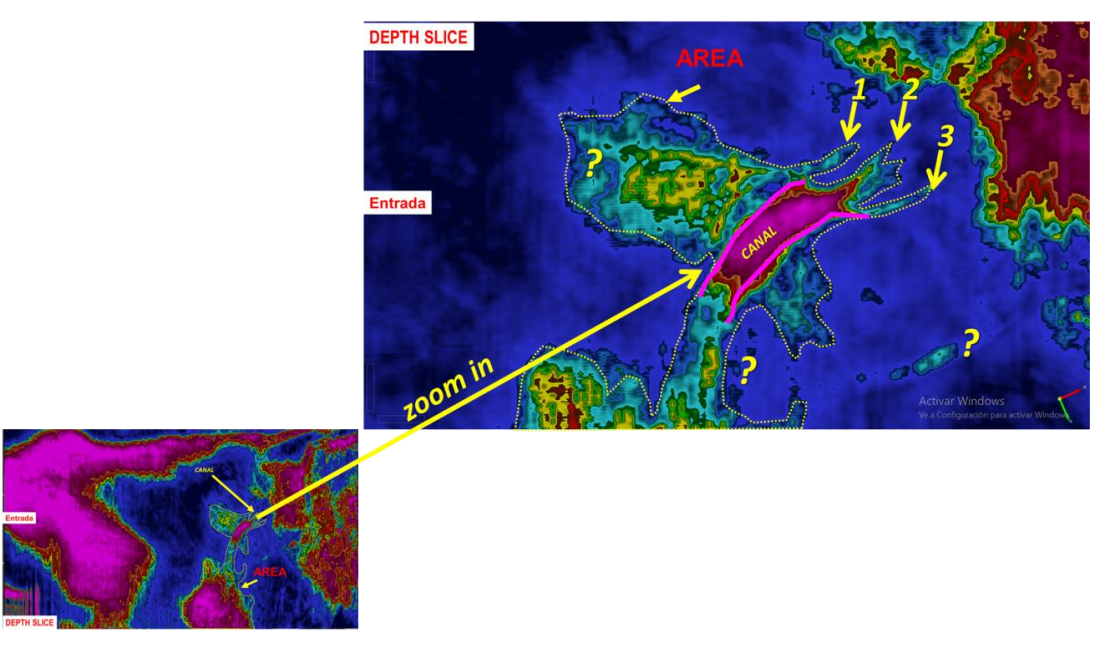

Figura (109). *Depth slice*, (input), con un zoom en la zona donde se interpretan estructuras sedimentarias relacionadas a un canal.

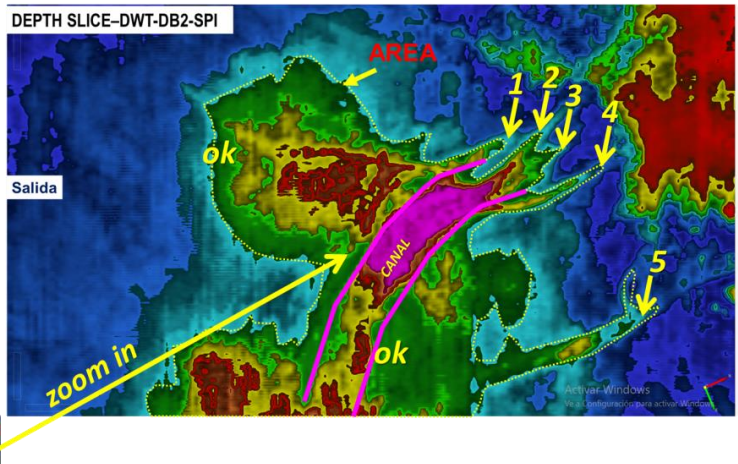

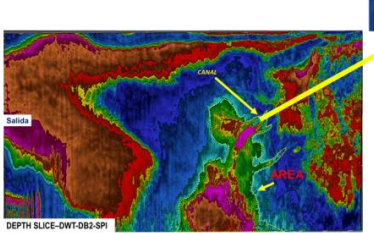

Figura (110). Depth slice (output) con un zoom en la zona donde se interpretan estructuras sedimentarias relacionadas a un canal.

# CAPÍTULO 6 CONCLUSIONES Y RECOMENDACIONES

#### 6.1 CONCLUSIONES

En este trabajo, por un lado, se concluye que es posible mejorar la imagen sísmica postmigración y por otro lado se demostró que es posible generar un flujo de trabajó implementado en MATLAB, que permite la adecuación de la transformada wavelet discreta (DWT) y el uso de *splines* cúbicos en donde el proceso trabaja traza a traza.

Esta implementación además de adecuarse a diferentes dominios de datos, mejora la imagen sísmica, ya que permite atenuar de forma efectiva el ruido remanente mediante la supresión de sub-bandas generadas a través de un proceso denominado multiresolución, a partir de un conjunto de wavelets que utilizan la DWT. Es impórtate mencionar la implicación que tiene la correcta selección de la wavelet madre, ya que su correcta selección impacta en resultados finales.

Por otro lado, la aplicación de interpolación cúbica por trozos no lineal (*spline*), traza a traza, aumenta la curvatura de las trazas sísmicas dando una mayor coherencia en la señal cuando son integradas y ordenadas todas las trazas, en otras palabras, los reflectores se notan con mayor realce, continuidad y suavidad. Vale la pena mencionar que el spline cúbico no genera aparentemente ningún tipo de artefacto y queda mostrado en los espectros de Fourier.

Después de aplicar las fases de procesamiento descrito en este trabajo al dato sísmico (output), se exporto en formato. SGY. Posteriormente el dato fue cargado en un software comercial en el cual se calculó el atributo RMS, mostrando una mayor resolución y buena correlación con la información de pozo disponible (*gamma ray*), validando que tras la aplicación de las 5 fases de procesamiento es posible aumentar la resolución del atributo sísmico RMS y que existe buena correlación visual con el registro de pozo gamma ray.

En el dominio CDP gather, fue posible aplicar las 5 fases de procesamiento que dieron resultados positivos, atenuando ruido, amplificando la amplitud en algunos reflectores relacionados a ciertos rangos de frecuencias, esto al final tiene una implicación positiva en el análisis de Pre-stack Seismic Analysis (PSSA), ya que enfatiza la tendencia del gradiente. Por otro lado, en el cubo sísmico 3D, se observaron nuevas características en la sísmica después de la aplicación de esta metodología, que revelaron algunos rasgos geológicos. No obstante, a lo descrito anteriormente se tienen algunas limitantes en este momento como la interfaz gráfica y el costo computacional, sin embargo, se está trabajando en estos puntos para hacer más eficiente y amigable el método.

Por último, la implementación de este flujo de trabajo permite al intérprete sísmico tener un grado de mayor certeza en su interpretación, ya que visualmente mejora la

imagen sísmica y aumenta la resolución en algunos atributos como el RMS además de correlacionar positivamente con el registro de rayos gamma. Otra característica es que al aumentar la continuidad de los reflectores aumenta la rapidez en la interpretación, ya que al utilizar la herramienta de picado automático los horizontes siguen la amplitud máxima de manera más efectiva.

Finalmente, considero que su correcta implementación en la industria podría ser de ayuda en la delimitación y caracterización estática de yacimientos, ya sea en el domino gather o apilado.

### 6.2 RECOMENDACIONES

-Es recomendable no suprimir totalmente una sub-banda, sería mejor aislar cada una y atenuar el ruido por separado de cada sub-banda para su posterior integración.

-Se recomienda la utilización de CPUs en paralelo, para hacer un proceso más eficiente.

-Estos datos modifican la amplitud relativa, por lo tanto, se recomienda utilizarlos con cautela en procesos como inversión sísmica.

## ÍNDICE DE FIGURAS

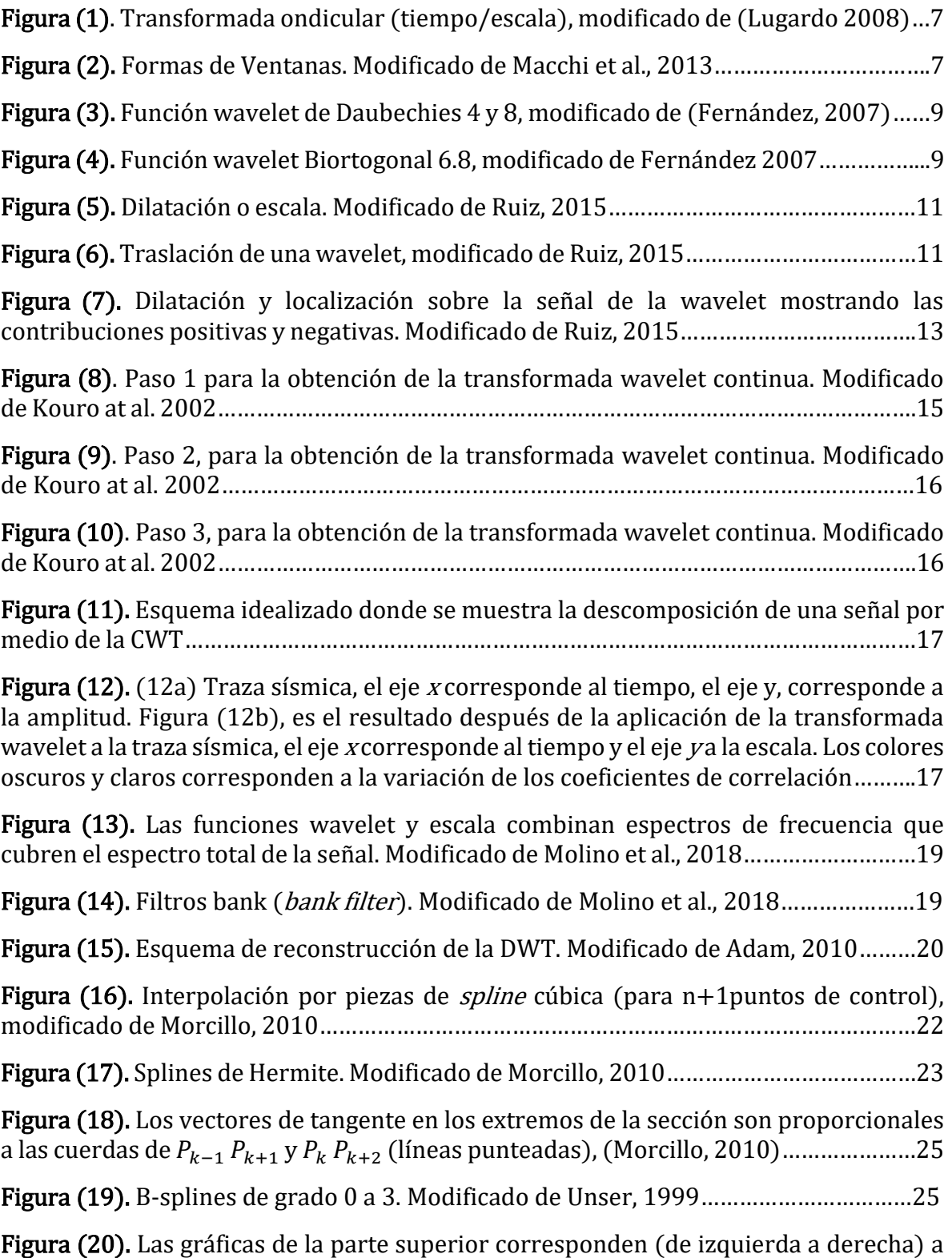

la interpolación de Lagrange con 3, 5 y 10 puntos. Nótese que, con 10 puntos, el

fenómeno de Runge se aprecia claramente. Las gráficas de la parte inferior corresponden a una interpolación con *splines* cúbicas naturales. La interpolación conseguida con 5 puntos es muy buena. Con 10 puntos (derecha-abajo), la interpolación es perfecta y sin el fenómeno de Runge. Modificado de Morcillo, 2010……………………..27

Figura (21). En esta figura se muestran las wavelets utilizadas en este artículo, la Morlet (azul), Mexican Hat (púpura), Derivative of Gaussian (DOG) (roja) y Shannon (verde) y sus espectros de potencia, con la misma frecuencia central de 35 Hz, modificado de Chopra y Marfurt, 2015…………………………………………………………………………………………30

Figura (22). Mapa de un horizonte cercano a 1200 ms, generado a partir de un volumen sísmico de 30 Hz, utilizando las wavelets de (a) Morlet, (b) Mexican Hat, (c) DOG y (d) Shanon. De esta figura se interpreta que la wavelet Morlet (a) muestra claramente las características del canal, por lo tanto, la wavelet de Morlet es la que mejor representa los datos, para propósitos interpretativos, modificado de Chopra y Marfurt, 2015……30

Figura (23). Reconstrucción fiel: (a) Original *shot gather* (tiro), (b) Shot gather después de la transformada radial, (c) Shot gather después de la IWT y (d) Shot gather reconstruido. Modificado de Andrade de Almeida et al., 2016…………………………………..31

Figura (24). Trazas (sorteadas) (1, 10, 20, 30, 40). Modificado de Martínez, 2012……32

Figura (25). Ejemplo de Nivel de resolución de traza sísmica 1 (derecha) y 40 (izquierda), esta etapa fue aplicada a las trazas 1, 10, 20, 30 y 40. Modificado de Martínez, 2012……………………………………………………………………………………………………...32

Figura (26). En negro se muestran las trazas originales y en rojo las trazas reconstruidas por el proceso de Denoising. Modificado de Martínez, 2012………………33

Figura (27). Ventana reconstruida después de la aplicación de *denoising*. Modificado de Martínez, 2012……………………………………………………………………………………………………...33

Figura (28). Dato de entrada, ondícula y calibración con el pozo. La traza roja es el sintético. Modificado Michael et al., 2010……………………………………………………………….28

Figura (29). Ancho de banda extendido y calibración de ondícula y pozo. Notar la división del reflector de caliza en las dos interfaces. Modificado Michael et al., 2010…29

Figura (30). Análisis de multiresolución en el rango de frecuencias de los datos sísmicos del yacimiento petrolero de aceite pesado, escala 3 recuadro rosa. Modificado de Camacho et al., 2016………………………………………………………………………………………………30

Figura (31). Figura 31 (a) Comparación entre datos sísmicos antes y después de la aplicación de SE, con su espectro de Fourier sobre el intervalo de interés, mostrando en la parte inferior de esta figura. La línea punteada roja es una referencia del reflector sísmico relacionado con la presencia de petróleo pesado dentro de areniscas. Figura 31 (b), muestra los datos sísmicos antes (izquierda) y después (derecha) de la aplicación de SE. Se puede notar que después de SE es posible interpretar la anomalía asociada con el yacimiento impregnado con aceite extra pesado; aquí el espesor productor es de 15 m, la línea roja representa el registro de resistividad registrado para el pozo1……31

Figura (32). Flujo de trabajo del Multiplicador de fase. Modificado de Centeno et al.,2015………………………………………………………………………………………………………………...39

Figura (33). (a) Datos originales, equivalentes a  $N=1$ , (b) después de obtener el multiplicador N=2 y (c) después de obtener el multiplicador N=3. Modificado de Centeno et al.,2015………………………………………………………………………………………………..39

Figura (34). Espectro de amplitud promedio de todas las trazas de los datos originales, equivalente a (a)  $N=1$ , (b)  $N=2$  y (c) $N=3$ . Modificado de Centeno et al.,2015 ...............39

Figura (35). Dato de entrada (izquierda) y resultado de aplicación de FOX (derecha). Modificado de Paul Young y Andrew Wild; 2005……………………………………………………...40

Figura (36). (36a) Línea sísmica migrada Bean PSDM, con el modelo de adsorción sobrepuesto, los colores brillantes se interpretan como mayor adsorción. Figura (36b), línea sísmica migrada con BEAN Q-PSDM. Modificado de Yi Xie et al., 2010………………41

Figura (37). Espectros de Fourier, donde se compara en color azul (Migración Bean Q-SPDM) y en color rojo (Migración Convencional Bean). Modificado de Yi Xie et al., 2010……………………………………………………………………………………………………………………..42

Figura (38). Traza sísmica idealizada (no real), sin unidades de tiempo, los puntos negros representan muestras de amplitud discreta. Además, se muestran tres interpolaciones diferentes. En color azul interpolación linear, en color verde interpolación tipo *nearest* y en color negro interpolación tipo *spline*. El horizonte está a t=7.544 es para la amplitud máxima absoluta de la traza, modificado de (Hall, 2016)……………………………………………………………………………………………………………………43

Figura (39). (39a) Zoom del reflector de fondo marino y un horizonte interpretado. EL muestreo de la sísmica está representado en forma de pixeles de una imagen ráster. El horizonte no tiene el mismo grado de ecualización y es mucho más suave. Para la traza azul tiene un tiempo de 45.4 muestras. En la figura (39b) se muestra la extracción de la amplitud a lo largo del horizonte. Así también se muestra el resultado de los 3 métodos de interpolación junto con el tiempo de cálculo de maquina en ms y el RMS del error en comparación con la solución dada por el ajuste del *spline* cúbico modificado de Hall, 2016……………………………………………………………………………………………………………………..43

Figura (40). Flujo de trabajo generalizado de esta investigación, enumerando las fases aplicadas, (s) representa la señal a analizar…………………………………………………………….45

La figura (41). (41a), muestra los resultados tras la aplicación de la TW, con la implementación de la wavelet de Daubechies 2 (DB-2). La figura (41b), muestra los resultados tras la aplicación de la TW con la implementación de la Wavelet Biorthogonal 6.8 (BIOR-6.8), aquí se observan mejores resultados ya que se mejora la continuidad de los eventos sísmicos y amplifica algunos reflectores la amplitud………47

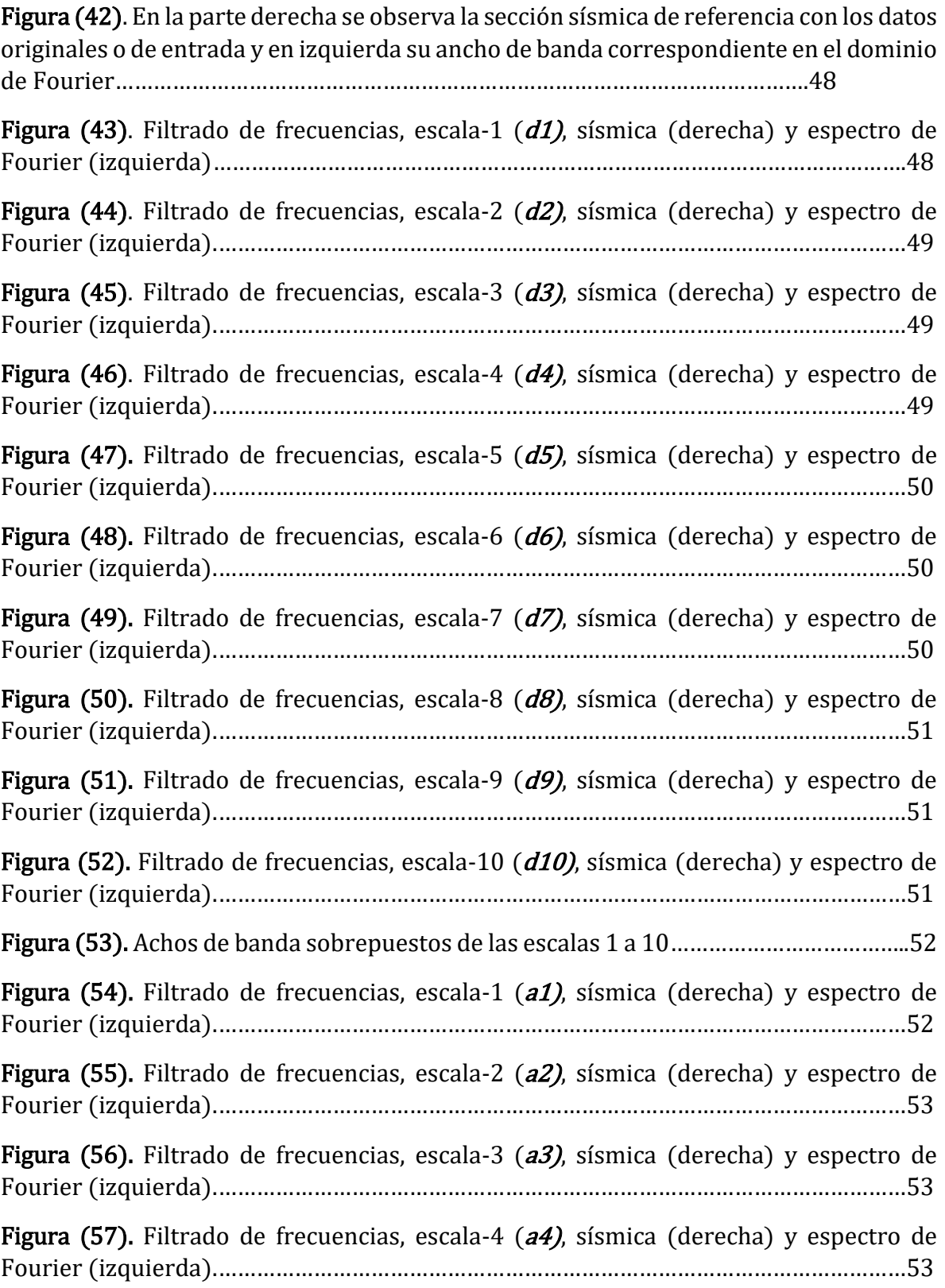

**Figura (58).** Filtrado de frecuencias, escala-5 ( $a5$ ), sísmica (derecha) y espectro de Fourier (izquierda).………………………………………………………………………………………………54 Figura (59). Filtrado de frecuencias, escala-6 (a6), sísmica (derecha) y espectro de Fourier (izquierda)..……………………………………………………………………………………………...54 Figura (60). Filtrado de frecuencias, escala-7 (a7), sísmica (derecha) y espectro de Fourier (izquierda)..……………………………………………………………………………………………...54 Figura (61). Filtrado de frecuencias, escala-8 ( $a\theta$ ), sísmica (derecha) y espectro de Fourier (izquierda)...……………………………………………………………………………………………..55 Figura (62). Filtrado de frecuencias, escala-9 (a9), sísmica (derecha) y espectro de Fourier (izquierda)…..…………………………………………………………….……………………………..55 Figura (63). Filtrado de frecuencias, escala-10 (a10), sísmica (derecha) y espectro de Fourier (izquierda)....…………………………………………………………….………………………………55 Figura (64). Anchos de banda de las escalas 1-10, en el espectro de Fourier que corresponden al filtrado de frecuencias de filtro pasa bajas derivadas de una función escalar (ϕ)……………………………………………………………………………………………………………56 Figura (65). Ejemplo de la Sub-banda  $d6$ , relaciona con ruido y que posteriormente será suprimida y no se integrará nuevamente al reconstruir la señal………………………………57 Figura (66). Ejemplo de Sub-bandas relacionadas con ruido, suprimidas (d6, d7, d8, d9, d10), la línea roja discontinua corresponde al ancho de banda original……………………57 Figura (67). Espectro de amplitud contra frecuencia de las sub-bandas d1, d2, d3, d4, d5 y a3, que al ser sumadas logran generar una mejora de la imagen sísmica. Gran parte de este análisis depende del ancho de banda de los datos de entrada o datos originales, ya que un ancho de banda reducido no permite un análisis completo por su empobrecimiento en frecuencias. Por otro lado, un ancho de banda amplio permite un mejor análisis y una mejor detección de bandas ruidosas, en dado caso de que existan………………………………………………………………………………………………………………….58 Figura (68). Sección sísmica sin manipular (INPUT), con espectro de Fourier antes de la aplicación de la ganancia selectiva en función a la frecuencia………………………………..59 Figura (69). Sección sísmica con espectro de Fourier después de la aplicación de la ganancia selectiva en función a la frecuencia, la línea continua en color rojo en el espectro de Fourier, corresponde al dato original y la línea color negra corresponde al espectro de la ganancia selectiva en función a la frecuencia…………………………………….59 Figura (70). Zoom de un pico de una traza sísmica, de los datos originales a 4*ms*........60

Figura (71). Zoom de un pico de una traza sísmica, donde se observan los puntos nuevos generados con el *spline* cúbico cada **3ms** (puntos azules) y la referencia del dato original en color marrón………………………………………………………………………………...………60

Figura (72). Zoom de un pico de una traza sísmica, donde se observan los puntos nuevos generados con el *spline* cúbico cada *2ms* (puntos azules) y la referencia del dato original en color marrón……………………………………………………………………………………….61

Figura (73). Zoom de un pico de una traza sísmica, donde se observan los puntos nuevos generados con el *spline* cúbico cada **1ms** (puntos azules) y la referencia del dato original en color marrón………………………………………………………………………………………..61

Figura (74). En esta figura, se muestra un zoom de una sección sísmica, donde se muestra el INPUT que es dato original (izquierda). En la parte derecha se muestra el resultado tras el proceso de *SPLINE*, se puede notar una mejor definición en la imagen además las *wiggle* muestran una mejor interpolación dando un aspecto no lineal y más natural……………………………………………………………………………………………………….…………61

Figura (75). En esta figura se muestra la versión original (sin manipular) de una sección sísmica (izquierda) y a la derecha los resultados tras la aplicación de la interpolación spline cubic…………………………………………………………………………………………………………..62 Figura (76). Sección sísmica 2D, dato de entrada (INPUT)………………………………………63 Figura (77). Sección sísmica 2D, de la DWT y SPLINE………………………………………………63 Figura (78). Comparación entre los anchos de banda, original, proceso de ganancia selectiva en función a la frecuencia y ancho de banda tras la aplicación del *spline*. Es de notar que el *spline* no genera artefactos y mejora sustancialmente la señal.....................64 Figura (79). Atributo RMS aplicado a la versión original y la versión que contiene las 5 fases de procesamiento, nótese mayor resolución en la versión de las 5 fases……………64 Figura (80). Sección sísmica 2D original (input), junto con su espectro de Fourier……68 Figura (81). Sección sísmica 2D (output), después de procesamiento, junto con su espectro de Fourier………………………………………………………………………………………………68 Figura (82). Sección sísmica original………………………………………………………………………69 Figura (83). Sección sísmica original tras la aplicación del atributo RMS………………….69 Figura (84). Atributo RMS con todas las fases de procesamiento, notar la consistencia con el registro gamma ray………………………………………………………………………………………69 Figura (85). Sección sísmica 2D original, junto con su espectro de Fourier……………….71 Figura (86). Sección sísmica 2D, después de procesamiento, junto con su espectro de Fourier…………………………………………………………………………………………………………………71 Figura (87). Sección sísmica original………………………………………………………………………72 Figura (88). Sección sísmica original tras la aplicación del atributo RMS………………….72

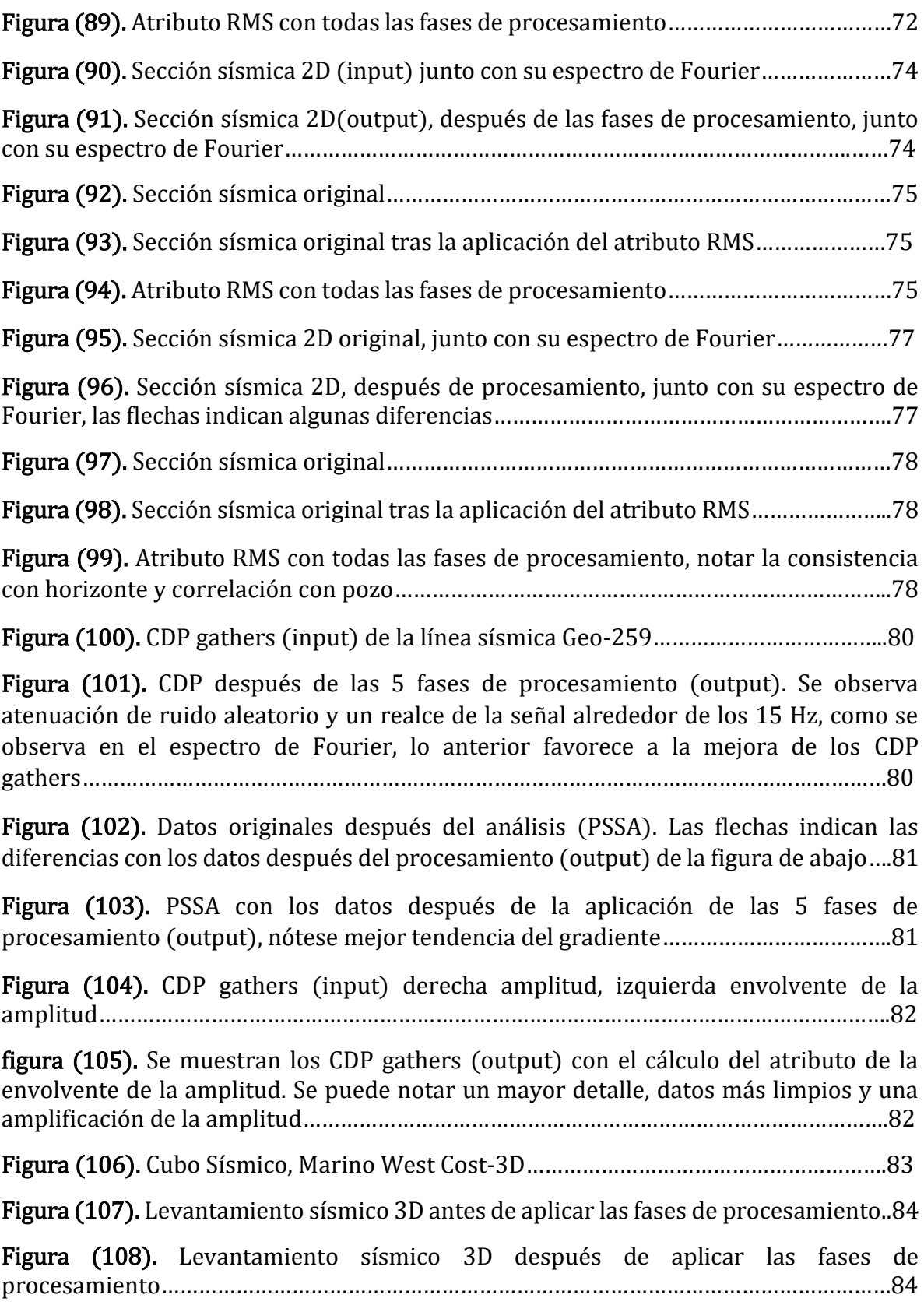

Figura (109). Depth slice, (input), con un zoom en la zona donde se interpretan estructuras sedimentarias relacionadas a un canal………………………………………………….85

Figura (110). Depth slice (output) con un zoom en la zona donde se interpretan estructuras sedimentarias relacionadas a un canal………………………………………………….85

## ÍNDICE DE TABLAS

Tabla (1). Las escalas d6, d7, d8, d9 y d10, son interpretadas como ruido remanente……………57

#### **REFERENCIAS**

1-Adam I., (2010), Complex Wavelet Transform: application to denoising. PhD of Science of the Politehnica University of Timisoara and Université de Rennes 16-20.

2-Amara-Graps., (1995), An Introduction to Wavelets, IEEE Computational Science & Engineering, v.2 n.2, p.50-61, June 1995., doi 10.1109/99.388960.

3-Andrade de Almaeida., Rodrígues, R. M., Porsani J.M., (2016), Coherent Noise Attenuation Using the Wavelet Transform on Radial Basis. Sociedade Brasileira de Geofísica Revista Brasileira de Geofísica, 34(4): 1-12.

4-Barrera P., Hernández V. y Durán C., (1996), El ABC de los splines, Sociedad Matemática mexicana.

5-Biloti, R., Santos, L.T., Tygel, M., (2004), Automatic Soothing by optimal splines. Universidade Federal do Paraná, Departamento de Matemática Centro Polirécnico, Jd. Das Americas.

6-Burke-Hubbard, B., (1998), The world according to wavelets: The story of a mathematical technique in the making: A K Peters/CRC Press. ISBN-10: 1568810725. 286.

7-Burrus, C.S., Gopinath, R. A. y GUO, H. (1998), Introduction to Wavelets and wavelet transform: a primer. New Jersey: Prince Hall. ISBN: 0134896009.

8-Castro-Fernández, M., (2002), "Análisis de la teoría de ondículas orientada a las aplicaciones en ingeniería eléctrica: Fundamentos", E.T.S.I. Industriales – Dto. Ingeniería Eléctrica, Madrid, 1-80.

9-Centeno, M. M. A., Gómez D. R. A., y Chávez P. S., (2015), Flujos de Trabajo Para Incrementar Frecuencia en Datos Sísmicos. Dirección de Servicios en Exploración y Producción Instituto Mexicano del Petróleo (IMP), 1-19 pp.

10-Chakraborty, A., and D. Okaya., (1995), Frequency-time decomposition of seismic data using wavelet-based methods: Geophysics, 60, 1906–1916.

11-Chui, C. K., (2014), An introduction to wavelets: Academic Press.

12-Chopra, S., and K. J. Marfurt., (2008), Gleaning meaningful information from seismic attributes: First Break, 26, no. 9, 43–53.

13-Chopra, S., and Kurt J. Marfurt., (2016), "Spectral decomposition and spectral balancing of seismic data." The Leading Edge, 35(2), 176–179.

14-Coconi-Morales, E., G. Ronquillo-Jarillo, and J.O. CamposEnriquez., (2010), Multiscale analysis of well-logging data in petrophysical and stratigraphic correlation: Geofísica Internacional, 49, 55-57.

15-Colom, J. R., Gadea R., Sebastiá, A., Martinez, M., Herrero, V., Arnau, V., (2001), Transformada Discreta Wavelet 2-D para procesamiento de video en tiempo real. Jornadas de paralelismo—Valencia, España, XII, 1-6.

16-Daubechies, I., (1992), "Ten lectures on wavelets", CBMS-NSF Regional Conference Series in Applied Mathematics, Philadelphia: SIAM.

17-Deighan A. and Watts D., (1997), Ground-Roll suppression using the wavelet transform. Geophysics, Vol. 62, No, 6.

18-De León Lomelí L. R., (2005), Detección de interarmónicos usando wavelets: Cuernavaca Morelos, México. Tesis para obtener el grado Maestro en Ciencias en Ingeniería Electrónica. Centro Nacional de Investigación y Desarrollo Tecnológico, (CENIDET). 1-91.

19-De Meuleneire, M., H. Taddei, O. De Zelicourt, D. Pastor, and P. Jax., (2006), A CELP wavelet scalable wideband speech coder: ICASSP, IEEE, Extended Abstracts, I-697–I-700, doi: 10.1109/ICASSP.2006.1660116.

20-Erik Camacho-Ramírez, Ernesto González-Flores, and José Oscar Campos-Enriquez., (2016), Discrete wavelet transform-based multiresolution analysis and spectral enhancement to characterize heavy oil reservoirs in the southern Gulf of México región; Interpretation,

21-Fernández, A.S., (2007), Estudio de técnicas basadas en la transformda wavelet y optimisacion de sus parámetros para la clasificación de texturas. Tesis Doctoral. Universidad Politécnica de Valencia. Departamento de Ingeniería Cartográfica, Geodesia y Fotogrametría.,162, 1-245.

22-Figliola, A., Rosso 0., y Serrano, E., (2005), Atenuación de frecuencias indeseadas usando transformada wavelet discreta, XI Reunión de Trabajo en Procesamiento de la Información y Control, 21 al 23 de septiembre de 2005, 1-6.

23-Gagandeep, K., and P. S. Sharad., (2013), Image decomposition using wavelet transform: International Journal of Engineering and Computer Science, 2, 3477–3480.

24-Gonzales F. E., (2013), Transformada ondicular aplicada al procesamiento e interpretación de datos sísmicos de reflexión. Tesis para obtener el grado Maestro en Ciencias de la Terra, UNAM. 1, 134.

25-González-F., E., J. O. Campos-Enriquez, E. Camacho Ramirez, and D. E. Rivera-Recillas., (2016), Eliminated aliasingeffect on wavelet transform based multiresolution analysis: Geofísica International, 55, 189–198.

26-González Morcillo, C., (2000),"Splines: Curvas y Superficies. Introducción al dibujo de curvas de aproximación e interpolación por computador" (White Paper). Universidad de Castilla-La Mancha, 1-15.

27-Hernández-Navarrete R., (2010), Procesamiento digital de imágenes de ultrasonido. México D.F. Tesis para obtener el título de Ingeniero Geofísico, IPN.

28-Josué Martínez V., (2012), Transformada ondicular discreta aplicada al análisis y procesamiento de datos sísmicos de reflexión; Tesis para obtener el título de Ingeniero Geofísico, IPN. 1-99.

29-Kouro, S., & Musalem, R., (2002), Tutorial introductorio a la Teoría de Wavelet. Artículo presentado como trabajo de la asignatura Técnicas Modernas en Automática. Departamento de Electrónica, Universidad Técnica Federico Santa María, Valparaíso, Chile.

30-Lugardo-Zamora I., (2008), Metodologia para la determinación de fluidos usando análisis multiescala, probabilidad condicional y registros geofísicos de pozos. Tesis para obtener el título de Ingeniero Geofísico, IPN, 1-68.

31-Macchi, M., Pasquale, L., Banchieri, M., (2013), Análisis Basado en la Transformada Wavelet para Determinar Duración de Transitorios en Señales, IV Congreso Microelectrónica Aplicada, 170-174p.

32-Mallat. S. A., July., (1989), Theory for Multiresolution Signal Decomposition: The Wavelet Representation. PAMI, 11(7):674–693.

33-Mallat, S. G., and Z. Zhang., (1993), Matching pursuits with time-frequency dictionaries: IEEE Transactions on Signal Processing, 41, no. 12, 3397– 3415, [http://dx.doi.org/10.1109/78.258082.](http://dx.doi.org/10.1109/78.258082)

34-Martínez V. J., (2012), Transformada ondicular discreta aplicada al análisis y procesamiento de datos sísmicos de reflexión. Tesis para obtener el título de Ingeniero Geofísico, IPN, 1-59.

35-Martinez, L.N., (2015), "CURVAS Y SUPERFICIES B-SPLINES". Huajuapan de León, Oaxaca, Tesis para obtener el título de: Licenciado en Matemáticas Aplicadas. 1-112.

36-Matt Hall., (2016), Geophysical tutorial: The function of interpolation. The Leading Edge 35 (4), p 367–369. DOI: 10.1190/tle35040367.1.

37-McArdle, N., andG.Paton., (2014), Comparison of spectral enhancement techniques applied to post stack data: 76th Annual International Conference and Exhibition, EAGE, Extended Abstracts, doi: 10.3997/2214-4609.20141567.

38-Michael Smith y Gary Yu., (2010), High Resolution Enhancement and Interpretation using Wavelet Transform and Harmonics, Geotrace Dallas, Texas, United States, GeoCanada 2010 – Working with the Earth 1-4.

39-Michael Unser., (1999), Splines A Perfect Fit Signal And Image Processing, IEEE SIGNAL PROCESSING MAGAZINE. 1053-588.

40-M. Misiti, Y. Misiti, G. Openheim y J. M. Poggy., (2000), Wavelet Toolbox, User´s Guide. Version 2. The Math Works, inc.

41-M. Misiti, Y. Misiti, G. Openheim y J. M. Poggy., (2007), Wavelet Toolbox, User´s Guide. Version 2. The Math Works, inc.

42-Molino-Minero-Re, E., Rubio-Acosta, E., Benítez-Pérez, H., Brandi-Purata J.M., Pérez-Quezadas N.I., García-Nocetti. D.F., (2018), A method for classifying pre-stack seismic data based on amplitude-frequency attributes and self-organizing maps. Geophysical Prospecting 66:4, 673-687. doi: 10.1111/1365-2478.12607.

43-Ngui W.K., M. Salman Leong, Lim Meng Hee y Ahmed. M. Abdelrhman., (2013), Institute Noise &Vibration, Universiti Teknologi Malaysia International Campus, Jalan Semarak, 54 100 Kuala Lumpur, Malaysia., Applied Mechanics and Materials Vol. 393, 953-958.

44-Notfors, C., Yi Xie, Gray, S., (2006), Gaussian Beam Migration: A Viable Alternative to Kirchhoff: 68th Annual International Coference and Exhibition, EAGE, Extended Abstracts, G046.

45-Pajares, G. y De La Cruz, J.M., Vision por computador. Imágenes digitales y aplicaciones 1ª edición., (2001), Madrid: RA-MA Rditorial. 764p. ISBN:84-7897-472-5.

46-Paul Young & Andrew Wild., (2005), Cosmetic Enhancement of Seismic Data By Loop Reconvolution. Nexen Petroleum U.K. Ltd.

47-Phadke, S., y Bhardwaj, D., (2017), Depth extrapolation of seismic wavefields using cubic spline approximation, Centre for Developement of Advanced Computing, Pune University Campus, GaneshKhind, Pune 411007, India.

48-Rivera-Recillas, D. E., M. Lozada-Zumaeta, G. Ronquillo Jarillo, andJ. O. Campos-Enriquez., (2005), Multiresolution analysis applied to interpretation of seismic reflection data: Geofisica International, 44, 355–368.

49-Ruiz-Solorio, G., (2015), Transformada wavelet en hidráulica. Tesis para obtener el grado de Maestro en Ingeniería, Universidad Nacional Autónoma de México (UNAM), Programa de Maestría y Doctorado en Ingeniería Civil – Hidráulica. 9,1-33

50-Robinson, E. A., y S. Treitel., (2008), Digital imaging and deconvolution: the ABCs of seismic exploration and processing: Society of Exploration Geophysicists.

51-Satinder Chopra y Kurt J. Marfurt., (2015), Choice of mother wavelets in CWT spectral decomposition. SEG Technical Program Expanded Abstracts 2015: pp. 2957- 2961.

52-Sheriff, R. E. & Geldard, L. P., (1995), Exploration seismology. 2a ed. New York: Cambridge University Press.

53-Sinha, S., P. S. Routh, P. D. Anno, and J. P. Castagna., (2005), Spectral decomposition of seismic data with continuous-wavelet transform: Geophysics, 70, no. 6, P19– P25, http://dx.doi.org/10.1190/1.2127113.

54-Stark, T. J., 2009, Frequency enhancement via an integer multiplier or just another geowizardry attribute?: SEG Technical Program Expanded Abstracts, 28, 1092–1096.

55-Stockwell, R. G., L. Mansinha, and R. P. Lowe., (1996), Localization of the complex spectrum: The S transform: IEEE Transactions on Signal Processing, 44, no. 4, 998– 1001[, http://dx.doi.org/10.1109/78.492555.](http://dx.doi.org/10.1109/78.492555)

56-Vaidyanathan, P.P., (1987), Quadraturemirrorfilterbanks,Mband extensions, and perfect reconstruction techniques: IEEE ASSP Magazine, 4,4 –20, doi: 10.1109/MASSP.1987 .1165589.

57-Xin, K., Barry H., B, Sergey., and Sun, J., (2008), 3D tomographic amplitude inversion for compensating amplitude attenuation in the overburden, 78th Annual International Meeting, SEG.

58-Walter, J.C., y Cavallero, R. A., (2006), Sobre Wavelets e Imágenes, Universidad Tecnológica Nacional Facultad Regional Córdoba, Centro Universitario de Desarrollos en Automación y Robótica. UTN. 41 pp.

59-Yilmaz, Ö., (2001), Seismic data analysis: Processing inversion and interpretation: Society of Exploration Geophysicists.

60-Yi Xie, Xin. K., Sun, J., Notfors, C., Kumar, A. B., and MK Balasubramaniam., (2010), 3D prestack depth migration with compensation for frequency dependent absorption and dispersion, 3D tomographic amplitude inversion for compensating amplitude attenuation in the overburden, 79th Annual International Meeting, SEG.

61-Yu, G. J., y M. Smith., (2012), High resolution seismic imaging and reservoir characterization for drilling risk and production management: Offshore Technology Conference, artículo 22939, 1–5.

62-Zhou, H., Gray, Sam., Young, J., Don Pham, and Zhang, Yu., (2003), Tomographic residual curvature analysis: The process and its components: 73rd Annual International Meeting, SEG, Expanded Abstracts, 666-669.